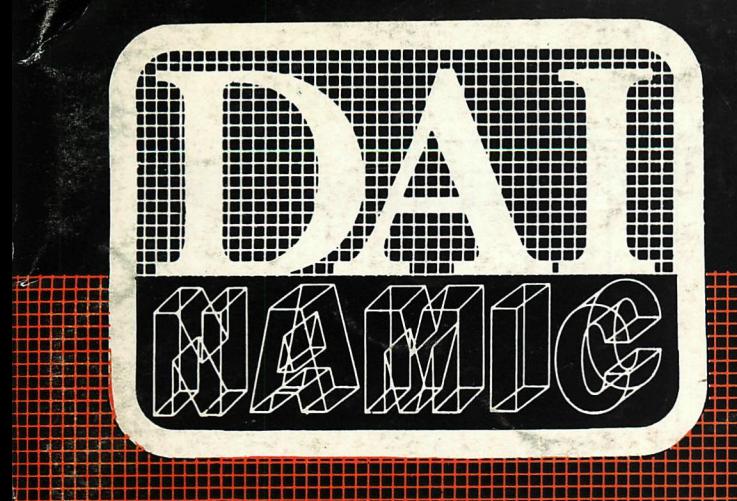

**tweemaandelijks tijdschrift** 

*muauuM*  **• •••••**

**• •• • •••••• •••••• ••••• • ••••**

mei - juni 1984

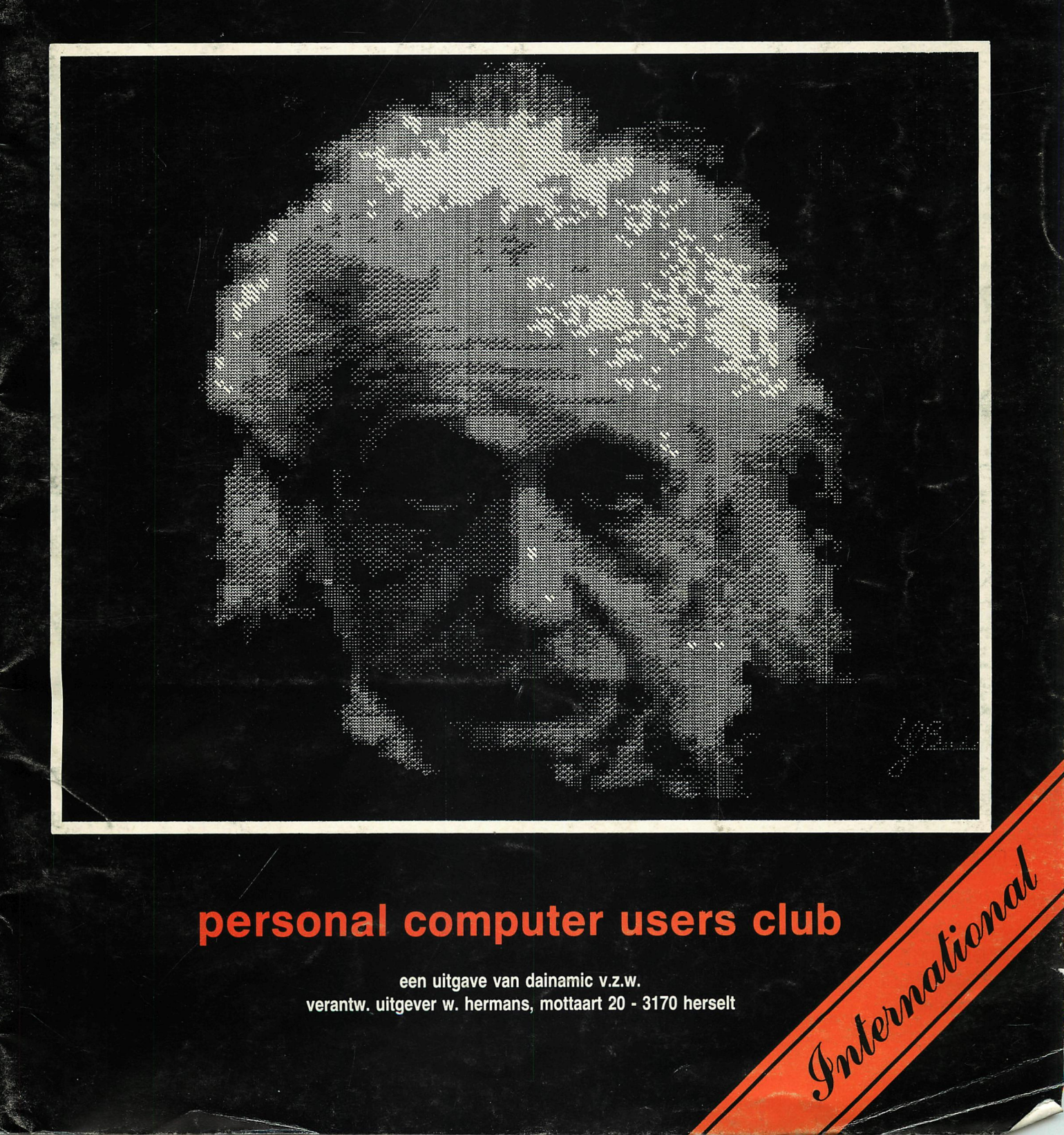

# **gersonal computer users club**

een uitgave van dainamic v.z.w.<br>verantw. uitgever w. hermans, mottaart 20 - 3170 herselt

#### **COLOFON**

DAInamic verschijnt tweemaandelijks.

Abonnementsprijs is inbegrepen in de jaarlijkse contributie .

Bij toetreding worden de versehenen nummers van de jaargang toegezonden.

#### DAInamic redactie :

Dirk Bonné Freddy De Raedt Wilfried Hermans René Rens Bruno Van Rompaey JefVerwimp wdw

Herman Bellekens Frans Couwberghs Guido Govaerts Daniël Govaerts Frank Druijff Willy Coremans

Vormgevinq : Ludo Van Mechelen.

U wordt lid door storting van de contributie op het rekeningnr. **230-0045353-74** van de **Generale Bankmaatschappij, Leuven,** via bankinstelling of postgiro

Het abonnement loopt van januari tot december.

DAInamic verschijnt de pare maanden. Bijdragen zijn steeds welkom.

#### CORRESPONDENTIE ADRESSEN. Redactie en software bibliotheek

Wilfried Hermans Mottaart 20 3170 Herselt Tel. 014/54 59 74

Kredietbank Herselt nr. 401-1009701-46 BTW : 420.840.834

#### Lidqelden / Subscriptions

Bruno Van Rompaey Bovenbosstraat 4 B 3044 Haasrode België tel. : 016/46.10.85

GIRO : 4083817 t.n.v. J.F, van Dunne' Hoflaan 70 3062 JJ ROTTERDAM Tel. : (010) 144802

Voor Nederland :

Generale Bankmaatschappij Leuven nr. 230-0045353-74

Inzendingen : Games & Strategy

Frank Druijff 's Gravendijkwal 5A NL 3021 EA Rotterdam **Nederland** tel. : 010/25.42.75

# **DAIAKMÄr**

#### PERSONAL COMPUTER USERS CLUB

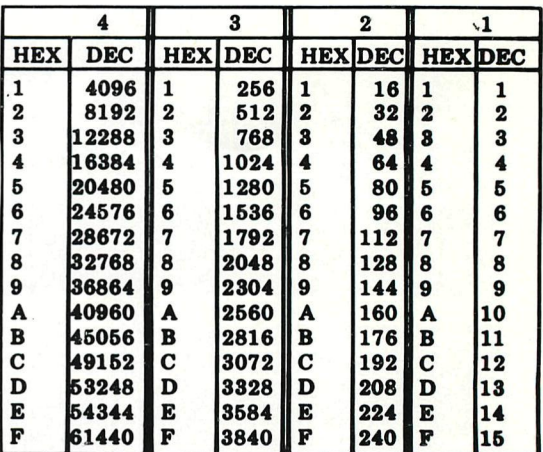

#### **belangrijke ASCII-waarden in DAIpc**

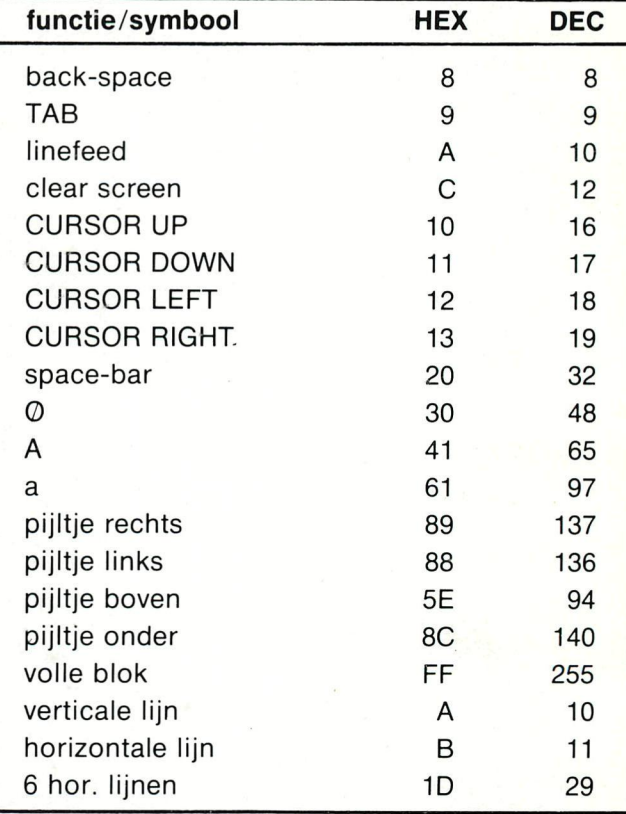

#### **ASCII - HEX - ASCII CONYERSIOH TABLE**

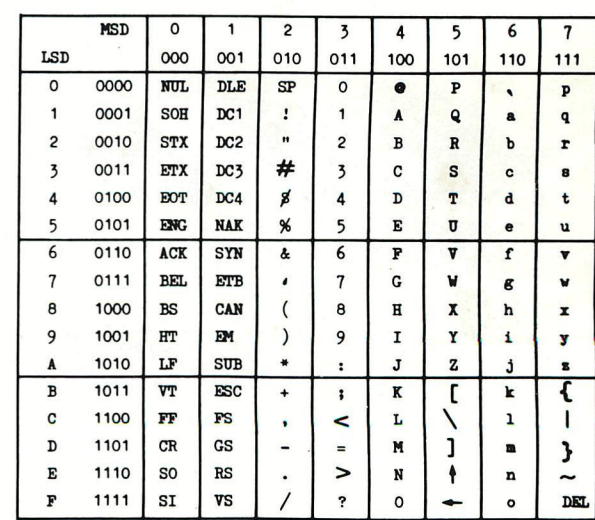

**22 mei - juni 1984** 

**Beste leden.** 

**Met de vacantie voor de boeg sturen we U nummer 22. DAInamic, met een ledenbestand van meer dan 1000 leden is uitgegroeid tot een omvangrijke organisatie. Vele medewerkers dragen hun steentje bij om alles zo vlot mogelijk te laten verlopen. Uè willen toch nog eens melden dat al deze activiteiten gebeuren op vrijwilligers-basis en dat er ook vele uurtjes vrije tijd verloren gaan aan minder prettige bezigheden zoals administratie, boekhouding, BTW enz. Wij doen ons best om uw bestellingen, abonnementen en vragen snel en nauwkeurig af te werken. U kan ons hierbij helpen door uw problemen door te spelen aan de juiste personen : Bruno Van Rompaey verzorgt de ledenadministratie, hier kan U ook terecht voor oude nummers van DAInamic. Frank Druijff ontvangt graag uw spelprogramma's of programma's ivm programmeer-technieken of problemen. Hij wordt hierin bijgestaan door Nico Looije en nog een paar andere medewerkers. De rest van uw problemen en creaties mag U loslaten op de redactie in Herselt. U bespaart ons ook veel tijd door uw bijdragen of programma's te bezorgen op velletjes A4 (formaat van het tijdschrift) , een redelijke marge links en rechts maakt het layout-werk makkelijker. Zorg aub voor een goede "zwarting" van uw bijdragen op papier, een nieuw lint op de printer of schijfmachine kan wonderen ver-richten ! Het is begrijpelijk dat niet alle bijdragen en artikels meteen hun weg vinden naar de bibliotheek of het tijdschrift. Mogelijk heeft een medelid uw idee vlugger,beter,eerder of duidelijker in een programma verwerkt. Een eenvoudige en klare documentatie maakt het ons mogelijk om uw werk vlot te apprecieren en verder te orienteren. Aarzel niet om nog eens contact te nemen of een verbeterde versie op te sturen indien uw inzending zonder gevolg gebleven is. Overigens is het aanbod van nieuwe en kwalitatieve software momenteel erg hoog : Verder in dit nummer vindt U tal van nieuwe pakketten. We zijn bijzonder fier op de creatie van Willy Coremans die met D-BASIC onze DAIcomputer nog meer allure en programmeergenot bezorgt. We kennen momenteel een belangrjke ledenaangroei in Frankrijk. Cedric Dufour heeft een paar medewerkers gevonden zodat onze afdeling in Frankrijk spoedig opnieuw aan de slag zal gaan. wij wensen U amusement en lering met nummer 22 en verder een prettige vacantie!.** 

#### **Dear members.**

**We hope you can spend some interesting time with DAInamic 22 during your summer holidays. We welcome the many new French members. Cedric Dufour has good news for them : he found a few friends willing to assist him in managing DAInamic-division in France. They will announce their activities in next issue. For the moment, please contact Bruno Van Rompaey for subscriptions, game-programs can be send to Frank Druijff, other programs, articles for our newsletter and software-orders are welcome on the redaction in Herselt. In this (and next) issue you will find many new software packages, we are very proud with the realisation of D-BASIC by Willy Coremans,a very active member of DAInamic redaction.** 

SVIN.

6001 : xulane

**We wish you relaxing summer holidays , dai dai ...** 

**Wilfried Hermans** 

of Generale Bank Lacrack of Boise

K1[1W©[LI1W[1GG SS

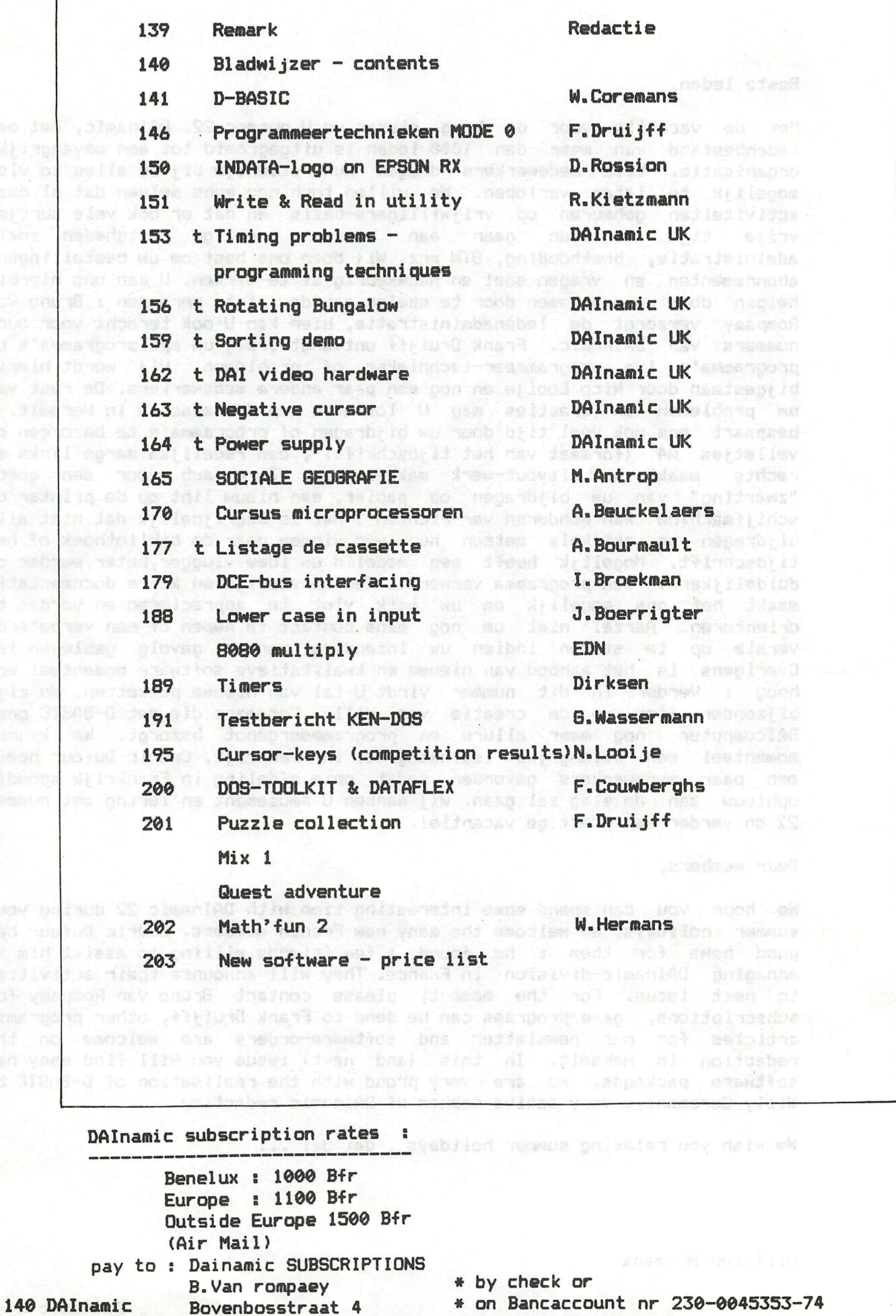

**of Generale Bank Leuven c/o DAInamic** 

No pari of this book may be reproduced in any form, by print, photoprint, microfilm or any other means without written<br>Netta uit dene unine may worden verwelvoudigd en/of openbaar gemaakt door middel van druk, fotocopie, m

**3044 HAASRODE-BELGIUM** 

# **D - BASIC**

**Balace Constitution of the Constitution of DAInamic software** 

DBASIC V2.1 page 1 3.143" SU208 0005

1. Introduction

After a period of extensive testing, DAInamic is proud and to present you the DBASIC V2.1 package. The specifications given in in newsletter 20 page 7 are reserve a line still valid for a 100%. However during testing some assessment extra commands and statements have been added to extend sold the power of DBASIC. not sale , anil beladal is notivoexe manpong Now up to 95 commands and/or statements; are noto the masser disposal of the programmer. 2. Brief description of the instruction-set. NOTE : -only the statements and commands added by DBASIC are described here, 31 (WB:,.. 32.8:... WBHT Knoiseshqxs) 91 + -for every instruction a very small description and manogemeeventualy an exemple is given. I consessure isotool sni fr • + definition of <label> -program only! GMB , Langligg ai dematate 32.8 ant : adop--a label has to be defined in the beginning of the line (cfr. DATA statement) -restriction : a label in the first program-line will not be recognised in run-time. ex. 1250 82.33 92.02  $\sim$   $\sim$   $\sim$ 1000 "SUBROUTINE1 FOR I=1 TO 10 ... 31 003 081 + RESTORE <line number> -program/command < de BRRA BOTA CTOR AD # # # # # -sets the datapointer to <line number> + RESTORE <label>dupers mangono (ancoro perrerentinos a mene -program/command Will proceed at (ine number) -sets the datapointer to labeled line and a sets and support the  $\pm$ ex. ... 10 noRESTORE "BEGINDATA: ... and home-sailfaun a nedw anil hafadal jarnas  $\frac{1}{2}$ 10000 "BEBINDATA REM DATA FOR SUBROUTINE CALC 10010 DATA 10,20,... + RUN <label> -command only -starts program execution at labeled line ex. \*RUN "START \*RÜN "HELP ends the error recovery routine and resumes pro-<br>gram execution at the statement with caused the label > 0TO8 + -program only -proceeds program execution at labeled line  $\ddagger$ 

DBASIC V2.1 page 2 + BOSUB <label> -program only -starts execution of the subroutine at labeled line<br>I spaq I.SV OTEARD ex. 2000 BOSUB "CALC • « « 30000 "CALC A7.=F 17.(B7.):...:RETURN + IF <expression> GOTO <label>ddolawen ni ni mewip anolisait pena enT -program only policit poinub may swoH . 2001 s mil bilsv (life -if the logical expression is true then proceeds program execution at labeled line, else continues program execution at the next statement ebmshop 28 of our work ex. ... 100 IF A=1 GOTO "EXIT:A=1:... addamnoldowswani aid to moisqinoseb terme as  $\cdots$ 10000 "EXIT END ank OIRAQO vu babbs abnemmos bns ejnemsieje enj vino- : atux<br>on> THEN ...:ELSE ...:END IF + IF <expressian> THEN ...:ELSE ...:END IF -program only noticent states there are noticented these sol--if the logical expression is true then executes with the va statements between THEN and ELSE, else executes statements between ELSE and ENDIF **Contrade () The re** -note: the ELSE statement is optional, END IF is manpoint a label has to be defined in the beginning of the beginners. ex. 1200 IF HELPFLAB\*=,,Y" THEN BOSUB "HELP:... 1250 ELSE STOP 1260 END IF ... Of OT I=1 909 ISMITUDEQUE" COOL *mmm +* ON ERROR BOTO <line number> -program only wedever enit of administrations of adda -when a runtime-error occurs, program execution and a runtime-error occurs, program execution and a resolution will proceed at  $\langle$ line number $\rangle$ + ON ERROR GOTO <label> enii beledat of pediconadal entertable -program only -when a runtime-error occurs, program execution will proceed at labeled line<br>All at additionally and all at at additional service ex. ... 10 ON ERROR GOTO "TRAPERROR. . OS OR ATAC OLSOT . . . 50000 "TRAPERROR IF ERRf="" BOTO "DBASICERROR 50010 ELSE... ... anil baladal is notiusaka maspong afterat + RESUME -program only -ends the error recovery routine and resumes program execution at the statement wich caused the fedale of a state of the state of the state of the state of the<br>error error enii balada i ja noijugaxa mangong abeedong-

#### A spage 1.5V 312A80 DBASIC V2.1 page 3

+ RESUME <line number> -program only -ends the error recovery routine and resumes program execution at Kline number> solviss fournedni sif fo<br>ME Klabel> besserg ai vex-XABAS edf nedw + RESUME <label> -program only -ends the error recovery routine and resumes prooram execution at <label>bos noitubexe manpong eboegewe + RESUME NEXT<ledal> ta entivon epivosa iquateini edi, to -program only -ends the error recovery routine and resumes program execution at the statement immediately following the one wich caused the error<br>Allowing a multimodel-telement of the company of the sea ex. ... 50000 "TRAPERROR IF ERR=10 THEN RESUME 10 50010 ELSE IF ERL=1000 RESUME "EXIT 50020 ELSE RESUME NEXT: END IF : END IF brisming answer to contigues groupem execution at the point where it is + ON <expression> BOTO <label1>,<label2>,... -program only  $-$ when the value of  $\langle$  expression $\rangle$  is 1 then execu $-$  messons tion proceeds at <label1>, when the value of the stude <expression> is 2 then execution proceeds at the proceeds <label2> ...etc... + ON <expression> BOSUB <labell>,<label2>,... -program only -when the value of <expression> is 1 then execution of the subroutine at (labell) is started ... sidence ex. ... 200 ON BETC-#30 BOSUB "INIT,"PROCESS,"EXIT + WHILE <expression> DO ...: WEND upers not manpoing sof assagement -program only structural errors.  $-w$ hile  $\langle$ expression $\rangle$  is  $m$  true executes to the  $m$ statements between DO and WEND anodus belies ad Illus  $ex.$   $...$ toy halimman noon f 1000 WHILE BETC=0 DO WEND:REM WAIT FOR KEY + REPEAT ...: UNTIL <expression>ad Iliw manpoing beligned a--program only -repeats statements between REPEAT and UNTIL, until <expression> is true ex. ... 2000 REPEAT A=A+1:UNTIL A=1000 (av spa (ig).<br>The sulev leutes and of leuge sulev a banpissa + ERROR <expression> the expressions in the caller. -program/command.anedemanagesidation enable (pv)...(iv)--provokes the error with number <expression> ex. \*ERROR 50 END PROCEDURE WITHOUT PROCEDURE TE STE SALE refer to the corresponding arrays in the caller.

ž,

+ ON BREAK BOTO <line number> -program only -suspends program execution and starts execution of the interrupt service routine at <line number> when the BREAK-key is pressed + ON BREAK BOTO <label> -program only -suspends program execution and starts execution and the of the interrupt service routine at <label>TX3M BM0838 + when the BREAK-key is pressed when the BREAK-key is pressed an almost present when  $\mathcal{H}^{\text{L}}$ ex. 10 YISON BREAK GOTO "INTERRUPT! Je nolisse meng 65000 "INTERRUPT PRINT I:1=1+1:CONTINUE Soone LEE ERLEIDE RESULTED FEXIT + CONTINUE -program/command<sup>91</sup> QM3: 31 QM3: TX3M UMU839 B8JE 00003 -continues program execution at the point where it was interrupted .... < Middle D, ( Meds D DTOB Knp / average MO + + DOKE <expressianl>,<expression2> -program/command@dd ( a) (notaeenqxa) to sufay and nadw--puts the 2-byte value of <expression2> in address location <expression1>, low byte first elections assemble ex. ... 2000 HEAP7.=#29B:D0KE HEAP7.,#4000 + BREAK ON/BREAK OFF -program only? nedi i al (holzashqus) lo eulay shi nedw--enables/disables interruption of a DBASIC program 200 - ON GETC-430 GOBLE "INTI, "PROCESS, EXIT" + COMPILE -command only -prepares the program for execution and checks for execution of the structural errors. structural errors, -note : -when giving the RUN command the compiler allowwill be called automaticaly if the program within the program and the sea was also as a sea when the program with the program and the contribution of the contribution of the contribution of the contribution of the contribu has not been compiled yet. -compilation will execute very fast since (D)BASIC is already semi-compiled -a compiled program will be auto-start allowing a magnetic + DEF PROC <name> <p1>,..VAR <v1>,..ARR <a1>,..FN <f1>. -program only -defines a procedure  $-\langle p1\rangle, \ldots \langle pi\rangle$  are value-parameters, they will be assigned a value equal to the actual value of  $the$  expressions in the caller. the expressions in the caller. -<v1>,..<vj> are variable-parameters, hethese assess variables will refer to the corresponding alove and variables in the caller. variables in the caller. -<al>,..<ak> are array-parameters, W they will refer to the corresponding arrays in the caller.

#### DBASIC V2.1

S S I K K1), (fl) are function-parameters, the symbols a s will refer to the corresponding expressions in hegelasig krijg ik vragen over het een of ande<mark>r 1916s-90<sup>1</sup>.</mark> Bomse aan het 'een dblemmav) brooksa sperio al Jedi Jac I no go essidonc<sup>10</sup> ad DEF PROC PLOT MINX, MAXX VAR XX FN Zungdodeler dab haam , nemby bod nas20 si FOR XX=MINX TO MAXX ss madal , nedeum atliebild nab -nadmembe sem te ne exp30 agt DOT XX,Ze5 asv fretnos nee ni tsem ,neelle foir sila erb <sub>t</sub>nalebnaded ne<mark>40ldo NEXI</mark>jnaa nea Al abilw heen sed .nemelooro alnep leig wet MCDE 9 van doen hebben . Dit ond**30 s<sub>e</sub> 5099 goding** zo persongrijk gebie-<br>Neo, dat ik het over twee artikelen wil verdelen . Sammige poblerwerpen b*ahom en* en Job Issidha nee Lid<sup>-this</sup> procedure can be called by a 300h nee thd confiectio over PRINT das Daarom al it vervolens das an antikel over study wan, 1000 PLOT 0, YMAX, X%, (X%\*X%)/YMAX shomiskej bremena iheoria nog maar asem soornamen hoo -de shambard tekstmode forow no 33380 apromall parameters are optional lesd foll .bwwedepen at 0 300M ab mask aive t PROCEDURE .... END PROC jsd ... assigniful sof mabamad mass mab ebstud ab ms al Tersee DEF PROC ... blasd dan son nadew ad mo dulle team tho blesd fan ni af Chris al ABFD enz.. Als i ban ook gebouwen abten af te het besid ORS SATISAD FILM U NB 10 PROCEDURE HOME: PRINT CHR\$ (12) ;: END PROC TEV plasts rechts of caber de vorige plasts veranderen, dan zult U moeten POKE'n esive to tex of DEF FN ...: END FN/FUNCTION ...: END FN mente is deb assoc ass at 300M n) aw jab T**program only**ey ( ) .A nav es georg A - ni bisebhavisano nils al asiyd A nav sig defines a function ap nail no se namuely A sylow he namow adurthe parameters are of the same type as procedure- sections is .nelses neddad als **parameters** a noov ab ni duof has la reidoa naflus a soned ed , hote exec of Panniged so haveli lim at them your feared lew hast (is ned 9) -nea aneeni nab nevep 20 jafuNCTION FAC% (N%) aib .paiflu aisomia nea jama . nederload nabbar 30 d delF NX>1 THEN FN = NX\*FACX(NX-1) b . nella indeba rea  $40 -$ ELSE  $FN = 1$ END IF : END FN 50 essa sia metalangkan kan pada sempatan<br>-note: -a function has a certain type (fpt/int/\$) the complete simple functions as simplified and a set of (B\\ sbom\faxa) sifu syntax is possible adocent aleperat sub à At Impom p 10 sun DEF FN LOWCASE\$=CHR\$ (GETC IOR #20) fever and a  $+ FN = \langle expression \rangle$ 冻 65 TOSIN STOPPOOR am only tenso stimp a rends the execution of a function nesp aub 0 bnsabnata nettaved SAREA ne GAREA a + LOCAL  $\langle v1 \rangle, \langle v2 \rangle, \ldots$ \* exhibo haves big program only od jab hoov dgmos eidammotni sonaafenavad \* # so sb , states so declares variables <v1>,<v2>,.. as local to the out always nsob namuely procedure or function siya sheews ab heam with sbasiv new poderes alles a 49% a Artis a 487 I hope this bit of information will give you an idea of the possibilities of DBASIC. In the next issue  $I + will$ discuss in more detail procedures, functions, new implicit defined functions and DBASIC extensions. hot hope o - beald wordt dan in het geheugen opgebouwd door 24 regels van eile Ispen siedsg sa hoov asjydsioninop npr sb niis Willy Coremans ee od .asjyd AS If it in oppound op dezelfde wite als de twee eerste bytes and 0 godracht zijn zij respectievelijk 47A en Willy Coremans, o 20/5/58 , electronics engineer. joined DAInamic redaction in oct 82 . Software a tu tan analyst by profession, he worked on D-BASIC from ricina (princ)<br>Cot G3 until now that signed is the server of the server of the server of the server of the server of the server of the server of the server of the server of the server of the server of the server of the ser

#### P R O O R A M M E E R T E C H N I EKE N

Regelmatig krijg ik vragen over het een of ander gesteld . Soms, als het een specifiek probleem voor een persoon is, geef ik die direct antwoord (vermeldt aub telefoonnummer!), maar andere keren schrijf ik het probleem op en laat het dan tijdelijk rusten. Later zal het dan in een artikel aan bod komen, **maar** dan gende problemen. Deze keer wilde ik een aantal problemen behandelen, die alle<br>iets met MODE 0 van doen hebben . Dit onderwerp is echter zo omvangrijk gebleken, dat ik het over twee artikelen wil verdelen . Sommige onderwerpen behoren zijdelings bij een MODE 0 artikel, maar zijn ook betrokken bij een artikel dat over PRINT gaat. Daarom zal ik vervolgens daar een artikel over schrijven.

Eerst de algemene théorie nog maar eens doornemen hoe de standaard tekstmode MODE 0 is opgebouwd. Het beeldgeheugen hiervoor start op adres #BFFF en wordt dan naar beneden toe uitgelezen. Dat wil zeggen dat de eerste byte waar de DAI naar kijkt om te weten hoe het beeld is opgebouwd #BFFF is en de tweede «BFFE, de derde «BFFD enz.. Ais U dan ook een bepaalde plaats in het beeld wilt veranderen door middel van een POKE op adres XX en U wilt daarna een plaats rechts of onder de vorige plaats veranderen, dan zult U moeten POKE'n in een adres dat kleiner is dan de XX van daarvoor. De eerste 16 (#10) bytes zijn onderverdeeld in 4 groepjes van 4. Zij vertellen de DAI dat we in MODE 0 werken en welke 4 kleuren we willen gebruiken. Zo'n groepje van 4 bytes is<br>eigenlijk niets anders dan een regel in de zgn UNIT COLOUR MODE. De kenners zullen echter al een fout in de voorafgaande regels hebben gezien.<br>Ik ben mij daar wel bewust van, maar ik wil liever de beginner in deze stof,<br>eerst een simpele uitleg, die dan later wordt verbeterd, geven dan sen afschrikken, die als zij hadden doorgelezen het best hadden begrepen.

#\*##\*intermezzo\*\*\*#\*\*-\*\*intermezzo##«#\* \* \* *\* \** «BFFF bevat «36 \* 0011 0110 d.w.z.: 00 vier kleuren grafisch !!!!! \* \* 11 hoogste resolutie (tekst/mode 7/8) \* \* 0110 = 6 dus 7 regels hoogte \* \* «BFFE bevat «88 • 1000 1000 d.w.z.: 1 kleurverandering mogelijk \* \* 0 maak unit colour mode \* \* 00 verander kleurregister 0 # \* eerste van de COLORT » kleur 20 #  $1000 = 8$  achtergrond is grijs  $\overline{\phantom{a}}$  \* \* «BFFD en «BFFC bevatten standaard 0 dus geen punten zichtbaar. \* \* « \* Bovenstaande informatie zorgt er voor dat bovenaan het beeld zeven grijze \* \* en vierde byte, maar de tweede byte zal een van de andere kleuren doen \*<br>\* veranderen. #BFFA = #9x, #BFF6 = #Ay en #BFF2 = #Bz, na COLORT a x y z. \* \*\*###intermezzo\*\*«#\*#\*#intermezzo\*\*\*\*« »

Het MODE 0 - beeld wordt dan in het geheugen opgebouwd door 24 regels van elk 134 bytes. De eerste twee bytes zijn de zgn controlebytes voor de gehele regel Zij zijn opgebouwd op dezelfde wijze als de twee eerste bytes uit de 'header'.<br>Na een MODE 0 opdracht zijn zij respectievelijk #7A en #40. Dit betekent voor de DAI tekstregels met vier kleuren mogelijkheid en regelhoogte 11 terwijl er geen unit colour mode is en er ook geen kleurverandering moet plaatsvinden. De<br>laatste zes bits , die de informatie voor eventuele kleurverandering bevatten, worden genegeerd als het eerste bit 0 is . 'Spelen' met POKE zal dus vaak geen gevolg hebben. We kunnen echter wel hiermee een aardig kleurrijk effect maken **zonder allerlei ingrijpende veranderingen aan te hoeven brengen. We veranderen de kleurcontrolebyte(s) zodat bv tekst of achtergrond van kleur veranderen. Om dit te doen moeten we het volgende doen. Bepaal het adres van de byte die veranderd moet worden; bv vanaf regel 10 willen we de achtergrondkleur veranderen**  van de standaard 8 naar by 11. Het adres is nu #BFEF-100\*#86-1, te weten startadres van de eerste regel min aantal regels (10) maal de regellengte (#86=134) **min een om de kleurcontrolebyte te krijgen . Om kleur te kunnen veranderen zal bit 7 (het meest linker) moeten aanstaan (een zijn), bit 6 moet aanstaan om de unit colour mode te voorkomen, bit 4,5 moeten 0 zijn om Juist kleur 20 (achter grondkleur) te veranderen en tot slot moet 0,1,2,3 gevuld worden met de nieuwe kleur hier 11 dus «B. We doen dus een POKE «BFFE-10\*«86-1,«CB en we hebben een nieuwe achtergrondkleur na de bovenste 10 regels. Wilt U deze kleur alleen la**ten gelden voor die regel en de volgende regel de oorspronkelijke achtergrond**kleur laten heben, zal U de kleurcontrolebyte van die volgende regel moeten**  gaan veranderen. U doet dit mbv POKE #BFEF-11\*#86-1,#C8. **Budder as a self-of the self-of the self-of the self-of the self-of the self-of the self-of the self-of the self-of the self-of the self-of the self-of the self-of** 

- en gebruikera, die het programme kennen, irriteert **«\*\* ; Het is mogelijk het gehele beeld op en neer te laten gaan door \*\*\* TIP enkel de regelhoogte(s) in de 'header' te veranderen. TIP \*\*\* Vervang de regelhoogte 7 bv door 16 in «BFFF. \*\*\* Mark Hooykaas gebruikte dit in spelonk (6C 10).**  Has heije! eb na na **tik maar in:**
- **10 B"«BFFF5F0R 1-0 TO 10:POKE B,«3F!WAIT TIME 2:POKE B,«36:WAIT TIME 2:NEXT**

**Ik heb zoeven echter een belangrijke bron van vergissingen nog niet vermeid. De beeldopbouw en de uitlezing daarvan doet vermoeden dat de bovenste regel in het beeld regelnummer een of eventueel nul heeft, maar dit is Jammer genoeg**  in tegenspraak met de CURSOR instructie die juist de onderste regel als regel**nummer nul neemt en de bovenste als nummer 23.** 

**We gaan wat dieper in op de opbouw van de regels in MODE 0. We zagen al dat de**  regel 134 (=#86) bytes lang is. Elke regel begint met twee controlebytes die aangeven dat dit een tekstregel is met regelhoogte 11 (#A ! inderdaad niet #B) **en dat er geen unit colour mode regel volgt en er geen kleurveranderingen plaatsvinden. De regel zelf bestaat uit 60 karakters die elk een byte nodig hebben en daarnaast een kleurcontrolebyte. Een eenvoudig rekensommetje leert ons echter dat dit nog geen 134 bytes zijn. (60\*2+2=122) Wat zijn de laatste 12 bytes dan ? Nu die zijn eerlijk verdeeld over begin en einde van de regel. Elke regel begint met drie karakters en eindigt met drie karakters, die met de 'normale' BASIC instructies echter niet gemaakt kunnen worden. De PRINT, LIST, en EDIT bv beginnen allemaal met pas het vierde karakter. Dit is gedaan om de afstelling van uw scherm op de computer te vergemakkelijken. Aan de randen van het beeld krijgen we anders snel, dat bepaalde tekens niet meer leesbaar zijn. Maar met POKE kunnen we die bytes echter toch vullen . Het volgende programma zal U duidelijk maken hoe dat gedaan kan worden.** 

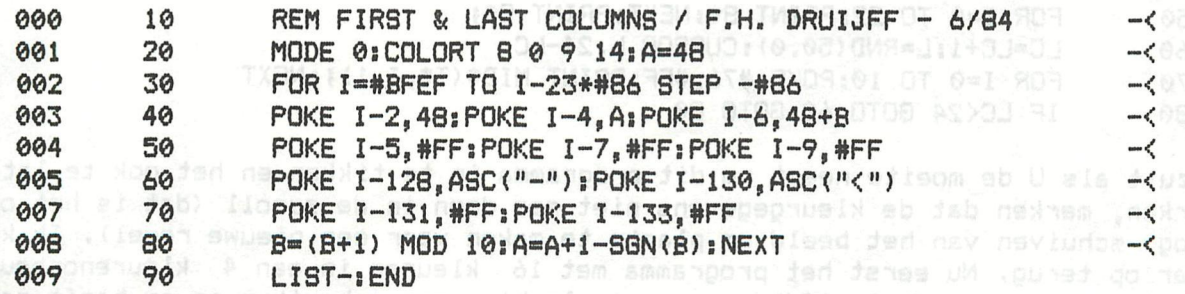

**Maar, zult U zeggen, het waren toch drie karakters aan het eind van de regel ? Juist , maar voordat we dat kunnen begrijpen moet ik eerst iets verteilen over het gebruik van de vier kleuren in tekst. De kleuren zijn in te stellen met de** 

COLORT A B C D met A,B,C en D getallen van 0 t/m 15, COLORT 8 0 0 B is standaard. Pas op met de getallen; er wordt bij intikken geen controle op uitgevoerd ! COLORT 99 999 9999 99999 geeft geen SYNTAX ERROR maar kan niet uitgevoerd worden. Overigens wordt integer verondersteld maar floating point is wel toegestaan. De kleur van de letters en de bij die letter hörende achtergrond is afhankelijk van de kleurenset van die plek en de inhoud van de bij die plek hörende colourbyte. Anders dan in de vier kleuren grafische modes kunnen we dus niet aile naast elkaar liggende punten een van de vier kleuren geven. We nemen even COLORT A B C D na een MODE 0 en geen extra veranderingen en we bekijken een bepaalde plaats op het beeldscherm. Hiervoor nemen we bv de plaats

\*\*\* : Om een schone bladzijde in MODE 0 te krijgen moet U niet, zoals vaak #\*\* TIP gedacht wordt een PRINT CHR\$(12) geven, maar PRINT CHR\$(12); . TIP<br>\*\*\* Zonder de nuntkomma wordt de bovenste regel gelijk overgeslagen . \*\*\* \*\*\* Zonder de puntkomma wordt de bovenste regel gelijk overgeslagen . \*\*\* Bij een eventuele scroll van een regel krijgen we een opschuivend beeld, dat nieuwe gebruikers doet vermoeden dat ze iets missen en gebruikers, die het programma kennen, irriteert.

linksboven in het beeld. We plaatsen hier een "O" dmv CURSOR 0,23:PRINT "0" en zien dat de achtergrond kleur van de '0' kleur A is en de letter zelf kleur B heeft. Als we nu de colourbyte vullen met #FF zal de achtergrond kleur C worden en de letter zelf kleur D. Als we de colour byte met #0F (=00001111) vullen zullen de eerste vier kolommen van de letter (bits zijn 0) de normale voor en achtergrondkleur hebben ( dus A en B) en de laatste vier kolommen zullen uit de tweede set kleuren (dus C en D) opgebouwd zijn.

De colourbyte is NIET de byte naast de byte , waar de karaktercode in staat maar drie bytes verder; dwz adres-3. Dit betekent echter , dat de colourbyte , die behoort bij het laatste karakter van een regel tevens de regel control ebyte is van de volgende regel. U begrijpt dat deze 'fout' moeilijk te verwerken is zodanig dat we er geen last van hebben.

*\*\*\** : We kunnen in vier kleuren mode wel degelijk aile kleuren op een \*\*\* TIP beeld gebruiken. Hiervoor moeten we dan bij elke regel opnieuw een TIP #\*\* van de vier kleuren veranderen. Het recept hiervoor staat in het \*\*\* artikel en ook in een der programma's.

Het veranderen van de kleurcontrolebytes is dus mogelijk door de adressen uit te rekenen en die te vullen met #FF. Zie mijn programma 'SPOT ON TEXT' maar eenvoudiger is het meestal gebruik te maken van de cursor. Als de cursor op de juiste plaats staat, staat de betreffende kleurbyte in #76; als we deze informatie veranderen in #FF ( of iets anders indien gewenst) zal de DAI zelf het wel op zijn plaats zetten. Het programma hierna maakt het hopelijk duidelijk.

- 10 REM 4 COLOUR CHARACTERS / F.H. DRUIJFF 5/84
	- 20 MODE 0:PRINT CHR\*(12); s POKE «74,0sPOKE «75,255:COLORT B 0 8 15
	- 30 S\$-"123456789012345678901234567890123456789012345678901234567890"
	- 40 T\$="colour demo"
	- 50 FOR 1=0 TO 22:PRINT S\*:NEXT:PRINT S\*;
	- 60 LC=LC+1:L=RND(50.0):CURSOR L, 24-LC
	- 70 FOR I=0 TO 10: POKE #76, #FF: PRINT MID\$(T\$, I, 1); : NEXT
	- 80 IF LC<24 GOTO 60:GOTO 80

U zult als U de moeite neemt om dit programma in te tikken en het ook te laten werken, merken dat de kleurgegevens niet mee doen in de scroll (dat is het omhoog schuiven van het beeld om plaats te maken voor een nieuwe regel). Ik kom daar op terug. Nu eerst het programma met 16 kleuren in een 4 kleurenopbouw. We kunnen daarvoor hetzelfde programma als hiervoor gebruiken en er hoeft maar een regel aan toegevoegd te worden. Regel 10 veranderen we voor de netheid natuurlijk ook even. Bassa ja fasa nad heed nemmud teb se jab

10 REM 4/16 COLOUR CHARACTERS / F.H. DRUIJFF - 5/84 De nieuwe regel geven we nummer 65, zodat hij er zo tussen kan. 65 POKE #C074-LC\*\*86, #F1+RND(15.0)

N.B. «C074 » «BFEE + «86 nodig omdat LC begint met 1 en niet 0. We komen nu toe aan de 16 kleurentekstmode. Ook in tekst is het mogelijk om met zestien kleuren te werken. De méthode van codering lijkt veel op die in de 16-kleuren grafische modes. De kleurcontrolebyte bevat dan de twee kleuren die wij per letter als achtergrondkleur en voorgrondkleur wensen. Maar hoe kan de DAI dan weten, dat wij in zestienkleurenmode wensen te werken en niet in de kleurcontrolebyte alleen een 4-kleurencode hebben gegeven. Welnu dit doen we met de regelcontrolebyte. Pas op de eerste en niet de tweede !! Dit kan verwarrend zijn; daar we zoeven wel in de tweede byte iets moesten veranderen om iets aan de kleur te doen. De eerste regelcontrolebyte (#BFEF - .. x #86) moet nu beginnen met 1 (bit 7). Aangezien we nog wel de hoogste resolutie wensen en de regelhoogte normaal willen laten moeten we POKE'n met «FA. Oefen wat met deze stof om het goed door te krijgen. In het begin willen we nog wel eens de voorgrondkleur en achtergrondkleur in de verkeerde nibble (halve byte) plaatsen. Hieronder een demonstratieprogramma, waarbij weer gebruik gemaakt wordt van de cursor. Voor onze rekenaars zie DAInamic 17 blz. 219.

- 10 REM 16 COLOUR CHARACTERS / F.H. DRUIJFF 5/84
- 20 MODE 0:PRINT CHR\*(12);:COLORT 8 0 0 8
- 30 S\$="123456789012345678901234567890123456789012345678901234567890"<br>40 FOR I=1 TO 23:PRINT S\$:NEXT:PRINT S\$;
- 40 FOR I=1 TO 23:PRINT S\$:NEXT:PRINT S\$; NEXT: 23:
- LC=LC+1:LCB=#C075-LC\*#86:POKE LCB, #FA
- 60 FOR 1=1 TO 60sC=(C+l) MOD 16:POKE LCB-9-I-I,C\*16+8:NEXT
- 70 IF LC<24 GOTO 50

Nu tot slot iets over de regelhoogtes. In elke eerste regelcontrolebyte staat standaard #7A, waarmee de linerepeatcount op 10 gezet wordt. De regelhoogte is dan 1+10=11, wat overeen komt met 22 scans op uw beeldbuis. Veranderen wij nu de regelhoogtes kunnen we daar grappige effecten mee maken. In de aankondiging van een Games Collection wordt van een aantal van de bovenste regels de regelhoogte op maximum gezet. Hierdoor zijn de onderste regels waar tekst in staat niet zichtbaar. Nu worden de regelhoogtes kleiner gemaakt. De tekst schuift daardoor langzaam van onder af het beeld in. Een ander aardig effect laat ik hieronder zien. We breiden MODE 0 uit tot 48 regels, die om en om regelhoogte 1 of 10 krijgen en tekstkleur identiek achtergrondkleur of verschillend. We wachten op een toetsaanslag en dan worden alleen regelcontrolebytes gewijzigd.

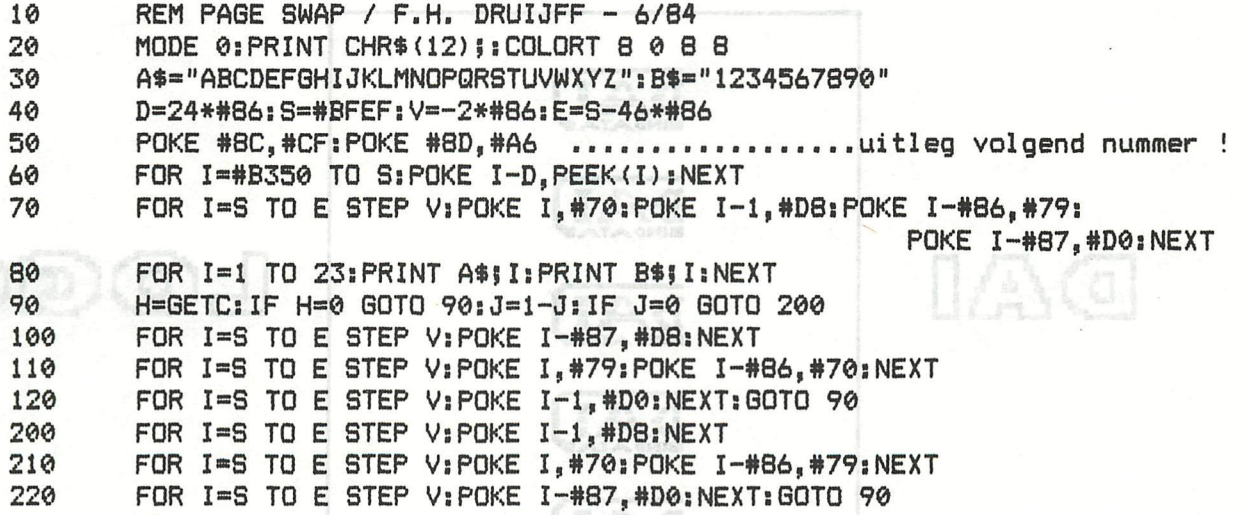

Frank H. Druijff

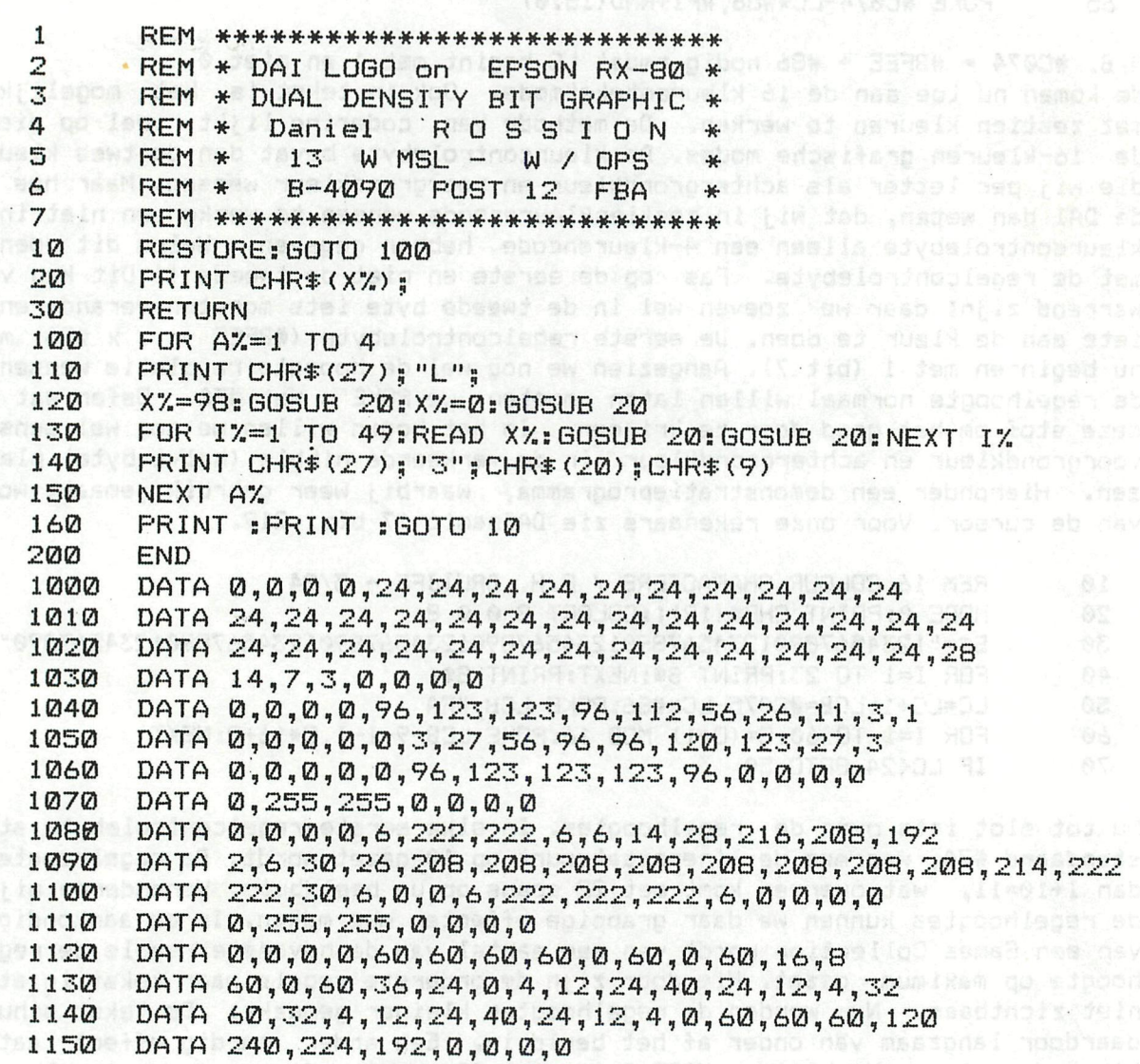

AN AND COURS CHARACTER IN A NO BRIDGE HAR MES

hiscontage inc as we hall also also the form of teacher ow an oming teachers 1 服装 Popullinsanov to numistoomgaatis denimeb/ numistoomgaar of variabiling byłstiwa: anivdaloninoslagen naella mabiem nab ne galantastecj nes up reintas

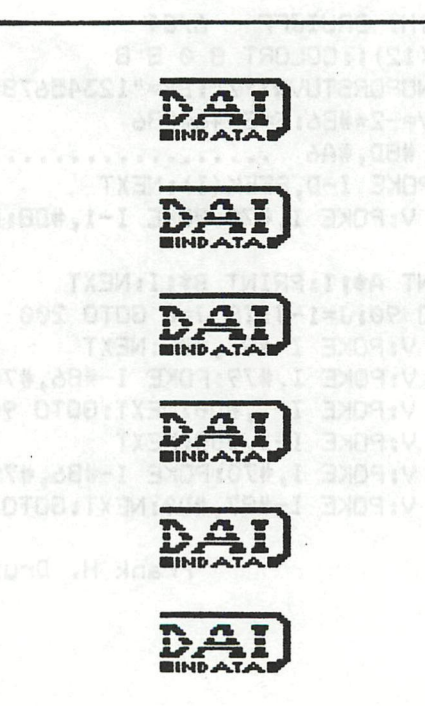

GO

 $\odot$ 

DAI

大海縣

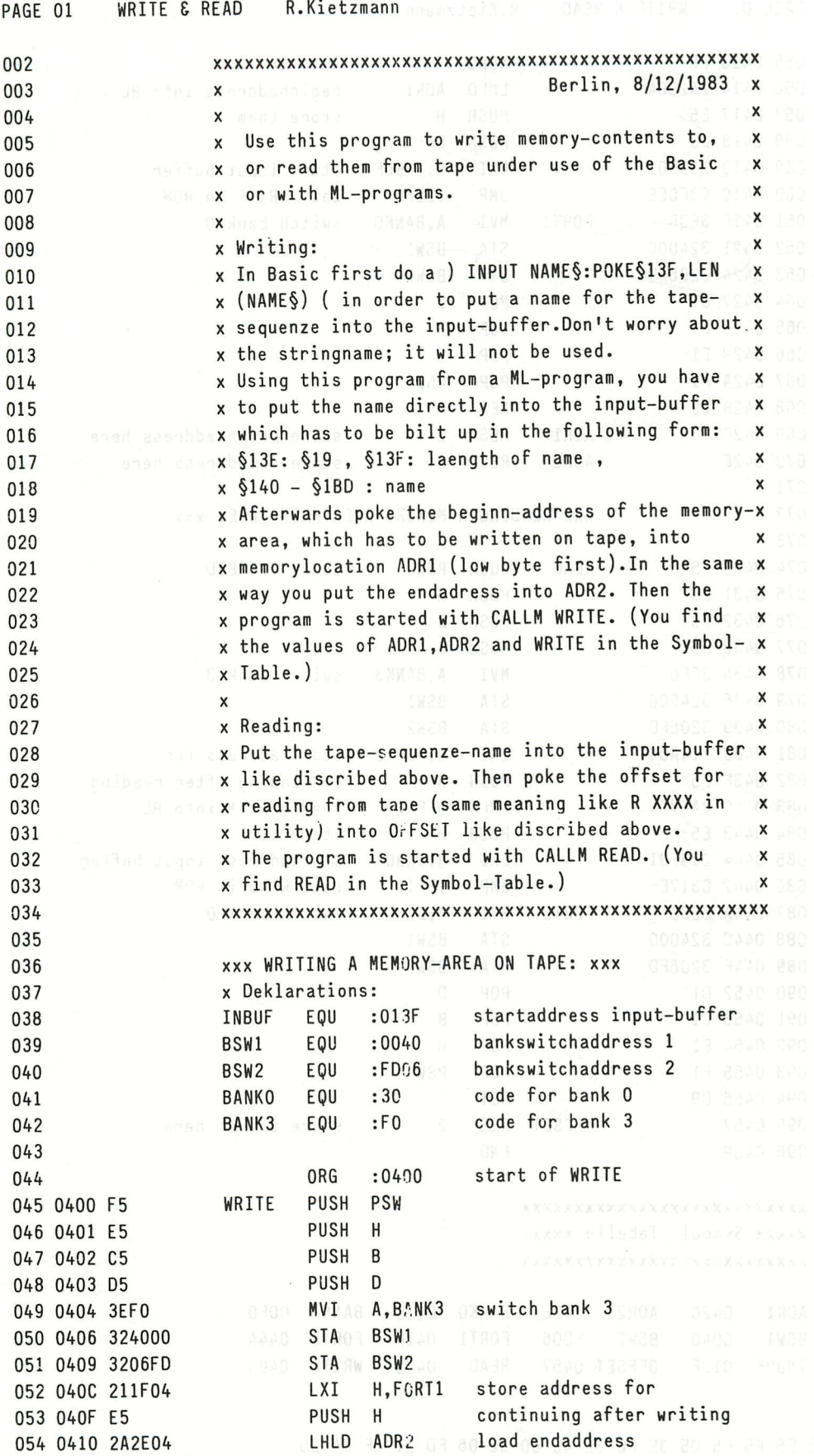

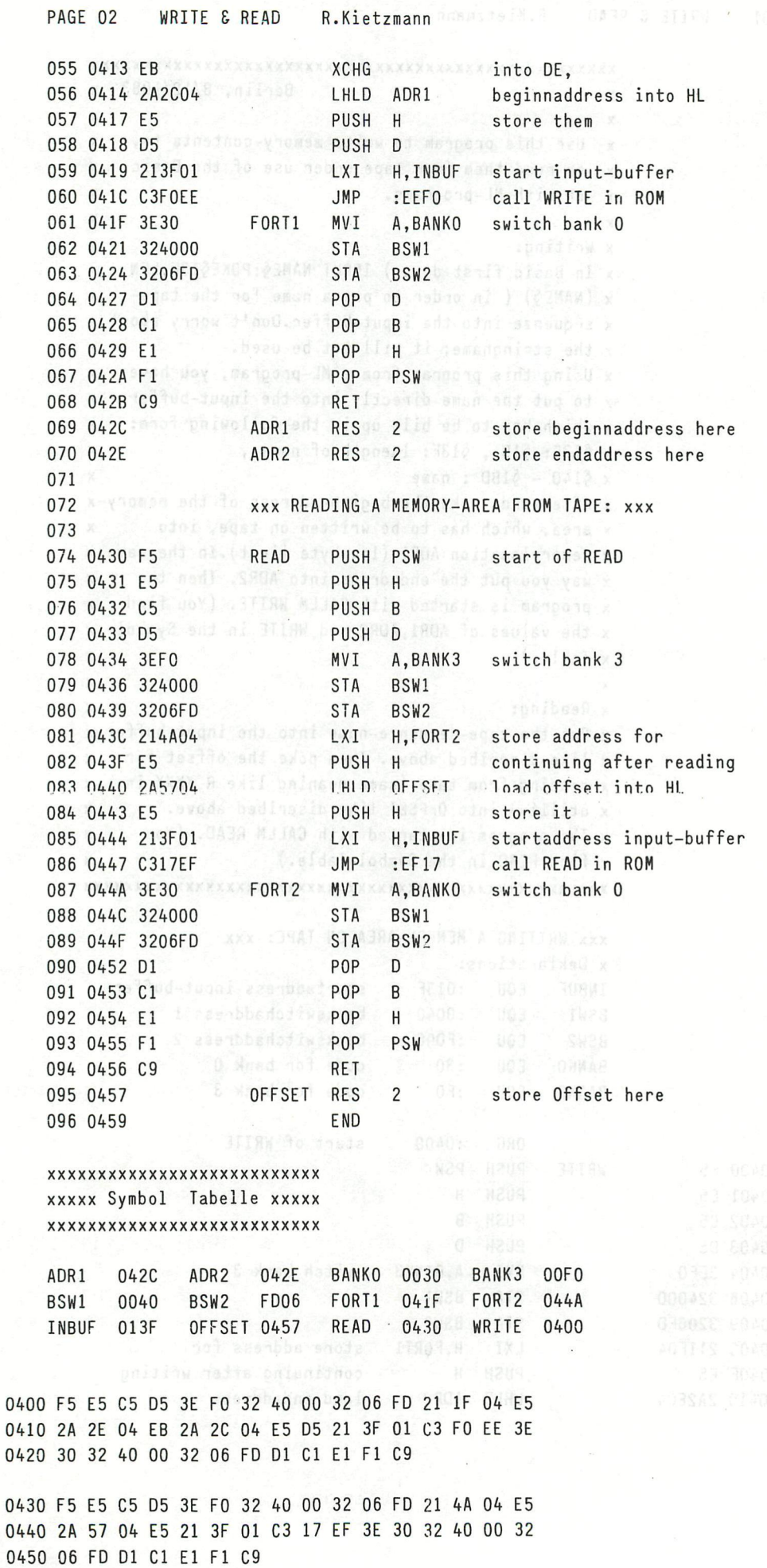

 $\overline{\mathbf{r}}$ 

ś

 $\frac{1}{2}$ 

ś

é

ł.

152 DAInamic 84-22

**a**  

**Hisali coof and to primit entity to hour act in CEM-VOT** 

### TIMING FROBLEMSI as rathe froblams. TYPE HOOD OT A LOOP

#### (from DAInamic 16, page 153) and a groot eint time TXSM IS THTE OCCOR OF IRE SIDE OF

While developing BASICODE it struck, me that there were inconsistencies in the instruction times of the 3080 microprocessor. It seemed that the cause of this was as follows. The hardware is so constructed that the microprocessor and the video processor make use of the RAM in turn. However at the moment of frame fly-back, (that is when the electron beam changes from bottom right to top left of the screen), the video processor is not using the RAM and the microprocessor is running at its full capacity. Possibly this also happens with the line synch (line fly-back). The microprocessor works most effectively at an average frequency of 1.17 MHz, so normally one would not notice any effect, However when the periodicity is short or the frequency is high, such as during the reception of BASICODE, telex or morse and certainly while receiving satellite transmissions, then the resulting frequency will not be what was expected. Moreover there will be 50Hz interference from the screen fly-back (this is not hum from mains lighting etc). The interference could possibly be reduced with the help of sub-routines in ROM, (delays etc). But the ROM is not involved in the above effect because the video processor does not make use of it. With a periodicity of more than 50 to 100 millisedonds there will be little problem because the screen fly-back will not cause difficulty. I hope these notes will spare some folks from sleepless nights.

#### With friendly greetings, and home sales and a sobrell and the American

#### Th. van Lieshout.

#### PROGRAMMING TECHNIQUES (from DAInamic 16, page 154)

On this occasion I want to put the running speed of programs under the magnifying glass. Of course the first problem is how one measures the speed of a particular set of instructions but here the DAI can be put to good use. It is as well to write a short timer program which can form a sub section of the program that is to be checked. Here is such a program:-

(with famous terms hervien having the whole of 2 FOR-NEXT logo on a single line and spread

- 5 WAIT TIME 2Î POKE #1BF,#FF: POKE #1BE,#FF
- 95 T1BE=PEEK(#1BE), . T1BF=PEEK(#1BF): PRINT(#FFFF-TlBE-TlBF\*256)/50.0

These lines can be put in the section to be tested. The variables TIBE and T1BF are of course integers. We make use of the 20mS clock to reduce the count on #1BE and #1BF by 1 every 20 milli-seconds until the count is zero. The POKEs in line 5 fill these two bytes with #FFFF. The WAIT TIME ensures a dean start. Also, since the WAIT TIME instruction makes use of these addresses, it should not appear in the part of program being tested. Reading the addresses is best done in the order shown otherwise the timing could go wrong; an error could be caused by a count-down pulse arriving between the two PEEKs, resulting in a 20mS shortfall. There still remains another chance of error! at the 256th turn #1BE will be at zero and a pulse then would reduce it by 1, resulting in a time not of 20mS but of 256\*20, about 5 seconds. However, an error of this magnitude is large enough to be noticeable. Note that the division in line 95 must be by 50.0 and not by 50 because a floating point result is needed.

We will experiment with this timer and no doubt some will find the results surprising. A single instruction is executed so quickly that it cannot be timed with this method, so we will put a

# r. **21**  —TRAlStSLALTIOIStS—TRA.1MSLATI0N:S—TFiA-lMSLALTIOlStS — **rxxxxxxxxxxxxxxj^xxxxxxxxxxxxxxxxxxxxxxxrxxjcrxxxxxxxxxxxxxxxxxxanu.xxxxn**

FOR-NEXT loop around it. The timing of the loop itself.

10 FOR 1=1 TO 5000; NEXT and do it after an IMP FPT and after an IMP INT. Then try: 10 FOR 1=1 TO 10000 STEP *2\* NEXT and this too is a useless loop which is run through 5000 times?

Now let us put something in between, such as A=3 or A=B. The time mounts up so we can reduce the loop to 1000 or 500, or even 100 when functions like SQR, SIN, COS or TAN are used. It is useful to try changing the loop from say 1000 to 10000 to see if in fact it does take 10 times as long. For practical reasons a time of between 10 and 30 seconds is recommended, although the maximum possible measurement is #FFFF\*20 mS, about 20 minutes.

Now experiment further by putting inside the loop  $A=8$  or  $A=8,0$  or  $A=B$  or  $A=B+4$  or  $A=4+B$ , after an IMP INT and also after an IMP FPT. Integer is not invariably quicker! If you have doubts try A%=SQR(P%) and A!=SQR(P!).

To give A the value of twice B plus 4, compare the following possibilities.

A=2\*B+4 enconvenient isn't it?l or 02 many enom to yishbornen a milk .ii to easy exam **A=B\*2+4 different?** I refluoritio seuso fon Iflw wood-vit description seuso ad nusion A=B+B+4 this is quicker !!! A=B+4+B or A=4+B+B A=(B+B)+4 does this make any difference ? any situation and A=B+(B+4) must be wrong.  $A=(\{((\mathbf{B}))))+\{((\mathbf{B})))\}+(\{(\mathbf{A})))}$  pleases me.

But to continue:  $A=B$  SHL 1 is faster than  $A=B*B$  but beware,  $A=B$  SHL 5 is slower than  $A=B*32$ . Try the difference between having the whole of a FOR-NEXT loop on a single line and spreading it over 2 or 3 lines.

In the second part I wish to deal with the instructions GOTO, GOSUB, IF xx THEN, and ON W GOSUB, I never use IF xx THEN followed by a line number, I consider a jump command of sufficient importance for it to be clearly indicated by a GOTO and therefore use IF xx GOTO, The GOTO instruction is the most damnable instruction in BASIC, more suited to use in an Italian kitchen, being ideal for the production of spaghetti. Here is the kind of thing I often come across in programs submitted to usî

120 IF A=3 GOTO 140 HENT-THRISTONIST MELDESTRESS ON STREET 130 GOTO 160 sam**140 P=2** 1517 and 30117 earterney and ,belast ad of norther and no fun ad new same sacre.<br>OS v**150 GOTO 160 ·** na 2014 no france ant souber of JOGD 2mOS and <sup>s</sup>o eau so which versoeint 150 GOTO 160 • 160 ENDI REM of a nopeless program

Naturally it works, otherwise its author may have had second thoughts. If A equals three, P becomes two, else P is unchanged. But it can be done better?

**«** 

bluo120 IF AC)3 GOTO 160% se liiw 981% mus micol erit te inchne to espeth no idons somman<br>scor140 . P=2 sommander C hasde Jol 2005 to dud 2m05 to formande ni prativesm it yd ti souten 140 P=2 rd 160 END: REM of a better program to it sidespiren ad of docons appel as sold pro-

s fun Niw ow ce bontem ead nilw benus en formed it fail your

or if we want to keep it short:<br>alonks a contenter at hear add both like smore fourth on this remul

**rxxxxxxxxxxxxxxxxxxxxxxxxxxxxxxxxxxxxxxxxxxxxxxxxxxxxxxxxxxxxxxxxxxxxxn —TRANSLATIONS—TRANSLATIONS—TRANSLATIONS — rj Ll** 

NOJAĐMUS ĐMITAT

NEW YORK SD PLOT VERSION 19.8.2 PHASE 2004 NEW WANDER CONTINUES OF THE REAL

120 IF A<>3 GOTO 160;P=2<br>160 END: REM of a shorter version

or if we want to avoid GOTO:

120 IF A=3 THEN  $P=2$ 

Even the IF can be avoided but I do not recommend this as a convenient method: Even the 15 o do not convenient of convenient

120 P=P+P\*(SGN(ABS(A-3))-1)-2\*(SGN(ABS(A-3))-1) 3.19 MOTTAELIAITIME TAIDS  $120 \times 120$  Ps  $-120 \times 120$ 

Try to find your own way of avoiding IF and then try this line. Try to find your own way of a voiding in the second try this line. In this line of a voiding in the second the

In an earlier article there was a recommendation to jump higher rather than lower in the program for the sake of speed, but did you know that ON W GOTO xx is faster than IF xx GOTO? For example, IF PEEK(I)=1 GOTO 200 is slower than ON PEEK(I) GOTO 200.

Testing variables by means of ON W GOTO will not always be appropriate. An extra calculation can cancel out the gain achieved. Check at the end if there are too many GOTOs in the program. I have actually seen in one example, in Line 50 GOTO 170 and then in 170, GOTO 220 and then in 220 GOTO 30. That was the result of making changes to an earlier version of the program.

Now, regarding the GOSUB, while the clarity of a program benefits from a single entry and exit from a subroutine, sometimes the speed can be improved by additional entry and exit points for the same subroutine. Example:

70 GOSUB 2000  $\frac{1}{4}$   $\frac{1}{4}$ 130 GOSUB 2010  $\ddot{\bullet}$ 2000 IF A=5 THEN RETURN 2010 P=2 2020 RETURN

In such cases I choose to use! 2000 IF A=5 GOTO 2020, thus letting clarity prevail. I come across the command ON xx GOSUB so rarely that I think it can be little known. Elsewhere in this issue you will find an article by Just van Dunne' about the GOTO. What he describes can be very useful on some occasions but it does take longer than the normal GOTO. There is also a short program of mine under the heading PROBLEM PROGRAM.

OIC.002.014.004.088.0SS CHOO AS WO MERT OCA HI

FILL 0,0 XMAX YMAX 18-2\*0\* RETURN

Some reactions to the 'circle' program in issue 14 have been arriving. Mostly they report fast drawing of ellipses instead of true circles. Thank you for the comments} we cannot publish them all but maybe a typical one or a combination. If your contribution is not explicitly quoted please do not refrain from sending further offerings as we are pleased to receive them and certainly take good note of the contents.

Good luck with the timer and if you make any startling discoveries don't keep them to yourself.

Frank H Druijff

TRANSLATIONS-TRANSLATIONS-TRANSLATIONS-

S-TIOJI OTOJ SOLA 71 - OSI

notavev vetrona s to NEW YOMS 081

# ROTATING BUNGALOW

(from DAInamic 16, page 158-160)

 $\mathbf{1}$  $\overline{2}$ REM \*\*\*\* 3D PLOT VERSION 19.6.82 \*\*\*\* 3 REM \*\*\* A. VINGERLING, ROTTERDAM \*\*\* C-TWINT A-A SI OSI 4 100 **CLEAR 2750: PRINT CHR\$(12);: GOSUB 7000: GOTO 103 Lifed between and all address** COLORT 5 15 0 0: MODE 0: CURSOR 13,12 101 102 PRINT "INITIALISATION, PLEASE WAIT" TANDON CHEMICLANDER STATES FOR THE REAL PRINT. 103 SF=1,0: GOSUB 2000; REM READ DATA GOSUB 6000: REM DISPLAY POSSIBILITIES OF HI polonizes to your owner policies will 104 120 COLORG 15 0 15 0; MODE 6; MODE 6 130 GOSUB 600: REM DRAW NEW PLAN of notisbosomous a same stadius talitze as al 140 GOSUB 810: REM CHANGE COLOUR MO derif work upy bit that design to existe entered 150 **GOSUB 700: REM DELETE OLD PLAN** (and reward at 00x OTOS 1 = 1) and 11 addressed 160  $Q\% = 1 - Q\%$ ; KS=ABS(KS) 170 IF FL%=1.0 THEN 210 ms and avew is fon IRw OTOD M &O in ansam yo asids i ray prideril 180 A%=GETC: GOSUB 880; IF A%<16 THEN 180 M for about 5 million and but for a second 190 IF A%=ASC("H") THEN GOSUB 4000; GOTO 130 THE REPORTS SON MEDICAL SUBJECT **GOSUB 5000: ON P210% GOTO 210** espacia privacy to flugger self-gaw tast? .06 OTOD 033 200 205 IF  $A$ %= $ASC("/")$  AND  $AA$ %=0 THEN 180 206 **GOTO 230** is to what in Gime (1000) and the darity of a 210 P210%=0: IF AA%>0.0 THEN A%=AAA%(AA%): AA%=AA%-1; GOTO 230 220 AA%=0; FL%=0; GOTO 180 230 IF A%=ASC(",") THEN VF=1,0/0.8; GOTO 250; REM  $\rightarrow$ 240  $VF=0.8$ ; REM  $\leq$ 250 IF A%=ASC("1") THEN A%=1; GOTO 280 260 IF A%=ASC("2") THEN A%=2; GOTO 280 270 IF A%<=19 THEN A%=A%-13 FOR P=1.0 TO NP!  $XX(P)=X(P)$ !  $YY(P)=Y(P)$ ! NEXT WEST TO MEET CONSTRUCT 280 290 IF A%=ASC(",") OR A%=ASC(",") THEN GOSUB 900; GOTO 130 300 IF A%>0 THEN ON A% GOTO 320,330,400,410,500,510 305 IF A%=ASC("C") THEN GOSUB 800; CF%=1-CF%; GOTO 130 GOTO 180 virtuals pristate anti-plans Crios 65A Milliones 310 KS -- KS: distribution as all solar and the first of a subset of a second of the order of 320 330 FOR P%=1 TO NP%; X=X(P%); Y=Y(P%); X(P%)=X\*KC+Y\*KS; Y(P%)=Y\*KC-X\*KS; NEXT 340 GOTO 130 w ASIOCHE ME IPORT onthour off rebell anno to memora from a bais at 400  $KS=-KS$ 410 FOR P%=1 TO NP%; Y=Y(P%); Z=Z(P%); Y(P%)=Y\*KC+Z\*KS; Z(P%)=Z\*KC-Y\*KS; NEXT 420 GOTO 130 MacM .pnogros need syad Al sucht ni material alonz 500  $KS=-KS$ 510 FOR P%=1 TO NP%; Z=Z(P%); X=X(P%); Z(P%)=Z\*KC+X\*KS; X(P%)=X\*KC-Z\*KS; NEXT 520 GOTO 130 manin at dw as aphintin tert 600 REM DRAW NEW PLAN FOR L%=1 TO NL%: PA%=LA%(L%); PB%=LB%(L%) 610 620 DRAW  $X(PA*)+XC*, Y(PA*)+YC*, X(PB*)+XC*, Y(PB*)+YC*, 17+Q**2$ 630 NEXTIRETURN 700 REM DELETE OLD PLAN 710 FILL 0,0 XMAX, YMAX 18-2\*Q%; RETURN 800 IF CF%=0 THEN FILL 306,0 300,6 15; GOTO 802 FILL 306,0 300,60 801 802 **RETURN** 

**rxxxxxxxxxxxxxxxxxxxxxxxxxxxxxxxxxxxxxxxxxxxxxxxxxxxxxxxxxxxxxxxxxxxxxT -TRANSLATIONS—TRANSLATIONS—TRANSLATIONS — O in**  810 IF CF%=0 THEN COLORG 0 15\*(1-Q%) 15\*Q% 15} GOTO 812 811 COLORG 15 15\*Q% 15-Q%\*15 0 La bos daily online na ewarb marpore entre TWBS9<br>812 RETURN The Sperio and To glad and nitwebsouben to beptains (bedsign" TWBS9 812 RETURN 880 QT%=QT%+1; IF QT%<15 THEN DRAW 305,1 300,6 15; DRAW 305,6 300,1 15; RETURN 881 DRAW 305,1 300,6 0; DRAW 305,6 300,1 0; IF QT%<30 THEN RETURN 881 DRAW 305,1 300,6 0: DRAW 305,6 300,1 0: IF QT%<30 THEN RETURN A ROUGH 2009.<br>882 QT%=0: RETURN 832 QT%=0} RETURN 900 FOR QQ%=1 TO NP"/.} X(Gm)=VF\*X(QQ%)} Y(QQ%)=VF\*Y(QQ%)} Z(QQ%)=VF\*Z(QQ%)} NEXT} RETURN<br>2000 F PRINT '! Turn tlockwise 2000 REM READ DATA<br>2005 POKE #75.32: CUR 2005 POKE #75,32; CURSOR 0,5; PRINT "Reading in data"; worklishes multists This Th<br>2006 CURSOR 15.5; DPI=12.0; GOSUB 5200 The College of noblements is structed 2006 CURSOR 15,5: DPI=12,0: GOSUB 5200 Y+ (fine seu finob) sprein3 i (\* TMISH<br>2010 XC%=165: YC%=127: Q%=1 (fine seu finob) spubes : > \* TMISH **ACTA** 2010 XC%=165; YC%=127; Q%=1 2020 READ NP%,NL%; PRINT 1,0 answer at anught Lantgino and of Noad oad all North TMENT.<br>2030 DIM X(NP%),Y(NP%),Z(NP%), and a subtray and avalogib , and was ALEN : Ho TMENT. 2030 DIM X(NP%),Y(NP%),Z(NP%), and subinsy and system is a disturb Alix it is a Third of the DIM XX(NP%),  $T$ (NP%),  $\frac{1}{2}$ (NP%),  $\frac{1}{2}$ (NP%),  $\frac{1}{2}$ (NP%),  $\frac{1}{2}$ (NP%),  $\frac{1}{2}$ (NP%),  $\frac{1}{2}$ (NP%),  $\frac{1}{2}$ ( 2040 DIM XX(NP%),YY(NP%) 2050 DIM LA%(NL%),LB%(NL%),AAA%( 100.0) 2060 FOR P%=1 TO NP%; READ X(P%), Y(P%), Z(P%) 2070<br>2080  $X(P%)=X(P%)*SF$  . And the second second second second second second second second second second second second second second second second second second second second second second second second second second second second sec  $2080$   $Y(P%)=(Y(P%)-20.0)*SF$  asbon to redmun latel = TM : THE ATAC SHI MI IMING  $2090$  Z(P%)=Z(P%)\*SF<br>2100 CURSOR 20.5: PRINT NP%-P%:: NEXT: eboM = Sx, Sy, Sx, Ix, Iy, Ix (1811) He TMIFFI 2100 CURSOR 20,5: PRINT NP%-R%;: NEXT abold =, Sr, Sy, Sr, Individual and Thurst 2101 CURSOR 15.5: PRINT 0.0 bis S. I and to bus busined =, Se, Su, Le, 10 116810 342 Thurst

2101 CURSOR 15,5} PRINT 0.0 2110 FOR L<sup>%=1</sup> TO NL%; READ LA%(L%),LB%(L%) **Express Constitution That and Law Curson 20.5; PRINT NL%-L%;; NEXT at you a nodive and proper of TMUSS.** 

2111 CURSOR 20,5; PRINT NL%-L%;; NEXT

2120 POKE #75,95; RETURN<br>4000 GOSUB 6000; MODE 6:1

4000 GOSUB 6000; MODE 6; FF=1.0; GOSUB 900; RETURN CORPETION GOSUB 6000; F210%=1; RETURN

IF A%=47.0 AND AA%>0.0 THEN FL%=1; GOSUB 800; P210%=1; RETURN  $\overline{160}$  RM  $\overline{160}$  RM  $\overline{160}$  and  $\overline{160}$  and  $\overline{160}$  and  $\overline{160}$  and  $\overline{160}$  and  $\overline{160}$  and  $\overline{160}$  and  $\overline{160}$  and  $\overline{160}$ 

5010 IF A%=47 AND AA%=0 THEN RETURN

5015 *kk%=Ak%+l* 

5020 IF A%=49 THEN AAA%(AA%)=50} GOSUB 800} RETURN

5030 IF A%=50 THEN AAA%(AA%)=49} GOSUB 800} RETURN

5040 IF A%=17 THEN AAA%(AA%)=16} GOSUB 800} RETURN **5050 IF A%=16 THEN AAA%(AA%)=17; GOSUB 800; RETURN ON SOCION PRESS 800 PRESS 800; RETURN ON SOCION PRESS 800**<br>5060 IF A%=19 THEN AAA%(AA%)=18; GOSUB 800; RETURN ON SOCION PRESS 80

5060 IF A%=19 THEN AAA%(AA%)=18} GOSUB 800} RETURN

5065 IF A%=18 THEN AAA%(AA%)=19} GOSUB 800} RETURN 000000 00000 TMI理

5070 IF A%=46 THEN AAA%(AA%)=44} GOSUB 800} RETURN

5080 IF A%=44 THEN AAA%(AA%)=46} GOSUB 800} RETURN

5081 IF A%=ASC("H") THEN MODE 0; GOSUB 6000; MODE 6; GOSUB 800; RETURN and 5000 for the function of the functio<br>5090 IF A%<>ASC("S") THEN RETURN

5090 IF A%<>ASC("S") THEN RETURN<br>5091 DP=180.0/DPI:PRINT "Turning an

5091 DP=180.0/DPr.PRINT "Turning angle is now"}} CURSOR 20,3} PRINT 180.0/DPI}" (start ing angle =";180.0/DPI;" degrees)" 02.04.03-.02.0.03.02-.04.05.01-.0.05 ATAO

5092 PRINT "Larger angle } upper cursor key + repeat key"} PRINT "Smaller angle } lower cursor key + repeat key"<br>5093 A%=GETC: IF A%

5093 A%=GETC; IF A%=0 THEN 5093 08-40.88-408-48,88-408-408-408-4088-414.0<br>5094 IF A%=94 THEN MODE 6; A%=0; RETURN 08-489.01.08-489.09-409-401.09-414.0

5094 IF A%=94 THEN MODE 6; A%=0; RETURN<br>5095 IF A%=16 THEN DP=DP+1.0; CURSOR 20.3; PRINT " ... ... "" :: CURSOR 20.3; PRI IF A%=16 THEN DP=DP+1,0; CURSOR 20,3; PRINT "  $\circ$  "; CURSOR 20,3; PRINT DP;; GOTO 5093<br>5096 IF *1* 

IF A%=17,0 THEN DP=DP-1,0; CURSOR 20,3; PRINT " $\frac{30}{100}$ "; CURSOR 20,3; PRINT DP;; GOTO 5093<br>5097 IF *I* 

5097 IF A%<>13,0 OR DP=0,0 THEN 5093; DPI=180,0/DP<br>5098 MODE 6: GOSUB 5200; GOSUB 800; A%=0; RETURN

5098 MODE 6; GOSUB 5200; GOSUB 800; A%=0; RETURN primaigsdesser Schlisht MEH<br>5200 PHI=PI/DPI: KS=SIN(PHI): KC=COS(PHI): RETURNER AREA CERRETURN

5200 PHI=PI/DPI} KS=SIN(PHI)} KC=COS(PHI)} RETURN COLORT 5 5 5 5; MODE 0; PRINT CHR\$(12);; IF A%=ASC("H") THEN CURSOR 0.20

" TRING

**rxxxxxxxxxxxxxxxxxxxxxxxxxxxxxxxxxxxxxxxxxxxxxxxxxxxxxxxxxxxxxxxxxxxxxi -TRANSLATIONS-TRANSLATIONS-TRANSLATIONS - rxxxxxxxxxxxxxxxxxxxxxxxxxxxxxxxxxxxxxxxxxxxxxxxxxxxxxxxxxxxxxxxxxxxxxn** 

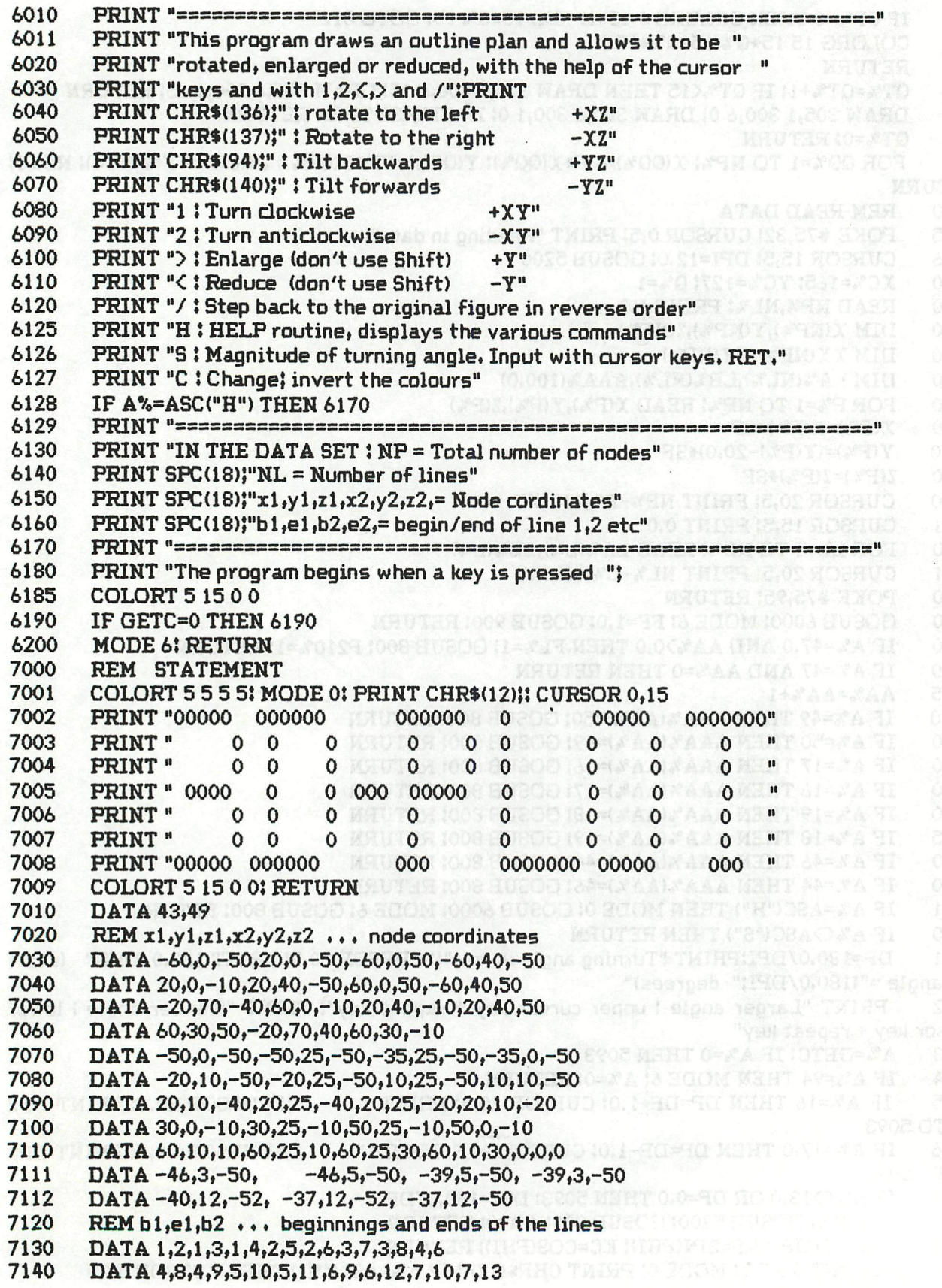

 $\tilde{\lambda}$ 

 $\frac{1}{2}$ 

**rxxxxxxxxxxxxxxxxxxxxxxxxxxxxxxxxxxxxxxxxxxxxxxxxxxxxxxxxxxxxxxxxxxxxx i —TRANSLATIONS—TRANSLATIONS—TRANSLATIONS rXXXXXXXXXXXXXrxrXXJLXJLXXXXTXXXXOXXXXXXXXXXXXXXXXXJOUXJL^^** 

7150 DATA 8,12,8,14,9,14,10,15,11,15,12,13,12,14,13,15 S& MEHT O= INO RICHMED= HO DATA 16,17,17,18,18,19,20,21,21,22,22,23,23,20,24,25 7160 7170 DATA 25,26,26,27,27,24,28,29,29,30,30,31,32,33 **MIORD ACHORO DATA** 7180 DATA 33,34,34,35,35,32,36,37,37,38 7190 DATA 38,39,39,40,40,37,41,42,42,43 REM NP, NL Number of nodes/lines<br>DATA 43,49 8000 8010 DATA 43,49 REM x1,y1,z1,x2,y2,z2 ... node coordinates DMAHOXE \*\*\* TMISCHOOK HOBRUDE **8020 8030**  DATA-60,0,-50,20,0,-50,-60,0,50,-60,40,-50 COPSOB THIS IS THE "SOPE DATA 20,0,-10,20,40,-50,60,0,50,-60,40,50 **8040**  DATA-20,70,-40,60,0,-10,20,40,-10,20,40,50 DEL MEHT ORDER TREPERTENT **8050 8060**  DATA 60,30,50,-20,70,40,60,30,-10 DATA -50,0,-50,-50,25,-50,-35,25,-50,-35,0,-50 OCS MEHT "Y"-OLATA STREET H **8070**  DATA-20,10,-50,-20,25,-50,10,25,-50,10p10,-50 off your week TMIRR their acts **8080**  DATA 20,10,-40,20,25,-40,20,25,-20,20,10,-20 INTERNATIONAL CONSUMER **8090**  DATA 30,0,-10,30,25,-10,50,25,-10,50,0,-10 0.01 CEM SO 0. OEM HEMOS A -12M =2M 8100 DATA 60,10,10,60,25,10,60,25,30,60,10,30,0,0,0 8110 DATA -46,3,-50, -46,5,-50, -39,5,-50, -39,3,-50 yd usbrycher in her ster in 8111 DATA -40,12,-52, -37,12,-52, -37,12,-50 **181 MEET OF LET TIOTED-19** 8112 8120  $REM b1, e1, b2...$  beginnings and ends of the lines 8130 DATA 1,2,1,3,1,4,2,5,2,6,3,7,3,8,4,6 DATA 4,8,4,9,5,10,5,11,6,9,6,12,7,10,7,13 ansits(J) no anadmo(M) \* TMMTH . "M"=8R 8140 8150 DATA 8,12,8,14,9,14,10,15,11,15,12,13,12,14,13,15 108 MHHT 0.0-19 HT 10THO-19 DATA 16,17,17,18,18,19,20,21,21,22,22,23,23,20,24,25 8160 DATA 25,26,26,27,27,24,28,29,29,30,30,31,32,33 OLS MEHT "M"=8SLEO "J"=8SLEET 8170 8180 DATA 33,34,34,35,35,32,36,36,37,38 8190 DATA 38,39,39,40,40,37,41,42,42,43<br>CORSECORD (CREATORS) SHIPPEN 28 MEHT AND (CREATORS) **9999**  END 10000 REM STATEMENT 10001 COLORT 5 5 5 5} MODE 0} PRINT CHR\$(12)}} CURSOR 0,15 10002 PRINT "00000 000000 000000 **0 00000 0000000"**  PRINT " 0 0<br>PRINT " 0 0 10003  $\mathbf 0$ 0 0 **0 0 0 0 "**  10004 PRINT "  $\mathbf 0$ 0 0 **0 0 0 0 "**  10005 **PRINT** " 0000 0<br> **PRINT** " 0 0 0 0 000 ooooo **0 0 0 0 " 0** 000 **0** U.N. 2 | W. 2 2 3 2 PRINT" 0 0<br>PRINT" 0 0 10006  $\mathbf 0$ **0 0 0 0**   $\mathbf{0}$   $\mathbf{0}$ 10007 PRINT " 0  $\mathbf 0$ **0 0 0 0 000 "**  10008 PRINT "00000 000000 **000 0000000 00000**  10009 COLORT 5 15 0 0} RETURN **SORTING DEMO.** (from DAInamic 16, page 162-163) **658 HUSOD P-THOS AIRROR-**\* TWING 18 1 CLEAR 1000: DIM S\$(10.0),A\$(10.0)<br>REM SORTING DEMO OBS MEET (UPA=20)PA EL 101X BUCOD IL PILE 10 REM SORTING DEMO 15  $COLORT 8 0 8 8$ :  $RF$ \$="N" 19 POKE #75,32 20 GOSUB 1500 **\* VISISORT \*** BUSOCH ... CHOME OMITHOS" TRISPLIS NO SOSSUD 30 31 PRINT TAB(20)},,Bert Maertens"}FOR SX!=1.0 TO 37,0}A\*=At+CHR\*(64)}NEXTîPRINT **A\$ A \$ \_«..**  32 40 PRINT :PRINT " 1) BUBBLE SORT":PRINT " 2) DELAYED SORTING"<br>PRINT " 3) SHELL-METZNER SORT":PRINT " 4) END PROGRAM" 50 3) SHELL-METZNER SORT":PRINT " 4) END PROGRAM" 80 PRINT **:PRINT** "Your choice !"

**rxxxxxxxxxxxxxxxxxxxxxxxxxxxxxxxxxxxxxxxxxxxxxxxxxxxxxxxrxxxxxxjrrxxxxxT -TRANSLATIONS-TRANSLATIONS-TRANSLATIONS - rxxxxxxxxxxxxxxxxxxxxxxxxxxxxxxxxxxxxxxxxxxxxxxxxarrxxxxxxxxxxxnrxxxxxxxT** 

81 CH!=GETC} IF CH!=0 THEN 32 82 CH!=CH!-48<br>90 IF CH!<1 OR 90 IF CHE OR CHE A OR CHE CHINT (CHI) THEN 81 AND SOME CHANGE AND 100 IF CHE 4.0 THEN PRINT CHR \$4.21. 100 IF CH!=4.0 THEN PRINT CHR\$(12); END<br>110 GOSUB 1500; GOSUB 160 EASA.SAHARE.OA.OA.RE.RE.SE ATAIT 110 GOSUB 1500; GOSUB 160<br>120 Y:=22,0;FOR K=1 TO NS!; 120 Y!=22,0;FOR K=1 TO NS!;A\$(K)=S\$(K);CURSOR 2,Y!;PRINT A\$(K);Y!=Y!-1,0;NEXT<br>130 NE=0; NC=0; CURSOR 20,22; PRINT "# ITEMS =";NS; CURSOR 20,21; PRINT "# CO 130 NE=0} NC=0} CURSOR 20,22} PRINT "# ITEMS ="}NS} CURSOR 20,21} PRINT "# COMPARE =";NC; CURSOR 20,20; PRINT "# EXCHANGE =";NE participate of strate in its many 140 ON CH! GOSUB 310,400,540 140 ON CH! GOSUB 310,400,540<br>150 CURSOR 0.12: PRINT "SORT 150 CURSOR 0,12; PRINT "SORT LIST AGAIN  $\langle Y/N \rangle$ " (0.08.08 (08.01 - 0.08.08 and 151 RF!=GETC: IF RF!=0.0 THEN 151 151 RF!=GETC: IF RF!=0.0 THEN 151 02.00005.01 -.04.05.01 -.0.03.08 -.05.05 - ATAU<br>152 RF\$=CHR\$(RF!): GOTO 20 152 RF\$=CHR\$(RF!); GOTO 20<br>160 IF LEFT\$(RF\$,1)="Y" THEN DATA 600,00,00,00,00,00,00,00,00,00 ATAC 160 IF LEFT\$(RF\$,1)="Y" THEN 250<br>170 NS\$="10": PRINT "How many items to be sorted (MAX 9)": 170 NS\$="10"; PRINT "How many items to be sorted (MAX 9)"; and all also a many items to be sorted (MAX 9)"; and also a many items of a 171 NS!=GETC: IF NS!=0.0 THEN 171<br>172 NS=NS!-48.0: IF NS<2.0 OR NS>10.0 OR NS<>INT(NS) THEN 171 172 NS=NS!-48.0; IF NS<2.0 OR NS>10.0 OR NS<>INT(NS) THEN 171<br>173 PRINT NS PRINT NS 130 F1\*="C"} PRINT "Provided by (U)ser or (Oomputer" 181 Rl !=GETC} IF Rl !=0.0 THEN 181 182 R1\$=CHR\$(R1!)<br>190 IF LEFT\$(R1\$.1)="U" THEN 240 190 IF LEFTttRlM^'U" THEN 240 200 R\$="N"; PRINT "(N)umbers or (L)etters" and a state of a serie and a state of the contract of a state of a state of a state of a state of a state of a state of a state of a state of a state of a state of a state of a st 201 R!=GETC; IF R!=0.0 THEN 201 BLEET MARAGED IN A LOLE LEARNED AT A CHARGED RESERVED IN A LATER. 202 R\$=CHR\$(R!)<br>203 IF R\$="L" OR R 203 IF R\*=,,L" OR R\$="N" THEN 210 204 GOTO 201<br>210 FOR K=1 T  $-86.78.86.88.98.80.06.46.46.68.27.40.$ DATA SS.SP. 09.04.04.02.142.52.42 210 FOR K=1 TO NS<br>220 IF LEFT\$(R\$.1)=' 220 IF LEFT\$(R\$,1)="L" THEN S\$(K)=CHR\$(RND(26,0)+65,0)<br>222 IF LEFT\$(R\$,1)="N" THEN S\$(K)=CHR\$(RND(10,0)+48,0) 222 IF LEFT\$(R\*,1)="N" THEN S\*(K)=CHR\$(RND(10.0)+48.0) 230 NEXT; GOTO 250<br>240 GOSUB 1500: PRI 240 GOSUB 1500} PRINT "Maximum 1 character per item"} FOR K=l TO NS} PRINT "ITEM #"}  $K_{i}^{m} =$ ";<br>241  $\in$ 241 S!=GETC; IF S!=0.0 THEN 241<br>242 S\$(K)=CHR\$(S!); PRINT S\$(K); NE **242 S\$(K)=CHR\$(S!); PRINT S\$(K); NEXT**<br>250 RF\$="N"; GOSUB 1500<br>260 RETURN 250 RF\$="N"; GOSUB 1500 260 RETURN 270 CURSOR 0,12: PRINT "Press a key to proceed" 000<br>271 IF GETC=0 THEN 271 000000 00000 THISE 271 IFGETC=0THEN271 290 CURSOR 0,12; PRINT SPC(31)<br>300 RETURN **RETURN** OMEO OMITMOS 310 CURSOR 9,23} PRINT "-BUBBLE SORT-"} GOSUB 270 320 FOR I=1 TO NS-1<br>330 FOR J=I+1 TO NS 330 FOR J=I+1 TO NS CLEAR FOLOMETRE NE CLOSE SALES 340 X=I;Y=J; GOSUB 710; IF A\$(I)<=A\$(J) THEN 360<br>350 GOSUB 750 350 GOSUB 750 K + 19 A 3 O 3 THOMOD 350 NEXTJ<br>370 NEXTI 370 NEXTI<br>380 CURSOF 380 CURSOR 0,13: PRINT "SORTING ENDED....":GOSUB 270 390 RETURN<br>400 CURSOR: 400 CURSOR 3,23} PRINT " -DELAYED SORTING-"}GOSUB 270 410 J=0; R=0; I=0 509 00 YAJBO (\$ ) "TWORD TROP RUBBO () 420 **I=I+1**<br>430 **IF I=N** IF I=NS THEN 520

DAInamic 84-22 161

J-RIN COLLO RACKARE- SIGNAL - SIGNAL SHINE R 460 470  $R = R + 1$ 480 IF R<=NS THEN 450 490 **IF I=J:THEN:420** your a emese VT iamoon a dive noitanidmoo of 1AC add dive poblook 500 Deen trying to achieve some improvement. Working with text as far as 050 80000 GOTO 420 g nisman fon ob anatosysto and nortibbs of bns VT Ismhon s not young out ans 510 520 CURSOR 0,13: PRINT "SORTING ENDED...": GOSUB 270 appear meagoe the matter and that RETURN re ed not mattsg begints Isnopaib a vettel emas ant to anothiteder nitu belin 530 ! 540 **CURSOR 7,23: PRINT "-SHELL-METZNER SORT-": GOSUB 270 to missing a formulation of** 550 M=NS in the black and white months and some single modified and the CAR DATE of the 560  $M=INT(M/2,0)$ afone is inteacouanu ym fioger lifw I fan adroaet I syched fud 570 IF M=0.0 THEN 690 With the colour TV: My Blaupunkt FM 121 has an IC. TDA 3300, which MS-RN=T 580 590 connections (gins 24, 25 % 26) and pin 23 which is presumably for switching, but I wal-H 600 while a my who lenew how to make use of the facility.  $I=H$ 610  $M+T=T$ . X=I: Y=J: GOSUB 710: IF A\$(I)<=A\$(J) THEN 660 pate U thas cebry IAC shi polyon 620 GOSUB 750 s evap diddwransiyethu) ASI MX edi 70 anothennes edi bapnado favia I (1981 630 but I decided that, not being an electronics man, I lacked the sight to accomple I to 740 changes recommended for babyers alterations. 650 IF  $I$  $> = 1$  THEN  $610$ 660  $H=H+1$ 670 IF HOP THEN 560 poli based-bacose a idpuned I trainom stinw bas thatd a to sell GOTO 600 Depression who are provided the nonincreased teachers deather below 680 690 CURSOR 0,13: PRINT "SORTING ENDED....": GOSUB 270 Matter of the wide won solition 700 RETURN NC=NC+1: CURSOR 35,21; PRINT NChas dasid s diiw fud , yeaves at tubico to the vision will 710 CURSOR 5,23-X: PRINT CHR\$(136); CURSOR 5,23-Y; PRINT CHR\$(136); CURSOR 0.0: 720 WAIT TIME 50 ANAOS MOTIMON ATLEN 2 JDA. CURSOR 5,23-X: PRINT ""ICURSOR 5,23-Y: PRINT Fried ewone Colleges no mempern sol 730 740 RETURN 750 FOR K=2 TO 8 STEP 2 760 CURSOR K,23-I; PRINT ""; CURSOR K+2,23-I; PRINT A\$(I) finom and not designed and 770 CURSOR K,23-J: PRINT " ": CURSOR K+2,23-J: PRINT A\$(J) ) indicated to see the nig (engia GäJIV ent of felcos ent 780 WAIT TIME 5: NEXT K CURSOR 10,23-I: PRINT " ": CURSOR 12,23-I: PRINT A\$(I): DF=J-I 790 800 FOR K=1 TO DF 810 CURSOR 12,23-(I+K-1); PRINT " "; CURSOR 12,23-(I+K); PRINT A\$(I) 820 CURSOR 0,0: WAIT TIME 20 830 CURSOR 10,23-(J-K+1): PRINT " ": CURSOR 10,23-(J-K): PRINT A\$(J) because serious **NEXT K**bennop et fauboa notinom adT babaqmi for ai lafayro ant bodiam aidi dilk<br>FOR K=12 TO 4 STEP -2 \ol apaq no aaditale seel spate noteranari a of aldas banastos 840 850 860 CURSOR K,23-J: PRINT " ": CURSOR (K-2),23-J: PRINT A\$(I) / EDET OW LOOK AND A LARGE 870 CURSOR K, 23-I: PRINT "": CURSOR (K-2). 23-I: PRINT A\$(J) local contraction and the 880 WAIT TIME 5: NEXT KD lavel batiupet add of basist , fample cobit and more primaged a over 890 **NE=NE+1: CURSOR 35,20: PRINT NE** 900 TEMP\$=A\$(I): A\$(I)=A\$(J): A\$(J)=TEMP\$ poblicul soit funds soom base of portaiul eactil cefer to an article in ELEKTUUR No 231 of Jan 1983, I Notel Elektion is 910 **RETURN** GOTO 1499 HOTOR LE eman and rebnu XV add ni alse no es doint enssepan and Romeray 1499 1500 MODE 0: PRINT CHR\$(12): FOR X!=#BFEF TO #BA2D STEP -#86; POKE X!, #6A; NEXT;

<u>ALTERNATIVE ARTIST LITERATIVE LITERATIVE ARTIST LITERATUR LITERATUR LITERATIVE ARTIST LITERATUR LITERATUR LIT</u> TRANSLATIONS-TRANSLATIONS-TRANSLATIONS-

 $X=J$ :  $Y=R$ : GOSUB 710; IF A\$(R)>=A\$(J) THEN 470

440

450

**RETURN** 

 $J=I$ :  $R=J+1$ 

# r- **-n**  -XRANS L A-TICDlStS—TRANSLATIOlStS—TRLANSLATIONS - **rXTXXXXXXXXXXXXXXXXXXXXXXXXXXXTXXXXXXXXXXXXXXXXXXXXXXXXXXXXXXXXXXXXXXXI**

#### DAI VIDEO HARDWARE - Sharper pictures in Black & White (from DAInamic 16, page 164)

Working with the DAI in combination with a normal TV seems a very fatiguing task so I have been trying to achieve some improvement. Working with text is worst as 64 characters per line are too many for a normal TV and in addition the characters do not remain perfectly still. The letters flutter and appear ragged, particularly with some colour combinations.If the screen is filled with repetitions of the same letter a diagonal striped pattern can be seen; it gives the impression of a curtain of flowing water. It is possible to achieve economically a satisfactory picture with a black and white monitor and some simple modifications to the DAI printed circuit, but before I describe that I will report my unsuccessful attempts,

- With the colour TV! My Blaupunkt FM 121 has an IC, TDA 3300, which has extra RGB connections (pins 24, 25 & 26) and pin 23 which is presumably for switching, but I was unable to find anyone who knew how to make use of the facility,

- Improving the DAI video card} Using the article by Anton Doornenbal (DAInamic March/June 1982) I first changed the connections of the ZN 134 (interlace) which gave a small improvement but I decided that, not being an electronics man, I lacked the skill to accomplish the other changes recommended for bandwidth alterations,

- Use of a black and white monitor; I bought a second-hand Hong Kong set and sought advice from Anton Doornenbal who provided the monitor connections described below. Both DAI and monitor now work well together. It matters little whether or not the interlacing modifications have been done. The diagonal pattern would seem to be due to the colour pulse being switched in the receiver for colour recovery, but with a black and white monitor this pulse is superfluous.

#### BLACK & WHITE MONITOR CONNECTIONS

The diagram on page 165 shows the PAL video card with some of its main components.

#### 1 Simplest connection}

Fit the socket for the monitor lead at the position shown shaded on the diagram. Connect the outer sleeve of the socket to the modulator casing (=GND), Connect the the centre conductor of the socket to the VIDEO signal pin. The offending colour pulse is killed by short-circuiting the 4,4336 MHz crystal with a small switch (SW). Make a small hole in the cover of the DAI so that the switch can be operated by a pencil through the hole, thus allowing a colour TV or a monitor to be used,

#### 2 Deluxe connection}

With this method the crystal is not impeded. The monitor socket is connected by a short screened cable to a transistor stage (see sketches on page 166), This transistor, a BFY 55 or 2N2219, and the two resistors with it are mounted on the solder side, approximately underneath Tri. The cable screen is soldered to an earth point as near as possible to the transistor. We now have a tapping from the video signal, raised to the required level of 1 Volt.

Those wishing to read more about the working of a similar video card, using the LM 1889, can refer to an article in ELEKTUUR No 231 of Jan 1983. [ Note} Elektuur is a Dutch language version of the magazine which is on sale in the UK under the name ELEKTOR 1

Geert Hospers (with thanks to A. Doornenbal)

TRANSLATIONS-TRANSLATIONS-TRANSLATIONS-

DATA 'CSTRESTRING GAAXIMUM & 2 LETTERS)

NEGATIVE CURSORA O MENTER RENOVAL (2004 YO 101) ATAC DATA "IN COLOUR A NUMBER BETWEEN O AND 15 "

(from DAInamic 16, page 178)

REM \*\*\*\*\*\*\* NEGATIVE CURSOR \*\*\*\*\*\*\*\*\* USOD A SWID MEHT UMA" ATAC 100 REM \*\*\*\*\*\* Witten by Corneel de Bont \*\*\*\*\*\*\* \*\*\*\*\*\*\*\*\*\*\*\*\*\*\*\*\*\*\*\*\*\*\* ATAC 110 140 **GOTO 400** REM \*\*\* OUTSIDE THE MARGIN SUBROUTINE 200 IC=#BFEE-((23-YP)\*#86); POKE IC,208+ZP 210 IF YPOO THEN FOKE IC-#86,208 215 FOR IX=0 TO LEN(G\$)-1; T\$=MID\$(G\$,IX,1); GX=ASC(T\$)<br>TO LENG\$)-1; T\$=MID\$(G\$,IX,1); GX=ASC(T\$) 220 230  $XP=XP+1$ : NEXT 240  $250$  and  $\overline{\text{RETURN}}$  is easily and the result of the fuse  $71$  prevent damage to the easy  $0.25$ 300 ft REM \*\*\* GETC ROUTINE Influst vipous rewog a to theve ent ni OCI time SS betake a rev CURSOR 0,0: PRINT SPC(58);: POKE #75,95 backeye mort Heatt vigges rewon , best in: 310 CURSOR 10,0: PRINT "PRESS A KEY TO CONTINUE"; 320 CC=INT(15\*RND(1)): IF CC=8 THEN 330 (by Ismyon att besoxs spatiov vicepos sat blues 330 POKE #B3E4,CC+208: SOUND 1 0 15 0 FREQ((CC\*50)+50) of four error wold like a set and 340 WAIT TIME 3: SOUND OFF: G=GETC: G=GETC: G=GETC absent 220 models when the state 350 G=GETC: IF G=0 THEN WAIT TIME 3: I=I+1: IF I<30 THEN 360 non-share them show the 360 370 and I=0: IF G=0 THEN 330 as givis sylfoubnot shiw a soun brand miam sit to eble increament 380 mg POKE #75,32: RETURN and amb anse and tA .durring mother open to the sea new REM \*\*\* TITLE aftitoer oil as file and and her the file rectification \*\*\* 400 MODE 0: COLORT 8 0 8 8: PRINT CHR\$(12); POKE #75,32 410 CURSOR 55,7: 2P=-1: FOR I=0 TO 23: XP=-3+I: YP=23-I about the settlement between the 420 430 **G\$="DEMONSTRATION OF NEGATIVE CURSOR"**  $\text{zP=}\text{zP+1}$ : IF  $\text{zP=16}$  THEN  $\text{zP=0}$ 440 IF ZP=8 THEN ZP=ZP+1 450 460 **GOSUB 200: NEXT: PRINT** 470 **GOSUB 300; RESTORE** PRINT CHR\$(12);; COLORT 8 0 8 8; CURSOR 55,7 500 510 FOR YP=23 TO 1 STEP -1; READ G\$: ZP=0  $XP=INT(3*RND(1))$ : IF RND(10)>5 THEN  $XP=XP*(-1)$ 520 530 **GOSUB 200; NEXT** 540 GOSUB 300: GOTO 400 600 **REM** DATA "DEMONSTRATION OF A NEGATIVE CURSOR" 610 620 630 DATA "THIS PROGRAM DEMONSTRATES A SUB-640 DATA "ROUTINE IN WHICH A NEGATIVE CURSOR 650 DATA "WILL BE USED. A PARTICULAR STRING u DATA "IS TO BE PUT ON THE SCREEN AT THE n 660 DATA "REQUIRED PLACE, JUST AS ONE DOES 670 n DATA "WITH A CURSOR STATEMENT, THE BIG 680  $\mathbf{u}$ 690 DATA "DIFFERENCE IS THAT X-VALUES OF TO DATA "-3 CAN BE USED. THERE IS ALSO THE ×. 700 DATA "POSSIBILITY OF COLOURING THE LINES 710 720 DATA "BY CALLING THE SUBROUTINE AND 730 DATA "GIVING VARIABLE ZG A VALUE BETWEEN 740 DATA "O AND 15. (O=BLACK). DATA "THIS SUBROUTINE CAN BE CALLED IN THE " 750

TRANSLATIONS-TRANSLATIONS-TRANSLATIONS-FUTUTE FOR TUTUTE FUTUTE FUTUTE FUTUTE ET UTUTE UTUTE ET UTUTE ET UTUTE ET UTUTE ET UTUTE ET UTUTE ET UTUTE

From DAI since 15, page 1781

**LVITACHM** APPRAIAS MHIT

O=93 MSBT & H=93 31 N=93=91

WAR THE LABOUR COURT S GO & SUBSIDERED

(I-MAX=RX MART COORDINATION CHARGED THE=RX

"每年要在每个月要要要要要多要要要的事件去看要好的要求是每天要要要要当每个多多年多少, 在了"去门 HEUP A PRIARTEMONSKI MARDORR SILT" ATAC HOSTUO SVITADSMA HOINN VO HAITUOR" ATAQ OMISTS BAJUOITZAT A GREU SE LIIN" ATAC THT TA ESSENGE IRT EO TUN NE OT EI LATAU DATA "HUNTIGHT PLACE, JOST AS ONE DOES OIR HAT JUNIOUS ATO SCREDULA ATTER ATAC. OT ROBHUMV-X TART SLEOMINITION ATAC BHT CHIA PI STURT (INED JE NA ) C-" ATAC

CKA SAITUOGEUS SET SWILLIAD TE ANII

**CERTER BUILT A DI LIBRITAV ONIVER A** 

O=TX AD CARN H-9812 / ON EN=9 Y STOR

THOTAGE JOOP HUPOR

 $\Omega$ 

**BETTUOREUS DE DEAN SINT SCIETUOREM MET** 

- 760 DATA "FOLLOWING MANNER:- FIRST DEFINE:  $\overline{12}$ 770
	- DATA "XG: (X AXIS) A NUMBER BETWEEN -3 AND 58"
- 780 DATA "YG: (Y AXIS) A NUMBER BETWEEN 0 AND 23 " 790
- DATA "IG: (COLOUR) A NUMBER BETWEEN 0 AND 15 " 800  $\mathbf{u}$
- DATA "G\$! THE STRING (MAXIMUM 62 LETTERS) 810 DATA "AND THEN GIVE A GOSUB 200
- 820
- 830 DATA "(XG=-3:YG=9: ZG=7:G\$='DEMO': GOSUB 200) "

#### SOS, AGA-DI THOT MEET OCAY RI Power Supply & Overvoltage Protection **XONTROL REGAL-REPAIRING AND LEAR AND**

(from DAInamic 16, page 207)

This circuit (see diagrams on page 207) and the fuse F1 prevent damage to the computer from the unregulated 22 volt DC in the event of a power supply fault. It will also protect the, until now unfused, power supply itself from overload. We shall a solute think to a spectre

Should the supply voltage exceed its normal value by more than 0.9V the thyristor strikes and the fuse will blow. Construction can be on a small Vero board which will fit in front of the electrolytic capacitor C55 inside the power supply enclosure. The leads for the frame earth and the 22 volt input are connected to the main circuit board via two small drilled holes. On the component side of the main board runs a wide conductive strip and from this conductor the +5V can be lead to the protection circuit. At the same time these connecting leads hold the protection circuit board in place. The fuse is fitted next to the rectifier block BR1 by drilling four small holes for its holder. The U+ conductor strip from the rectifier BR1 is cut and the fuse connected between the cut ends. ROSIUS IVITADSK SO MONARTEMOV JOLED

R. Corswandt.

# BOGIALE GEOGRAF

### ALGEMEEN OPZEI VAN DE VERZAMELTAFE SOCIALE GEOGRAFIE

De verzameltape bevat één kant met demonstratie-programma's en één met interactieve programma's. Naargelang de mogelijke didactische werkvormen kunnen volgende types onderscheiden worden:

- demo's met een inleidend karakter (vb;sfeerscheppend,...)

- consultatieprogramma's die gekoppeld zijn aan een demo of/en simulans nur prinsitis tieprogramma ab go Al famounas nav atasig nas na (V moch bibbepnsa) dans er

- oefenprogramma's, meestal onder spelvorm.

Hoewel alle programma's klassikaal gebruikt kunnen worden, zijn de oefenprogramma's specifiek voor individueel gebruik bedoeld. De meeste programma's bevatten een summiere herhaling van de theorie, evenals de noodzakelijke uitleg voor het begrijpen ervan en voor hun gebruik. BLAD-TWUR MAV BMIOIBRAS 

De behandelde leerinhouden zijn eerder sporadisch genomen uit het geheel van de leerstof Sociale Geografie. De volgorde van de programma's op de tape is evenmin gestructureerd. Alle programma's moeten dus op zichzelf staande gezien worden, ook al zijn sommige verwant met elkaar. Ze geven ook geen banden met een of ander leerplan. De belangrijkste motivatie voor hun keuze berust bijhun didactische gebruiksmogelijka peneres è esti es (tervilio) 2-picensionel contenpatrono. De problesstelling is of die russische estimo i in<br>reference is of nie, heritos wordt asn CHI-kwadraat test debruikt De verschillende berekeningstannen worden

stand, exercis de sebruilen lormais-da-de berekening wordt Inhoudelijk ligt het accent op de bevolkingsgeografie (groei,nataliteit,mortaliteit, groeimodellen, ...) , sociale aspecten die hiermee verwant zijn, spreidingsproblemen en enkele speciefieke problemen (tijdzones, territoriale wateren,..). Verschillende grafische voorstellingswijzen evenals wiskundige modellen en statistische technieken worden aanschouwelijk toegepast en gedemonstreerd.

Het niveau is vooral gericht op de 3de graad van het Secundair Onderwijs Tdeterminatie) Een aantal oefenprogramma's in spelvorm worden daarentegen reeds succesvol gebruikt vanaf de leeftijd van de Iste graad SO (observatie).

angvesap napis hav maovni ab to gizmav-cmeb ab nav esued nea moov unes nee diese assampom fab prifektie varia springt steeds naar de demo die gebruikt van de inbonens- en bevolkfingersie von De creblestelting is die van een gelijke verdeling van de inkoedas Lussen de rassen. In tabel worden de riergevens getoond evenals de noodsakalijke bewerking orwen da de Lorenzerve ku construcine. Die ursfiek wordt dan geteomd. Het behelst eerst de cijfers van 1967, fan wordt een Tedad swusin nda ni .un msb asw haddosic happony dad lo .in ,ddoandegnas poilistacesidong swusin

### immmimmmimmmmmmsrntmummmmmmmmmmmmmmmmmmnimm UURGURDELS<br>HHHHHHHHHHHH

# mmatta manning manning manning manning manning manning manning manning manning manning manning manning manning

**AUTEUR : Marian De Jaeger-1933 VERSIE : oefenprogranna onder spelvoro** 

#### **DDEL**

**Inoefenen van de begrippen plaatselijke tijd, uurgordels en datunlijn. Gebruik van de uurgordels oa de plaatselijke tijd te bepalen.** 

#### **BESCHRIJVING**

Na een introductie begint het programma met een korte herhaling van de theorie. Vervolgens worden de **instructies gegeven voor het gebruik en spelen. Dan verschijnt de wereldkaart aet de uurgordels en de datualijn. De uurgordels zijn begrensd door rechte Iijnen en hebben dus alleen betrekking op de plaatselijke zonnetijd en niet op de burgerlijke tijd. Door toeval bepaalt de coaputer een plaats van vertrek (aangeduid door V) en een plaats van aankoast (A op de kaart), evenals een vertrekdag, -uur en vluchtduur. Men dient dan de dag en het uur (plaatselijke tijd) van aankoast op te geven. Bij een foutief antwoord krijgt aen enkele nieuwe kansen. Bij een juist antwoord krijgt oen een nieuwe opgave tot wanneer het vooraf opgegeven oefeningen is bereikt. Tot slot geeft het prograaaa een evalutie van het resultaat.** 

## mmummmmmmtmmmmnmmmtmmmmmtmmmmimmmmmmmmmmmummmmi SPREIDING VAN PUNT-OBJECTEN

minimum till andra minimum minimum minimum minimum minimum minimum minimum minimum minimum minimum minimum min

**AUTEUR: .H.ar.c Antrop - 19S3 VERSIE: deao** 

#### **DOEL**

**De werkwijze voor het toepassen van een CHI-kwadraat-toets stap voor stap deaonstreren.** 

#### **BESCHRIJVING**

**De pc genereert eerst een (toevallig) 2-diaensioneel puntenpatroon.De probleeastelling is of die ruiatelijke spreiding nu toevallig is of niet.Hiertoe wordt een CHI-kwadraat toets gebruikt.De verschillende berekeningsstappen worden**  getoond, evenals de te gebruiken formules.Na de berekening wordt een overzicht gegeven van de resultaten en van de **hypothesen.De besluiten dienen getrokken worden na consultatie van de statische tabellen.** 

#### mnmmmimmmmmmmmmmmmmmmmmmmmmmmmmmmmmmim m LORENZ-CURVE mmmtmmtmmmmmmmmtmmtmmjimmmmmmmmmmmmmmmmmmt

**AUTEUR: Marc Antrop - 1983 VERSIE: deno** 

**DOEL Deaonstreert de constructie en het gebruik van een Lorenz-curve** 

#### **BESCHRIJVING**

**Het prograaaa geeft een raenu voor een keuze van de deao-versie of de invoer van eigen gegevens. Deze versie springt steeds naar de deao die gebruikt aaakt van de inkoaens- en bevolkingsverdeling tussen de rassen in Zuid Afrika:** 

**De probleeastelling is die van een gelijke verdeling van de inkonens tussen de rassen. In tabel**  worden de cijfergevens getoond evenals de noodzakelijke bewerking ervan om de Lorenz-curve te **construeren. Die grafiek wordt dan getoond. Het behelst eerst de cijfers van 19i7. Dan wordt een nieuwe probleeastelling aangebracht, ni. of het vroeger slechter was dan nu. In een nieuwe tabel worden de cijfers van 19i7 en 1936 gegeven. Hierna worden de 2 Lorenz-curven op elkaar getekend.** 

### NATALITEIT-MORTALITEIT

AUTEUR: Marc Antrop - 1983 VERSIE: demo + consultatie

 $D$  $D$  $F$  $I$ 

Cijfergegevens voorstellen in een 2 dimensioneel strooiingsdiagram. Dit toepassen op de bevolkingscijfers NATALTEIT en MORTLITEIT per land.

#### **BESCHRIJVING**

Het menu geeft 3 mogelijkheden:

- (1) een demo met de opbouw van het strooiingsdiagram : hiervoor worden
- een 20-tal landen voorgesteld, geselecteerd uit de verschillende hoofdtypes;
- (2) een voorstelling van alle landen; de verschillende wereldelen of types worden door verschillende kleuren voorgesteld:
- (3) een voorstelling van landen naar keuze.

De landen worden eerst (alfabetisch en genummerd) in tabel voorgesteld: naam, geboorte- en sterftecijfer. De keuze wordt gemaakt door het volgnummer in te voeren: typ nummer <RETURN>. De computer controleert dan of hij dat land in file heeft en of er cijfergegevens beschikbaar zijn. Een foutmelding volgt eventueel met en nieuwe keuzemogelijkheid. Ook wordt gecontroleerd of geen tweemaal hetzelfde land gekozen wordt.

### **GROEIMODELLEN**

AUTEUR: Marc Antrop - 1983 VERSIE: demo met de bevolking van Engeland en Wales

 $D$ 

Vergelijking van verschillende groeimodellen met de werkelijke bevolkingsgroei.

#### BESCHRIJVING

Het programma begint met een theoretisch overzicht van 3 groeimodellen : het model van Euler, het exponentieel groeimodel en het logistisch groeimodel. De parameters en de gebruikte symbolen worden toegelicht. Die modellen worden dan toegepast op de bevolkingsevolutie van Engeland en Wales, waarvoor er vanaf 1751 gegevens voorhanden zijn. In de grafische voorstelling wordt de beginpopulatie aan 100 gelijk gesteld. Tenslotte wordt de werkelijke bevolkingsgroei getekend en kunnen de verschillende groeimodellen geevalueerd worden.

### BEVOLKINGSBOM

AUTEUR: Marc Antrop - 1983 VERSIE: demo

DOEL

Figuratief voorstellen van de groei van de wereldbevolking in de geindustrialiseerde en ontwikkellingslanden, met als open vraag ... de toekomst.

#### **RESCHRIJVING**

Voorstelling van de evolutie van de bevolking in de 2 grote wereldblokken sinds de Industriele Revolutie tot het jaar 2100. UN-schattingen. De voorstelling gebeurt in een dubbele staafdiagram. Na dat de bevolkingsaandelen voorgesteld zijn, worden ook de aandelen van de werkende en niet-werkende bevolking gegevens. Het programma eindigt met ????

# mtmmmummmmmmmimmmmmmmmmmmmmmmmmmmmmmmm m HOOFDPLAATSEN

eitsilusdar, t capt : BIPARV

Z201 - coning anth BOWFHA

jmmmmmmmmmmmmmmmmmmmmmmmmmmtmmmmmmtmmmt m **AUTEUR: Marc Antrop - 19S2 VERSIE: oefenprogaaaa (drill-and-practice)** 

#### **DOEL**

**Inoefenen en trainen van feitenkennis aet betrekking tot adainistratief-bestuurlijke indelingen en hun hoofdplaatsen of zetels.**  snotanuaib C nos ni estis

### **BESCHRIJVING** TIME TISLATAK and (in privioved about second and

**Het aenu biedt achtereenvolgens de keuze uit de aoeilijkheidsgraad, het aantal gewenste oefeningen, het aantal herkansingen bij een foutief antwoord, de richting van de vraagstelling, en de snelheid. Met een aantal hulptoetsen wordt het gehele prograaaa gestuurd. Na start <S> wordt het werkblad voorgesteld. Hierop worden nog eens de aenuselecties getoond. Naargelang de gekozen optie wordt een bestuurlijk gebied of hoofdplaats/zetel op gegeven. Een lopende cursor laat toe het juiste antwoord te selecteren (door op SPATIE te drukken) uit een opgegeven lijst. Foutieve antwoorden warden aeteen geaeld en een nieuwe keuze wordt aangeboden. Wanneer alle kansen verbruikt zijn, geeft de coaputer zelf het juiste antwoord en vraagt dit te herhalen. Hanneer het aantal gevraagde oefeningen beantwoord werden, wordt een evaluatie gegeven : score + foutenanalyse.- Een tussenevaluatie kan gevraagd worden aet de hulptoets <E>, de oefening wordt verder gezet aet hulptoets <V>.** 

## mtmmmmmmmmmtmtmmmmtmmmmmmmmmmmmmmmmmmmm m  $\cdots$

mmmmmmmmmmmmmmmmmmmmmmmmmmmmmmmmmmmmm t

**AUTEUR : Marian De Jaeger-1982** auternation and auternational content auternation and auternation and auternation **VERSIE : oefenprograaaa onder spelvora** 

#### **DDEL**

**Inoefenen van de geografische coordinaten NB, ZB, OL, WL onder spelvora.** 

#### **BESCHRIJVING**

**Het prograaaa begint aet een herhaling van de theoretische begrippen van de geografische plaatsbepaling op aarde: de halfronden en de afkortingen van de coordinaten. Dan volgt de uitleg voor het spel. Na het intypen van het eerste coordinatenpaar verschijnt de wereldkaart aet de evenaar en de nulaeridiaan. De ingevoerde positie van de speler wordt aangeduid aet een vierkantje. De coaputer berekent nu het verschil in lengte- en breedteligging tussen die positie en de onbekende, toevallig bepaalde, positie**  van de 'chef' die moet gevonden worden. Die resultaten verschijnen onderaan het beeld. Wanneer de opge**geven positie niet juist is, worden nieuwe coordinaten gevraagd. Hen krijgt 3 kansen.** 

and ilates ab has nellebonisone shasilideres nav point ifennav

smtmmmmmmmmmmmmmmmmmmttmmmmmmmmmmmmmmmm m BRUTO NATIONAAL PRODUKT mmmmimmmmmmmmmmjmtmmmmmmmmmmmmmtmmmmmmm m

**AUTEUR: Marc Antrop - 1983 VERSIE: consultatie** 

**DOEL** 

**Vergel ijken van het Bruto Nationaal Produkt per inwoner van een aantal geselecteerde landen.** 

#### **BESCHRIJVIN G**

**Het prograaaa bevat het BNP/inw. van ca.120 landen in data-arrays. De naaen van de landen evenals het BNP/inw. wordt geladen van data-files die onaiddelijk na het hoofdprograaaa op tape gesaved zijn.**  De landen worden in tabelvorm voorgesteld en de gebruiker kan zijn keuze maken. Maximaal 20 landen kunnen **geselecteerd worden. Na de keuze wordt nog een overzicht van de keuze in labelvorn gegeven. Die gegevens worden weergegeven in BF en voorgesteld in staafdiagraaaen. De kleurkeuze hiervan gebeurt randoa** 

# mmmmtmmmmmjímmmmtmmtmmmmmmmmmmmmmmm <sup>n</sup> mmmm m BEVOLKINGSTELLER v1<br>hoodbolden aan bevolkingsteller v1

AUTEUR : Marc Antrop - 1983 VERSIE : deao...

zates a **DOEL** sur uaa

**Concreet voorstellen van de aangroeisnelheid van de wereldbevolking** 

#### **BESCHRIJVING** ISLIN (in .auloys lash

**Het prograaaa naakt gebruikt van de UN-schattngen van de geaiddelde geboorte- en sterftecijfers van de wereldbevolking. Het aantal geboorten, sterften en de natuurlijke aangroei per seconde wordt hieruit berekend. De coaputer toont die groei per seconde vanaf de start van het prograaaa. Na 60 sec wordt de teller onderbroken en worden alie resultaten nog eens in tabelvora gegeven.** 

ten ni nabiow ef

### mmmmmmmmmtmmmmmmmmmmtmtmmmmmmmmmmmmmmmtm TERRITORIAL E WATEREN ijmmmtmMtmmmmmtmmjmmmmmmmmmmmmmummmmmmmmm m

**AUTEUR: Marc Antrop - 1932 , naar een idee van Eric De Jaeger**  en een uitwerking voor Apple door F.Goethals. **Alle and State auford Tushel ad** -VERSIE: demo tound im sb nev thooderneant eb nes testedos a

### DOEL

Invloed nagaan van de kustlijnvora op de begrenzing van territoriale wateren a.b.v.d aediaanlijn, volgens de methode van Boggs, Id abdo so sib aufovo ebrai aufovo TRURARTWI eO

#### **BESCHRIJVING**

Na de introductie geeft het prograaaa de theoretische grondslagen en de probleeastelling. In 5 fazen wordt de grenszee tussen de verschillende landen verdeeld. De kustlijn van het onderste land blijft constant, de kustlijn van het bovenliggend continent verloopt volgens een sinusoide, waarvan het aaplitude aet ledere fase toeneeat. De grenslijn wordt bepaald door de aediaanlijn en de oppervlakteverhoudingen van de verschillende zee-lerritoria wordt evendens telkens gegeven. Als besluit worden de resultaten nog eens in tabelvora gesynthetiseerd. Dit prograaaa berekent geen aediaanlijn oadat dit te tijdrovend is. De resultaten van deze berekeningen worden echter in deze deao-versie gebezigd itu jo al attemnoin!

diebnaded dastanda elistica nes bia

kan we op dat het begin van alk van deze machinecycli gesynchro WORLEVELLER THRESHED ON THE MICROSOPTED DELETING THE SERVICE SERVICE THE DAILY OF THE POST DELIGIOUS CONTROL S<br>DOOR middel van een 8 bile statuswerd op de daily van de bile

Leraar in het secundair of hoger onderwijs ....? ? need at attamente

Voldoende ervaring met de BASIC-programmeertaal ... . ?

Nog geen lid van de werkgroep diDAIsoft...., dan mis je regelmatige con-

tacten met collega's die jij wat te bieden hebt, maar waarvan jij vast en

nachinecyclidem

zeker ook wat kan opsteken.

Geinteresseerd... neem conctact met Bruno Van Rompaey (016/461085)

3.3. Behandeling van een instructie door de microprocessor 6CBQ

dinature 3.3.1. Machinecycli\_in\_een\_instructie announcement and an appear

.

Een instructie wordt samengesteld uit minimum 1, maximum 5 machinecycli (Mn] uit de volgende tien.

- De FETCH of haalcyclus. Hierbij wordt een instructie gelezen of opgehaald uit het programmageheugen en in de centrale verwerkingseenheid gebracht voor behandeling. Het is evident dat alle instructies beginnen met een haal cyclus, hij krijgt derhalve de naam van machinecyclus nr 1 (Ml).
- De MEMORY READ cyclus is de cyclus die doorlopen wordt als de instructie gebruikt.wordt voor een lezing uit het geheugen.
- De MEMDRY WRITE cyclcus is de cyclus die doorlopen wordt als er dient geschreven te worden in het geheugen.
- De STACK READ cyclus is eveneens een cyclus die leest uit het geheugen maar wel in een speciaal gedeelte van het geheugen, nl. het stapelgeheugen.
- De STACK. WRITE gaat gepaard met een schrijven van gegevens in het stapelgeheugen.
- De INPUT cyclus betreft het lezen van informatie aangebracht door een periferie apparaat aan de ingangspoort van de microprocessor.
- de OUTPUT cyclus betreft een schrijven in de uitgangspoort van een microprocessor om informatie over te brengen naar een periferie apparaat.
- De INTERRUPT cyclus is de cyclus die de anderbrekingsaanvraag van bijvoorbeeld een periferie apparaat behandelt.
- De HALT cyclus doet de microprocessor wachten op een traag periferie apparaat of een traag geheugen of op een sein dat een andere processor geeft als deze zijn werkzaamheden beeindigd heeft (multiprocessing). Onder traag geheugen of traag periferie apparaat verstaan we die elementen die een datawoord kunnen verwerken of aanbieden in één periode van de klok.

Een andere processor is bijvoorbeeld een schakeling die direct toegang heeft tot het geheugen (DMA : *direct memory access)* om met grote snelheid informatie in of uit het geheugen te lezen.

- De HALT+INTERRUPT cyclus stopt de microprocessor met het oog op het behandelen van een interrupt aanvraag.

Merken we" op dat het begin van elk van deze machinecycli gesynchroniseerd wordt door het signaal SYNC dat de microprocessor uitgeeft. Door middel van een 8 bits statuswoord op de databus geeft de microprocessor te kennen in welke machinecyclus hij zieh bevindt. Deze statusinformatie is beschikbaar in het begin van elke machinecyclus tijdens de SYNC impuis.

In fig. 3.6 zien we dat gedurende de eerste klokperiode tijdens  $\beta_{2}$ xSYNC de status beschikbaar is op de databus en gedurende de tweede klokperiode tijdens Ø, SYNC kan vergrendeld worden en gedecodeerd in een afzonderlijke bouwsteen.

Fig. 3.7 geeft een overzicht van de 10 Statussignalen overeenkomstig de 10 machinecycli met aanduiding van de 5 controlesignalen die hieruit kunnen verkregen worden door decodering. Zo bijvoorbeeld is de status bij een machinecyclus 2; d.i. een leescyclus uit het geheugen. gelijk aan 10000010 of 82H. Dit kan gedecodeerd worden in een MEMR controlesignaal.

De controlesignalen zijn aktief laag, waardoor een direkte verbinding mogelijk is met ROM, RAM en I/O bouwstenen.sufovassingen ne3

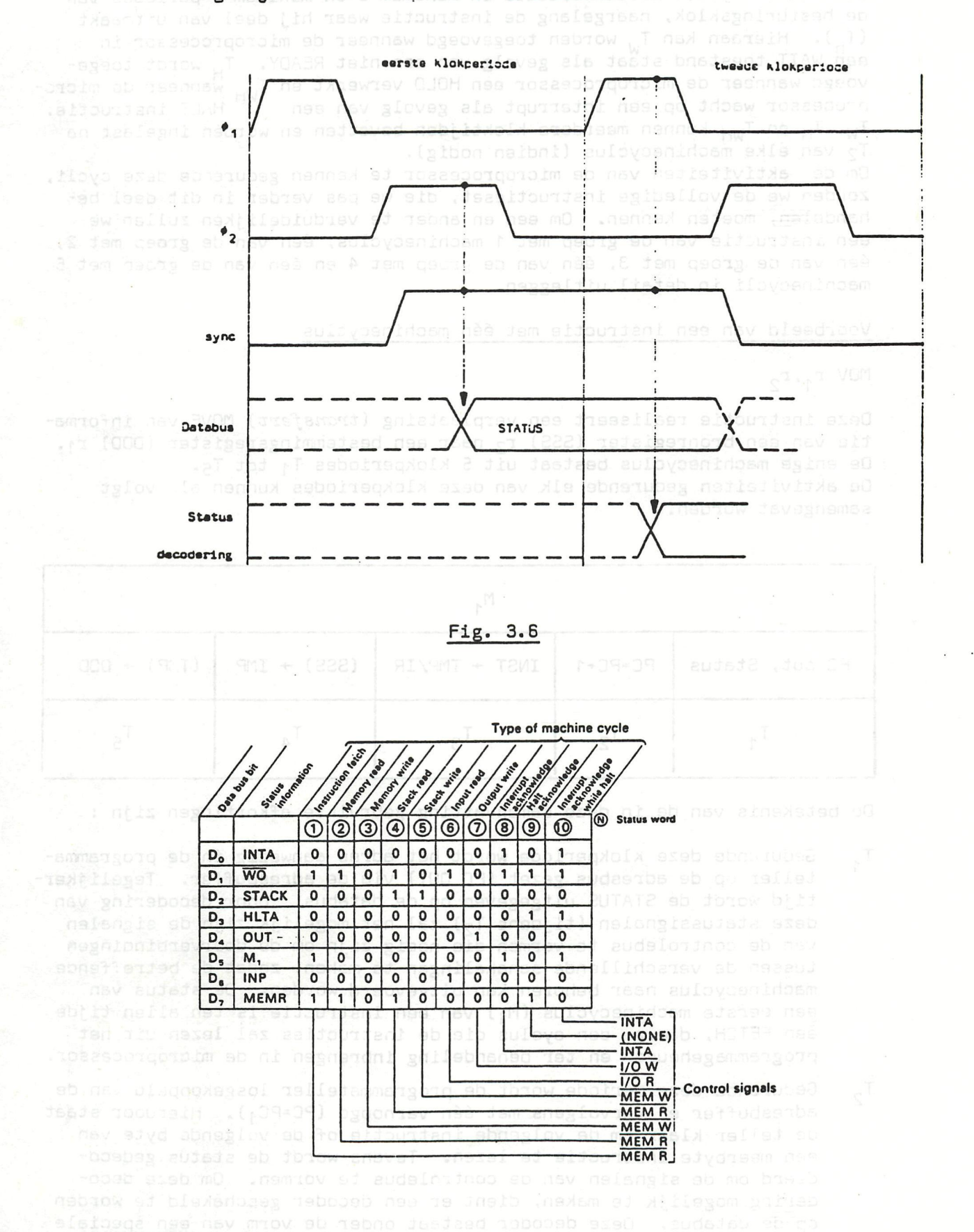

Fig. 3.7

3.3.2. Onderverdeling van de machine cycli

Een machinecyclus wordt verdeeld in minimum 3 en maximum 5 périodes van de besturingsklok, naargelang de instructie waar hij deel van uitmaakt  $(T_n)$ . Hieraan kan  $T_w$  worden toegevoegd wanneer de microprocessor in een WAIT toestand staat als gevolg van een niet READY. T<sub>H</sub> wordt toegevoegd wanneer de microprocessor een HOLD verwerkt en T<sub>uu</sub> Wanneer de microprocessor wacht op een interrupt als gevolg van een chall instructie. T<sub>W</sub>, T<sub>H</sub> en T<sub>WH</sub> kunnen meerdere kloktijden bevatten en worden ingelast na *12* van elke machinecyclus (indien nodig).

Dm de aktiviteiten van de microprocessor te kennen gedurende deze cycli, zouden we de volledige instructieset, die we pas verder in dit deel behandelen, moeten kennen. Om een en ander te verduidelijken zullen we een instructie van de groep met 1 machinecyclus, één van de groep met 2, één van de groep met 3, één van de groep met 4 en één van de groep met 5 machinecycli in detail uitleggen.

Voorbeeld van een instructie met één machinecyclus

### MOV  $r_1, r_2$

Deze instructie realiseert een verplaatsing *{transfert)* MOVE van informatie van een bronregister (SSS)  $r_2$  naar een bestemmingsregister (DDD)  $r_1$ . De enige machinecyclus bestaat uit 5 klokperiodes T<sub>1</sub> tot T<sub>5</sub>. De aktiviteiten gedurende elk van deze klokperiodes kunnen als vqlgt samengevat worden.

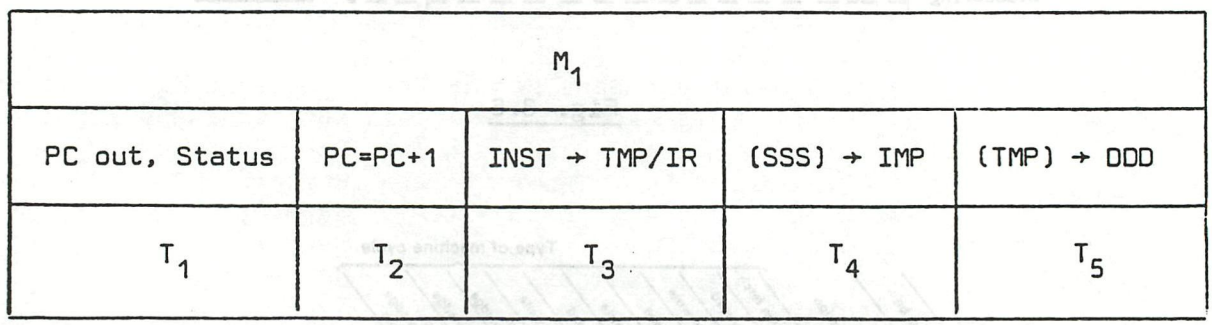

De betekenis van de in deze samenvatting gebruikte afkortingen zijn :

- T. Gedurende deze klokperiode wordt het adres aanwezig in de programmateller op de adresbus gezet (PC OUT) via de adresbuffer. Tegelijkertijd wordt de STATUS uitgegeven op de databus. Door decodering van deze statussignalen (tijdens T<sub>2</sub>) zal het mogelijk zijn de signalen van de controlebus te vormen die nodig zijn om de doorverbindingen tussen de verschillende schakelingen te maken, zodat de betreffende machinecyclus naar behoren kan uitgevoerd worden. De status van een eerste machinecyclus  $(M_1)$  van een instructie is ten allen tijde een FETCH, d.w.z. een cyclus die de instructies zal lezen uit het programmageheugen en ter behandeling inbrengen in de microprocessor.
- T<sub>2</sub> Gedurende deze periode wordt de programmateller losgekoppeld van de adresbuffer en vervolgens met één verhoogd *iPC-PC^).* Hierdoor staat de teller klaar cm de volgende instructie of de volgende byte van een meerbyte instructie te lezen. Tevens wordt de status gedecodeerd om de Signalen van de controlebus te vormen. Om deze decodering mogelijk te maken, dient er een decoder geschakeld te worden op de databus. Deze decoder bestaat onder de vorm van een speciale schakeling *[system controller/bus driver* 8228).

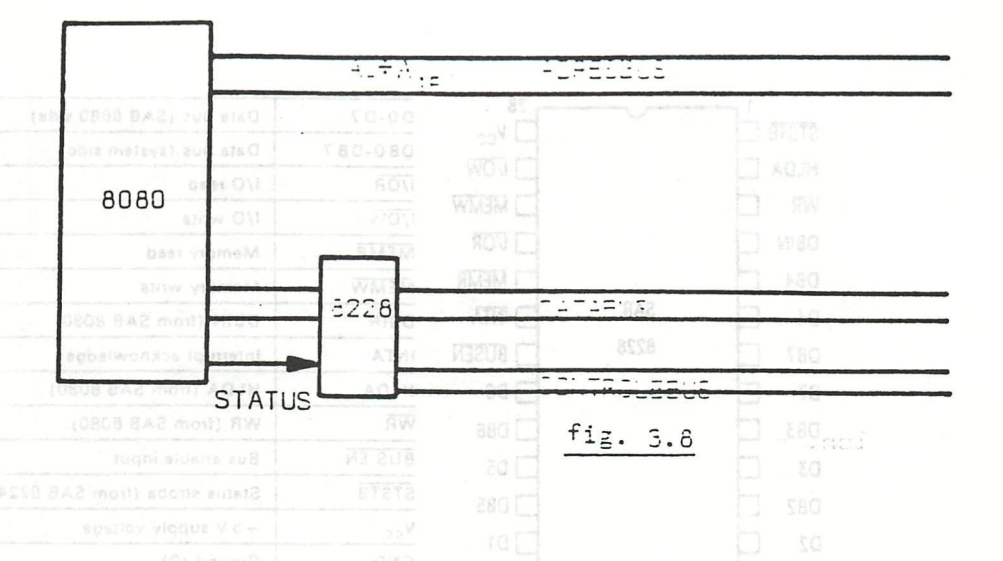

Zoals uit fig. 3.8 blijkt, ontvangt deze scnakeling de databusuitgangen van de 8080 die gemultiplexeerd zijn tussen gegevens en status. Met behulp van een signaal STSTB (status strobe), afgeleid van Ø<sub>1</sub> SYNC kan de status in de 8228 vergrendeld worden en verder gedecodeerd cm de 5 controlesignalen te vormen.

Een functioneel schema van de 3228 met aansluitgegevens geeft fig. 3.9a en fig. 3.9b. miov snamsgis

Het STSTB signaal wordt opgewekt door een afzonderlijke bouwsteen *clock driver* (8224) en wordt laag gedurende Ø<sub>1</sub> van elke T<sub>2</sub>. De controlesignalen MEMR, I/OR en INTA worden gegenereerd, gebruik makend van de desbetreffende statusbits aanwezig in de vergrende-

laar (statua *Twitch)* en het DBIN signaal afkomstig van de processor. De controlesignalen MEMW, I/OW maken gebruik van het WR signaal. De 8228 bevat eveneens een bidirectionele *busdriver* zodat een groot aantal geheugens en I/O bouwstenen aangeschakeld kunnen worden

(typisch 15mA i.p.v. 1,9mA). Deze *busdriver* wordt gestuurd door de *status decoder* voor input of output bewerkingen (DBIN,WR) voor isolatie van de systeem databus bij het verwerken van de status, als-00k bij een HOLD aanvraag *(.databus Z-state).* 

Het BUSEN ingangssignaal (indien hoog) zet de ganse bouwsteen in 3-state.

Het INTA signaal kan gebruikt worden om een input poort te selecteren bij een interruptverwerking. Hierdoor kan een 8-bitswoord ingelezen worden dat als voortzettingsadres geinterpreteerd wordt door de microprocessor.

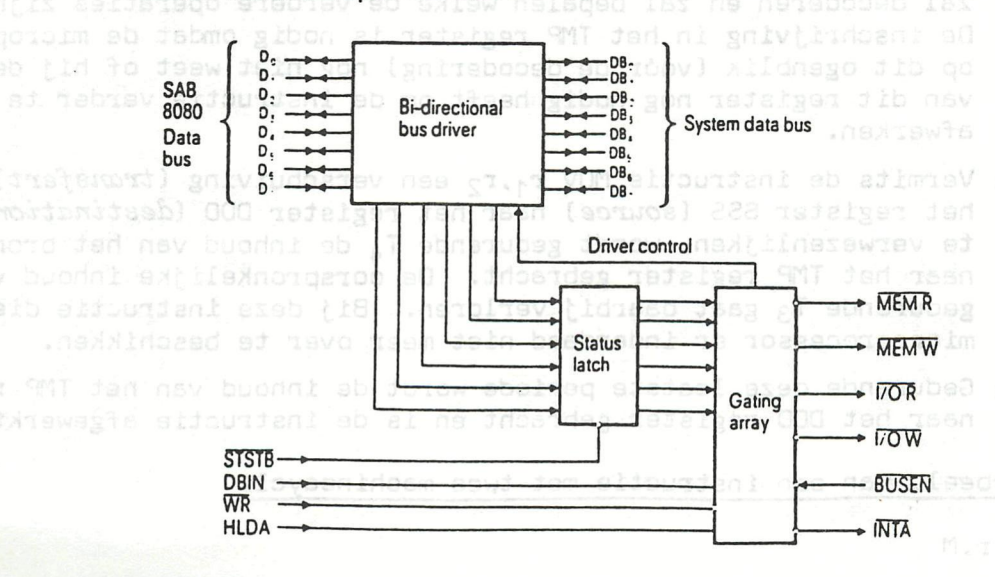

fig. 3.9a

odus detow il

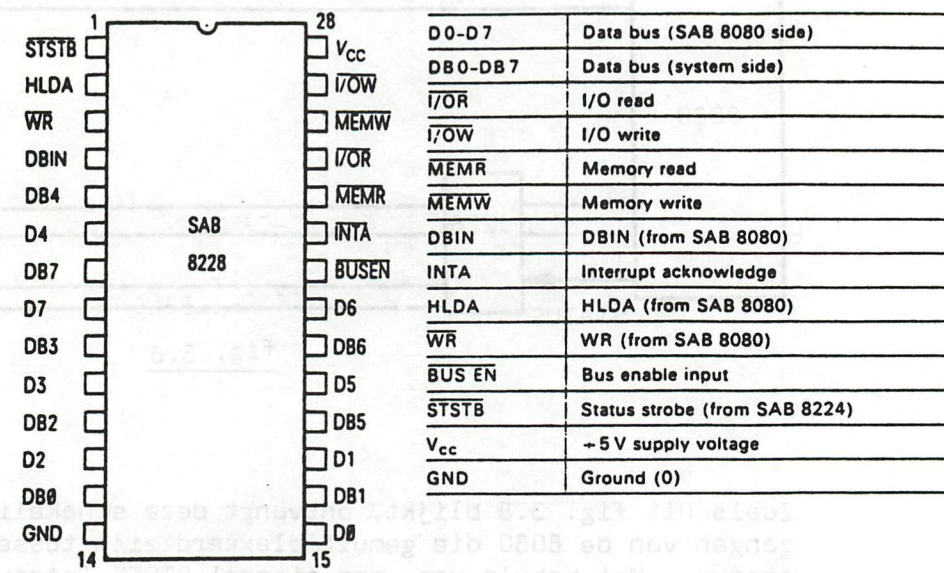

figurov si nelanfig. 3.9boo 2 ab mp byseboosbog

Bij de 8080 is de algemene vorm van dit voortzettingsadres 11... 111 zodat 8 mogelijkheden voorhanden zijn, RST *[restart)* 0 tot 7 genaamd met respectievelijk adressen 0, 8, 10, 18, 20, 28, 30, 38H (vectoren). Indien slechts één vector nodig is, volstaat het de INTA uitgang via een IKfí weerstand te verbinden met +12V. Hierbij wordt automatisch een RST7 instructie gegenereerd op de databus bij een DBIN=1 op het ogenblik van de interrupt aanvraag.

Leonardonut

Tijdens T2 wordt r.agegaan of er een READY is, een HOLD of een HALT.  $\blacksquare$   $\blacksquare$   $\blacks$ 

Dat beweiteng finaat istich T<sub>H</sub> : indien een HOLD aangevraagd werd

TWH: indien een HALT instructie gegeven werd.

Zoniet volgt :

Jiaag anevagagi bulanda dam bi

 $T_3$ : Gedurende de periode  $T_3$  wordt de instructie ingelezen en ingeschreven in het instructieregister (IR) en tegelijkertijd in het voorlopig register (IMP : *temporary* • voorlopig) dat toegang verleent tot de ALU.

Inschrijving in het instructieregister (IR) is nodig om de instructie te kunnen doorgeven naar de instructiedecoder die de instructie zal decoderen en zal bepalen welke de verdere operaties zijn. De inschrijving in het TMP register is nodig omdat de microprocessor op dit ogenblik (vôôr de decodering) nog niet weet of hij de inhoud van dit register nog nodig heeft om de instructie verder te kunnen afwerken.

- $T_{a}$  : Vermits de instructie MOV  $r_{1}$ ,  $r_{2}$  een verschuiving (*transfert*) van het register SSS *{source)* naar het register DDD *{destination)* dient te verwezenlijken, wordt gedurende  $T_4$  de inhoud van het bronregister naar het TMP register gebracht. De oorspronkelijke inhoud van TMP gedurende T3 gaat daarbij verloren. Bij deze instructie dient de microprocessor er inderdaad niet meer over te beschikken.
- $T<sub>5</sub>$  : Gedurende deze laatste periode wordt de inhoud van het TMP register naar het DDD register gebracht en is de instructie afgewerkt.

Voorbeeld van een instructie met twee machinecycli

MOV r,M

Deze instructie realiseert het transfert van de inhouo van een geheugenoel M, waarvan het adres zieh in het HL register bevindt, naar een register r.

De opdracht bestaat uit 2 machinecycli, onderverdeeld in 4, respectievelijk 3 periodes. De eerste noemen we de haalcyclus (*fetch*) en de tweede de uitvoeringscyclus *(execute).* 

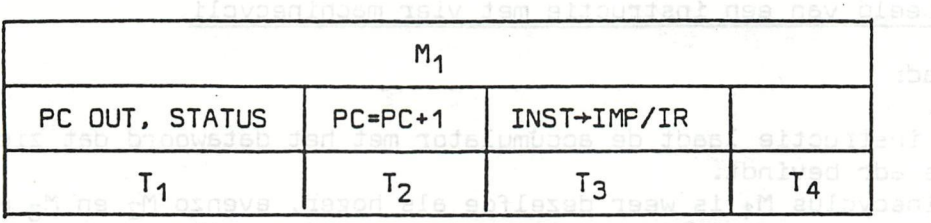

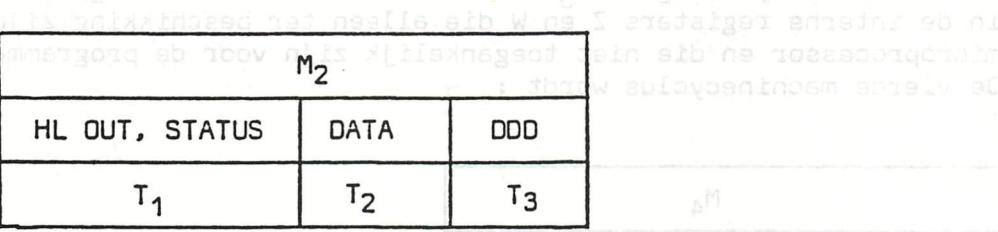

De machinecyclus M<sub>1</sub> verloopt zoals bij de vorige instructie voor wat betreft de periodes  $T_1$   $T_2$   $T_3$ .

De periode T<sub>4</sub> is een periode die wel bestaat maar alleen inwendig door de microprocessor gebruikt wordt voor de decodering van de instructie bijvoorbeeld en de bepaling van het aantal bytes. Uitwendig is hiervan niets waarneembaar.

Gedurende machinecyclus M<sub>2</sub> wordt de in T<sub>4</sub> van voorgaande cyclus bepaalde status uitgegeven naar de decoder van de controller 8228 *(memory read).*  De programmateller blijft ongewijzigd-

Het adres van de geheugencel M dat zieh in het HL registerpaar bevindt, wordt op de adresbus gezet.

 $\epsilon_{2}$  T $_{2}$  en T $_{3}$  van M $_{2}$  vormen de geheugen subcycli; gedurende T $_{2}$  wordt de geheugencel M gelezen en tijdens T3 wordt de inhoud naar het bestemmingsregister DDD gebracht. Tebnotein alsox neueltsv atdolaned aM ne

#### Voorbeeld van een instructie met drie machinecycli

#### LXI rp.data

Deze instructie laat toe een 16 bits datawoord of een 16 bits adres in te schrijven in een registerpaar. Deze instructie kan gebruikt worden om een adres bijvoorbeeld in het registerpaar HL in te schrijven. De machinecyclus M<sub>1</sub> verloopt volledig identiek aan die van voorbeeld 2. Gedurende de machinecycli M<sub>2</sub> en M<sub>3</sub> worden uit het programmageheugen 2 bijkomende bytes B<sub>2</sub> en B<sub>3</sub> gelezen die respectievelijk de 8 minst beduidende bits en de 8 meest beduidende bits uitmaken van de informatie die dient ingeschreven te worden in het registerpaar. De minst beduidende byte van een informatie moet in r<sub>e</sub> geschreven worden en de meest beduidende byte in rh.

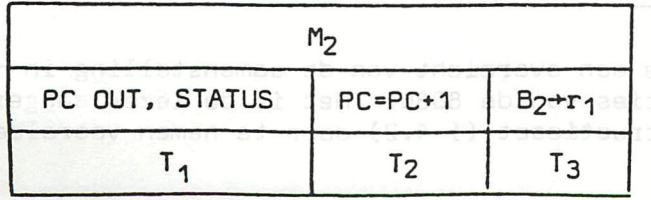

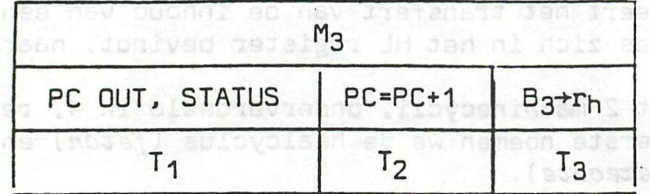

Voorbeeld van een instructie met vier machinecycli

LDA adr

Deze instructie laadt de accumulator met het datawoord dat zieh op het adres adr bevindt.

Machinecyclus M<sub>1</sub> is weer dezelfde als hoger, evenzo M<sub>2</sub> en M<sub>3</sub> met dat verschil dat de bytes B<sub>2</sub> en B<sub>3</sub> die het adres vormen, nu ingeschreven worden in de interne registers Z en W die alleen ter beschikking zijn van de microprocessor en die niet toegankelijk zijn voor de programmator. De vierde machinecyclus wordt :

allset sitoutian; est

l apiovogeninsoviju sr

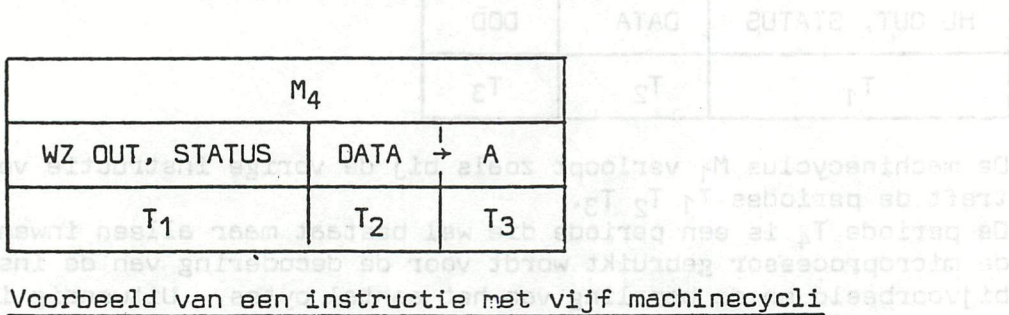

Sedurende machineeyolus M<sub>2</sub> wordt de in T<sub>4</sub> van voorgas**ide dikli**s bepaalde<br>ataus uitgesven naar de decoder van de controller 8228 (mampy se*di*).

Deze instructie laadt het registerpaar HL met de inhoud die zieh bevindt op de plaatsen aangegeven door adr en adr+1.

Opnieuw is  $M_1$  zoals voor alle instructies identiek. Gedurende M<sub>2</sub> en M<sub>3</sub> worden de bytes B<sub>2</sub> en B<sub>3</sub> geladen in de inwendige registers Z, respectievelijk W.

> Deze instructie last tos ean. cratabler nee ni haviinde al ni blasdipovjid seiba naa m

deoir bita hi da haeat beeb

nabiow ed naveidosaynl Jhatb

M4 en M5 tenslotte verlopen zoals hieronder aangegeven.

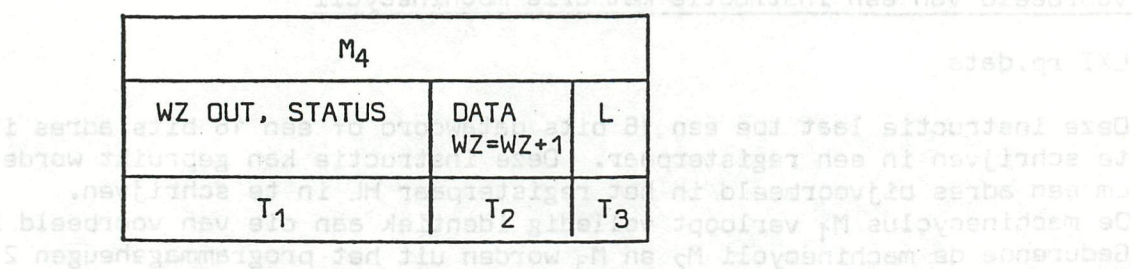

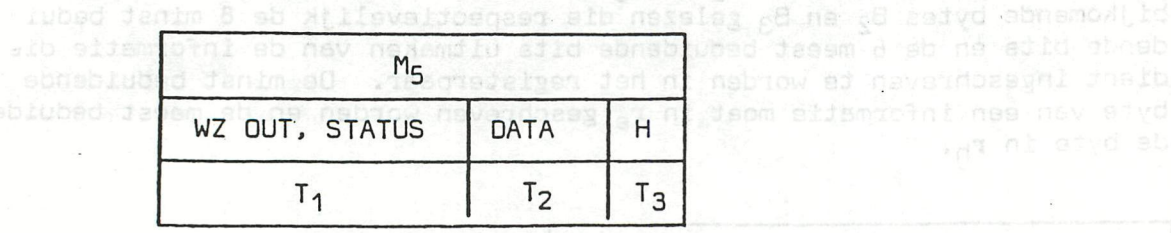

Annex 3 geeft tenslotte een overzicht van de samenstelling in functie van de tijd van de instructies van de 8G80. Het is de lezer aangeraden eerst de volledige instructieset (§ 4.2) door te nemen vooraleer deze tabel te bestuderen.

### **D A I n A m i d 1"7 p - 220—22 1**

Si, comme moi, vous devez travailler avec la panoplie du pauvre - composée d'un DAI pc, d'une TV, d'un magnétocassette (et d'un télétype ASR) - alors le programme ci-dessous peut vous intéresser.

LISTAGE DE GASSETTE

Surtout si, comme moi, vous avez tendance à enregister pas mal de programmes sur une seule bande et si, au plus fort de la bataille, vous négligez de noter ponctuellement " où " se trouve " quoi "...

Le programme en question est basé sur un programme de liste déjà paru dans DAInamic avec une extension supplémentaire de calcul automatique de l'indica-<br>tion du compteur.

C'est surtout ce calcul qui, à mon avis, représente la grande force de cette version, car il n'y a que par ce moyen que l'on peut obtenir un catalogue vraiment utilisable d'une cassette.

COMMENT GELA FONCTIONNE-T-IL ?

Afin de ne pas allonger le temps de lecture, je n'ai pas fait figurer dans le programme lui-même le texte détaillé et les explications du principe que l'on trouverci-après :

Laisser l'ordinateur lire le TITRE des programmes et des fichiers, calculer le temps entre la lecture de deux titres successifs et en déduire le niveau atteint par le compteur.

Compte tenu que le compteur interne du DAI ne tourne pas pendant la lecture du titre, il y a lieu d'apporter une correction en ajoutant environ 2,5 secondes pour chaque titre lu ( environ 2,3 s pour le signal de synchronisation + le temps nécessaire à la lecture du titre. Voir ligne 310 où le temps écoulé est calculé en unités de 20 ms ).

Etant donné que la bobine de déroulement va tourner progressivement plus vite, le niveau " N " atteint par le compteur au bout du temps T est calculé au moyen de la formule ( approchée ) qui figure dans les lignes 320 et 490.

Dans cette formule " R " est le rayon de la bobine de déroulement pleine; " D " est l'épaisseur de la bande pour une cassette C 60;  $(\simeq 13 \mu$  pour une C 90 ); et " L " est la longueur TOTALE du ruban magnétique, calculée depuis le début de la bande ( compteur à 000 ! ) jusqu'au commencement du programme pour lequel nous voulons calculer le niveau " N " atteint par le compteur. ( voir aussi les lignes 200 à 200 inclus ).

La valeur de " L " est donnée par : L! = T \* V ! \* 2 E - 2 \* F!

où " T " est le temps écoulé en unités de 20 ms calculé à la ligne 310; " V " est la vitesse de la bande ( en m/s) et " F " un facteur de correction qui dépend de la cassette concernée - voir plus loin ( au départ, la valeur de " F " est de l.o, c'est pourquoi " F " ne figure pas dans la ligne 320 ). Le facteur" 0.6 " est le rapport de transmission entre la bobine de déroulement et le compteur ( il est possible que cette valeur soit différente pour une marque autre que le Philips N 2225 !).

Tetour chartet (CR) ( marche à vide avec " NU/BER + pas de Walling affair womissessen evin ! ) n'est souvent plus nécessaire.

Au lancement du programme, celui-ci demande d'abord la date, puis le nom de la bande et enfin s'il y a déjà un " EOF " (End of File : indicateur de fin de fichier). En effet, si après le dernier programme enregistré sur la bande, il y a un "EOF", on peut tester dessus pour arrêter. (,sinon il n'est pas (facilement) possible de découvrir si l'on a " vu " le dernier programme de la bande  $\ldots$ ).

S'il n'y a pas d'enregistrement " EOF ", l'ordinateur proposera d'en écrire un. Si on n'en veut pas ou si seulement un nombre limité de titres est intéressant, on indique à la place le nombre de programmes.

boy died ancessb-

Après avoir réenrouler la bande et mis le COMPTEUR à 000, on doit appuyer en même temps sur la touche " START " du magnetocassette et la barre-espace. Le programme lit alors les titres, les affiche à l'écran et enregistre le temps écoulé (T), le niveau calculé pour le compteur (N) et le titre lu ( A \$ ) dans les tableaux prévus à cet effet ( " T (i), " N (i) ", " *1\$* (i) " ).

Lorsque le nombre de titres demandé ou 1' "EOF" a été lu, apparaît une vue d'ensemble de tous les titres enregistrés avec les niveaux du compteur correspondants calculés pour F! = 1.0.

Le programme demande alors le niveau REEL correspondant au dernier programme (ou à l'EOF"). Avec cette donnée, il est fait un nouveau calcul itératif (adaptation de " F ! " ) pour faire coïncider les calculs avec la réalité (parfois, cela ne réussit pas de façon précise pour tous les niveaux du compteur, mais l'écart dépasse rarement 1 à 2 chiffres !) .

Après ce calcul, la vue d'ensemble corrigée apparaît pour contrôle et on peut, si on veut, à nouveau, introduire une " valeur réelle ", etc ...

Finalement la valeur " 0 " doit être donnée pour sortir de cette boucle et la question " Impression ( 0/N ) ? est posée.

Si c'est " 0 " apparaît l'avertissement de mettre l'imprimante ( ou le télétype ) en service, puis l'impression est faite après appui sur la barre-espace.

que le bobine de déroulement va toutner progressivement plus vite

**— ••('"»oOi'irt- — — u u w u <sup>w</sup>**

et " U est la longueur TOTALE du ruban magnétique, calculée depuis it début de la bande ( constant à 000 1 ) jusqu'en commencement du programme pour lenner

ta farmule ( .gorached ) qui tigure dans les lignas 320 et 490.

NB.- Si on a des difficultés avec la linéarité ( nombres dans la zone du milieu trop grands ou trop petits), il faudra probablement adapter un peu la valeur de " R " ( et / ou de " D ") (ligne 240). Il se peut également que la vitesse " V " ne soit pas exactement 4.75

Cette " adaptation " peut se faire tout simplement en modifiant pendant un " BREAK " une ou plusieurs valeurs, et en introduisant à nouveau après " CONT " la " valeur réelle"exacte ! ( Répéter si nécessaire jusqu'à obtention de la précision désirée ...) .

L' impression peut évidemment être réalisée sur n'importe quelle imprimante. Dans ce cas, seule la "baudrate " doit être adaptée et l'attente après une retour chariot (CR) ( marche à vide avec " NUMBER " - pas de WAITTIME sinon le chronométrage est perdu ! ) n'est souvent plus nécessaire.

DGE-bus INTERFAGING Pinconfiguration DCE-bus seen to the back of the DAIpc. 19 15  $13$ 9  $\overline{7}$ 5 29 27 25 23  $21$ 17  $11$ 3 pin 33 31 1 INTR B1 C3  $C1$ B3 **B5**  $B7$ C5 C7  $A7$  $A<sub>6</sub>$  $A5$  $AA$ EXRS IN7 -5V  $+5V$  $C2$ CO R4 **B6**  $C<sub>6</sub>$ A0  $A1$  $A2$ XINT GND +12V IN7 B2 BO  $C<sub>4</sub>$  $A3$ **NC**  $10$ 8 4  $\overline{2}$ pin 34 32 30 28 26 24 22 20 18 16 14  $12$ 6 Pinconfiguration IC 8255A GIC.  $10$ 9 3 20 19 18 17 15 14  $13$  $12$  $11$  $\overline{7}$ 5 pin 16 8 6 Δ  $\overline{2}$  $\mathbf{1}$  $C3$  $C2$  $C1$ CO C4 C5 AQ A1 GND nCS nRD A0  $A2$  $R<sub>2</sub>$  $B1$ **BO**  $C6$ C7  $A1$  $A3$ B3 **B4 B5 B6** B7 Vcc D7 D6 D5 D<sub>4</sub>  $D3$  $D2$ D1 DO RST nWR  $A7$ A6  $A5$  $AA$ 23 24 25 26 27 28 30 31 32 33 34 35 36 37 38 pin 21 22 29 39 40 The schemes that follow represent the possibilities of the ic 8255 in its 0-mode. You will have to POKE the hexadecimal value as command word in the adress #FE03 of the GIC-controller. Warning: do not PEEK #FE03. ######## ic-8255a-PINS ######## \*\*\*\*\*\*\*\*\* mode 0 \*\*\*\*\*\*\*\* control word #0 D3 D2 D1 D0 D7 D6 D5 D4 binary:  $1 \quad 0 \quad 0$  $\mathbf{O}$  $\circ$  $\circ$  $\ddot{\Omega}$  $\circ$ hexadecimal : #80  $\leftarrow$  – – – – – PA3  $01$ 40 PA4 --> PA<sub>2</sub>  $02$ 39 PA5  $\epsilon$  -------->  $\leftarrow$  -----PA1 03 38 PA6 --->  $\leftarrow$  -----PAO 04 37 PA7 ------> 05 ---------o-nRD 36  $nWR$ -o---0 0-----------o-nCS 06 35 RST-o------- $\overline{\mathbf{o}}$ ==============GND 07 34 DO  $\left\langle$ ----->  $------o-41$  $\sigma$ - $08$ 33  $D1$  $\left\langle$  ------  $\right\rangle$ 0-----------o-A0 09 32 D<sub>2</sub>  $\langle$ ----->  $\leftarrow$  -----FC7  $10$ 31 D3 ————>  $\leftarrow$  -----PC6 11 30 D<sub>4</sub>  $\left\langle$  ------> PC5  $\left($  – ———>  $\leftarrow$   $\leftarrow$   $\leftarrow$   $\leftarrow$   $\leftarrow$   $\leftarrow$ 12 29 D5  $\langle$  -----PC4  $13$ 28 D6 <-----> PCO  $\leftarrow$  –––––– 14 27  $D7$  $\left\langle$ -----> PC1 15  $\left\langle$  ------26  $VCC$ ============== PC<sub>2</sub> 16 25 PB7  $----- \rangle$  $($ -----PC3  $17$ 24 PB6  $-----$ PBO 18 23 PB5 ------> ----

 $\leftarrow$  –––––––

 $\epsilon$  -----

19

20

PB1

PR<sub>2</sub>

22

21

PB4

PR3

 $-$ 

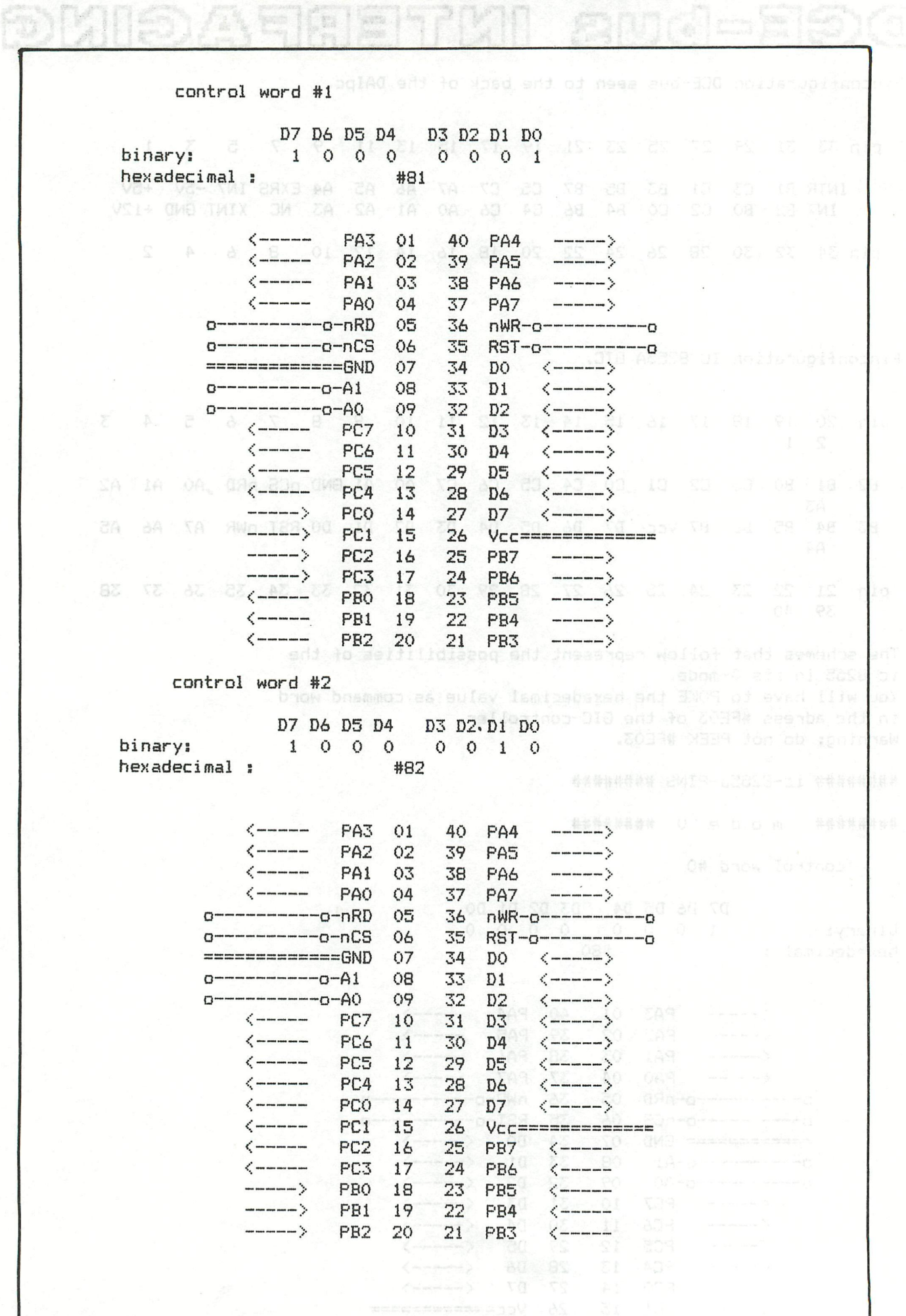

 $\mathbb{Z}^+_\infty$ 

### control word #3

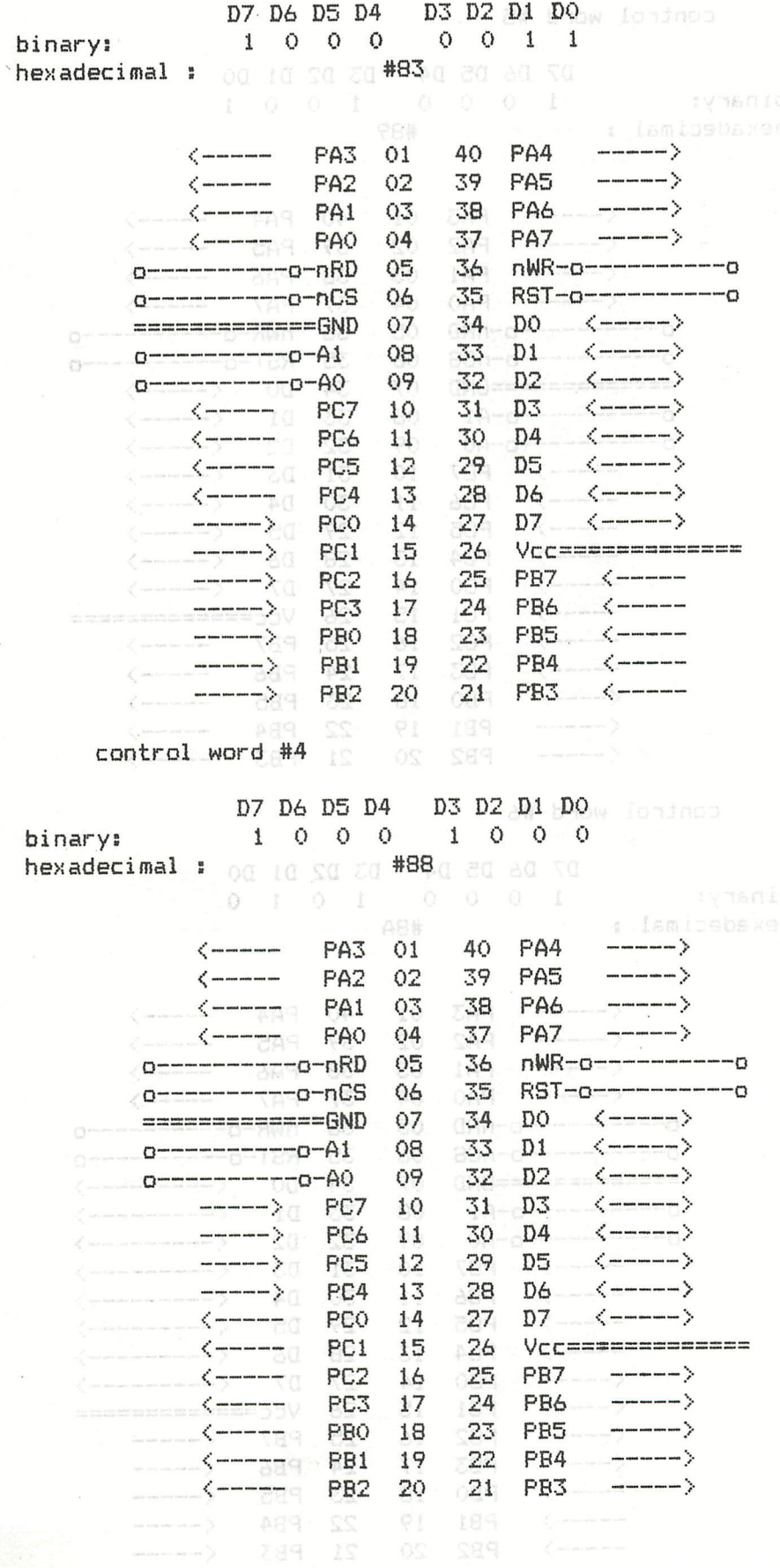

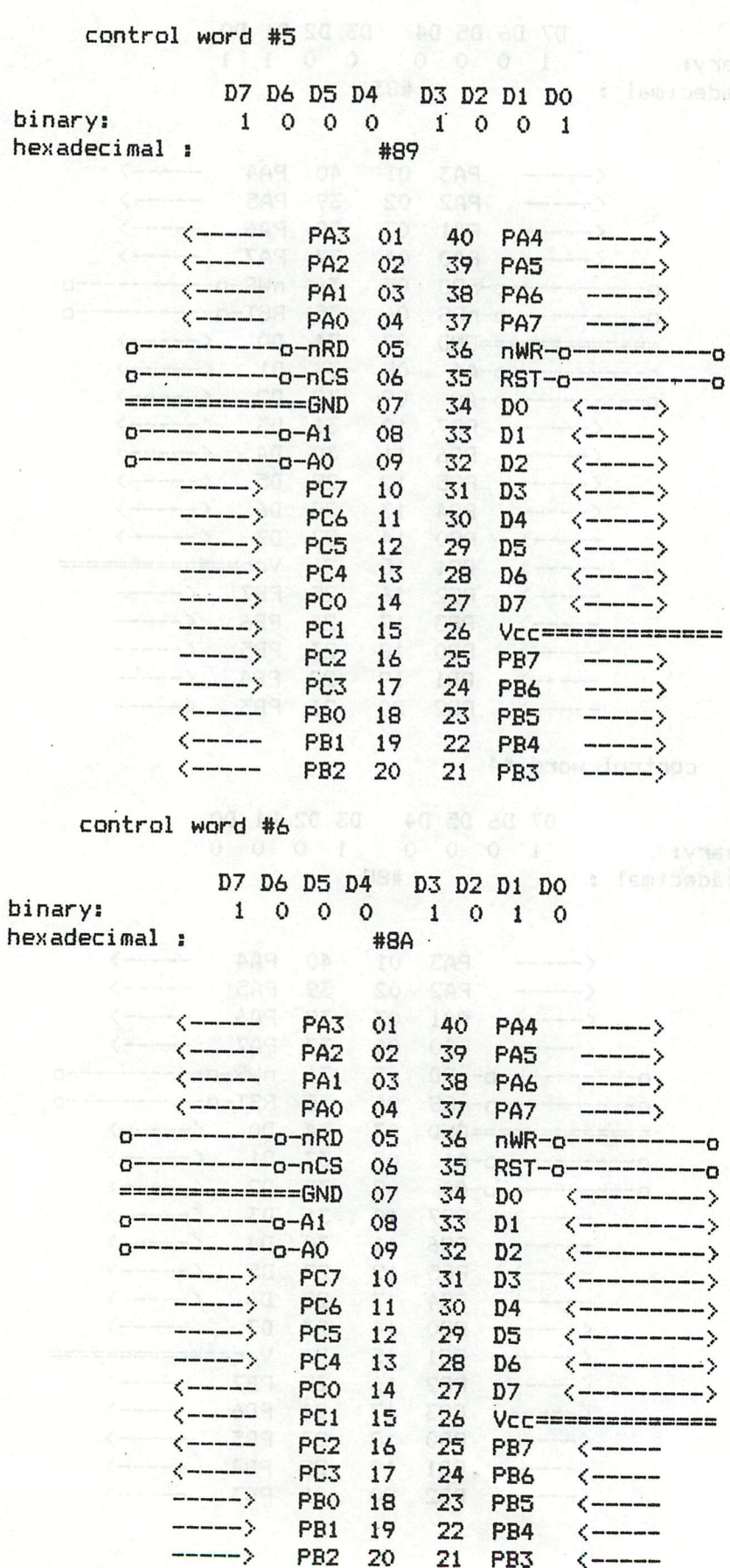

 $\begin{array}{c} 1 \ 1 \ 1 \end{array}$ 

control word #7

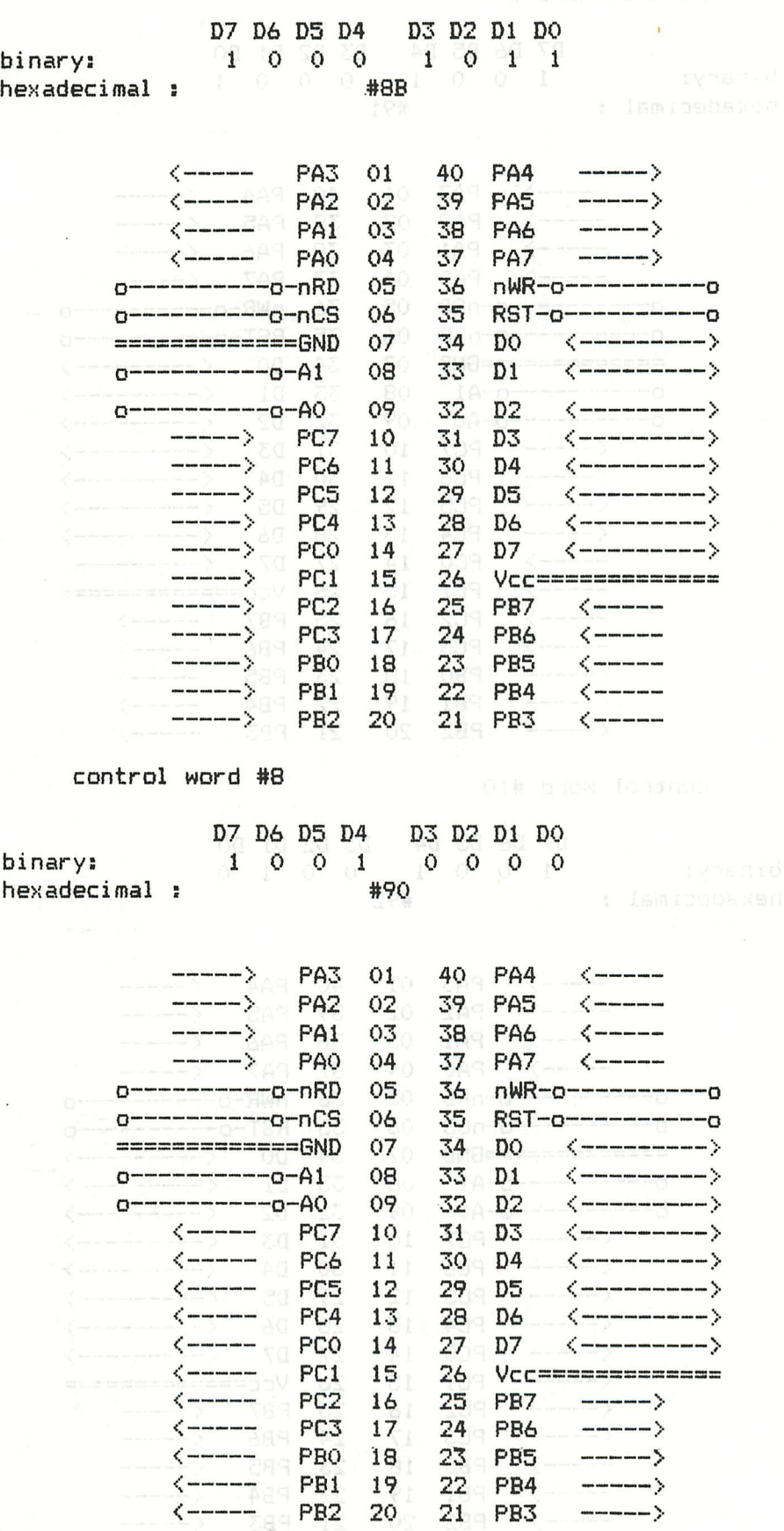

control word #9

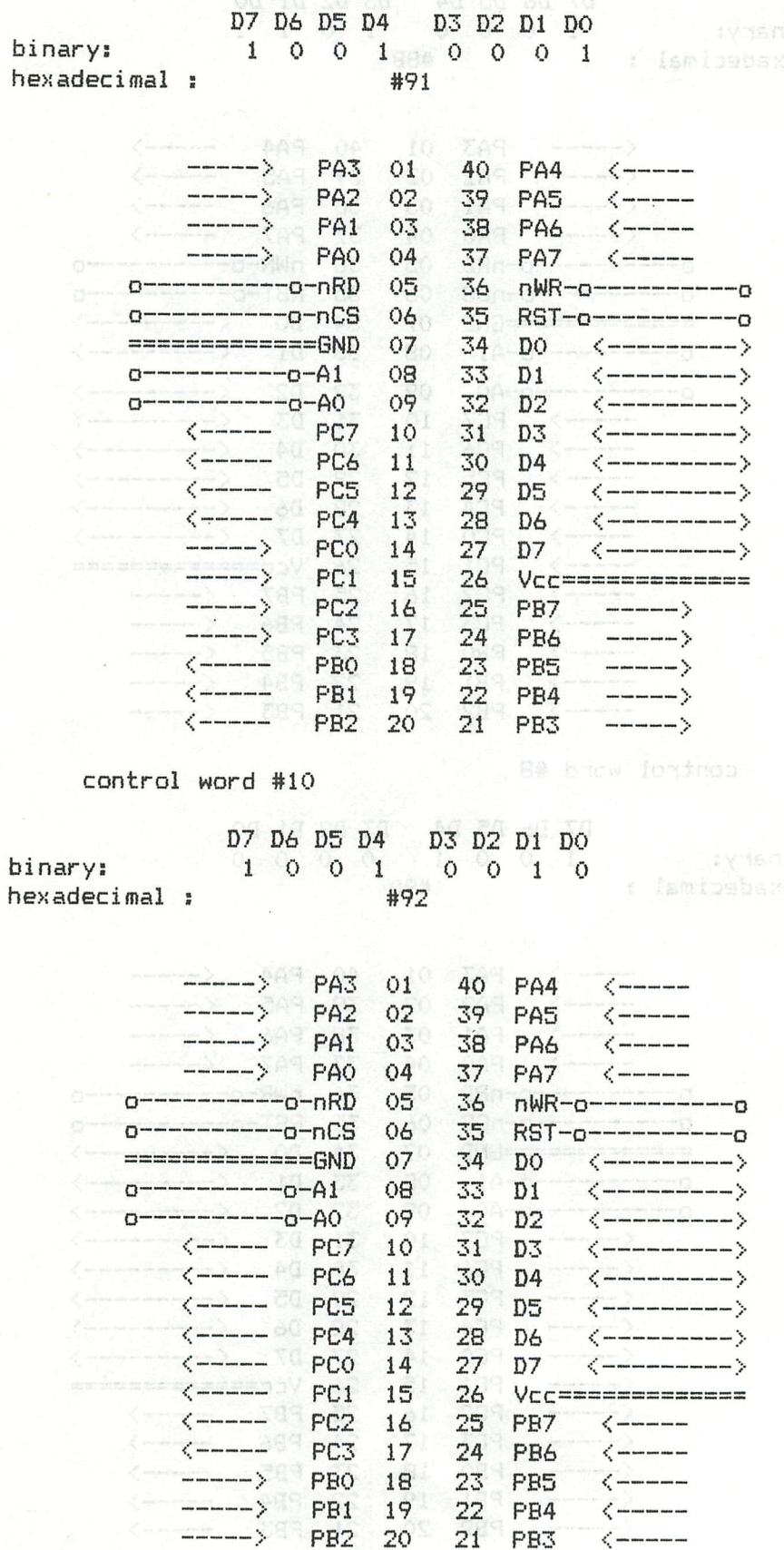

control word #11 21# bhow lended

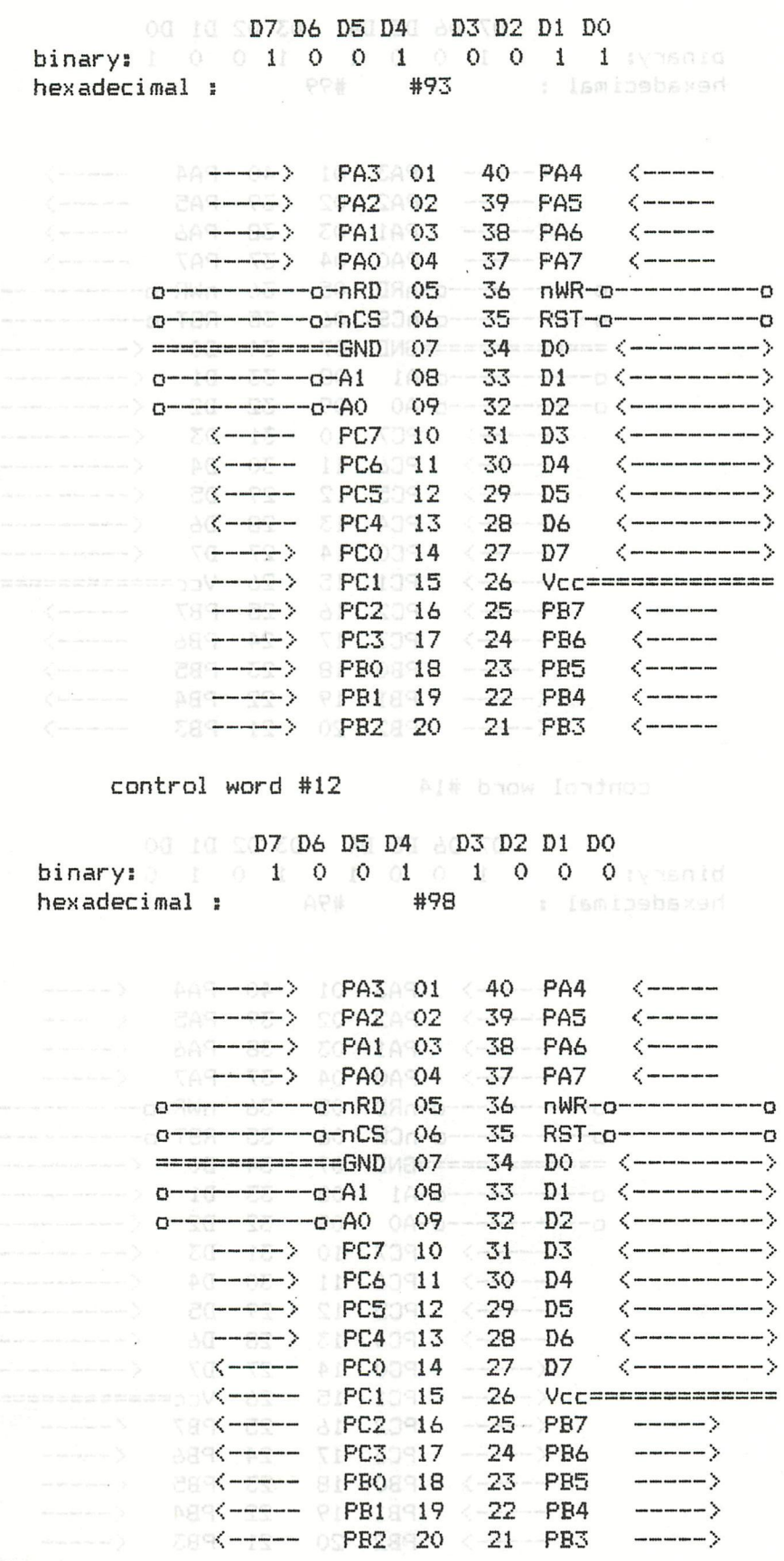

control word #13 (11 brow lengings)

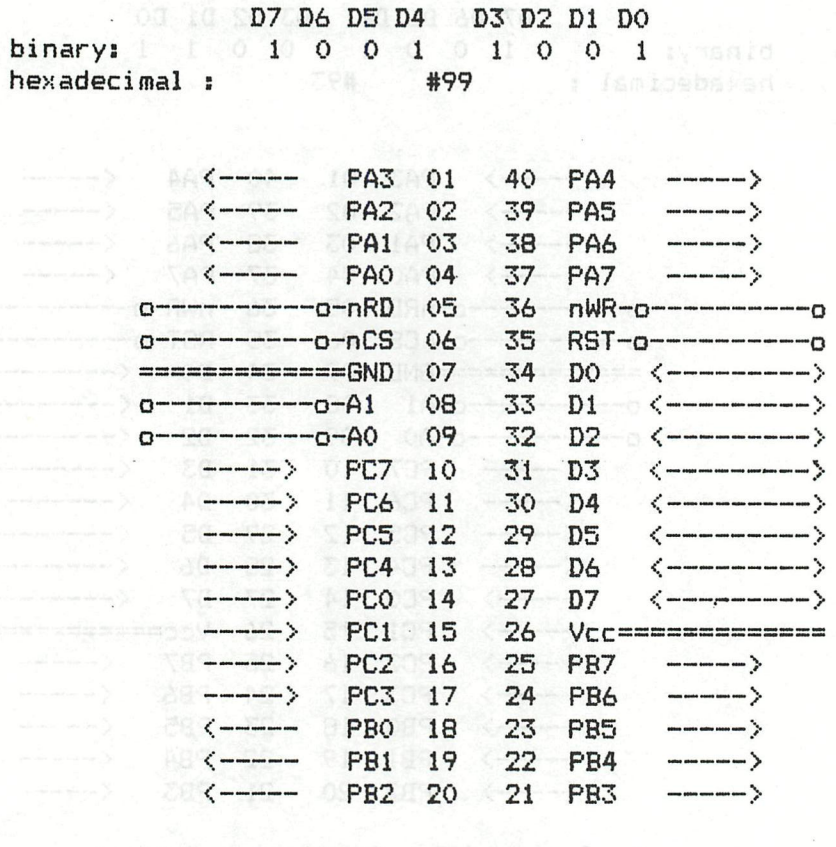

control word #14 Silk broe londnop

00 10 D7 D6 D5 D4 D3 D2 D1 D0<br>binary: 0 0 1 0 0 1 0 1 0 1 0<br>hexadecimal: +9A

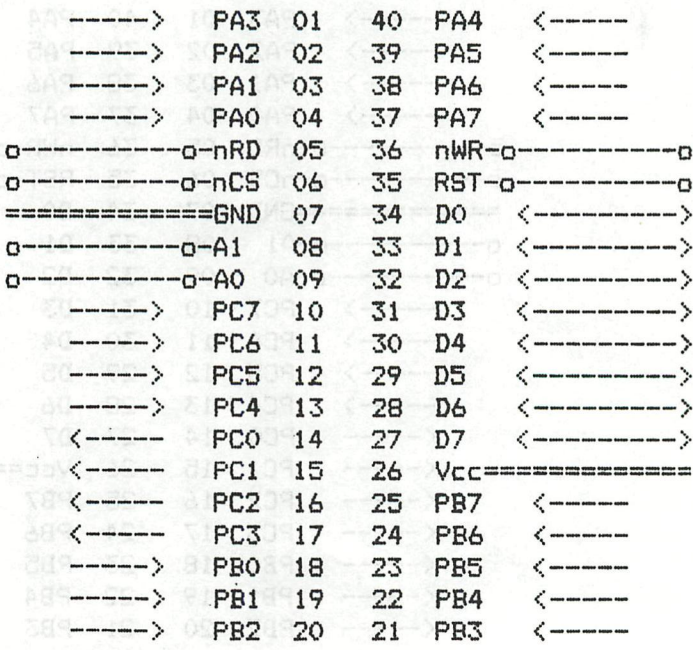

land and an anti-

 $\mathcal{L}_{\mathcal{L}} = \mathcal{L}_{\mathcal{L}}$ 

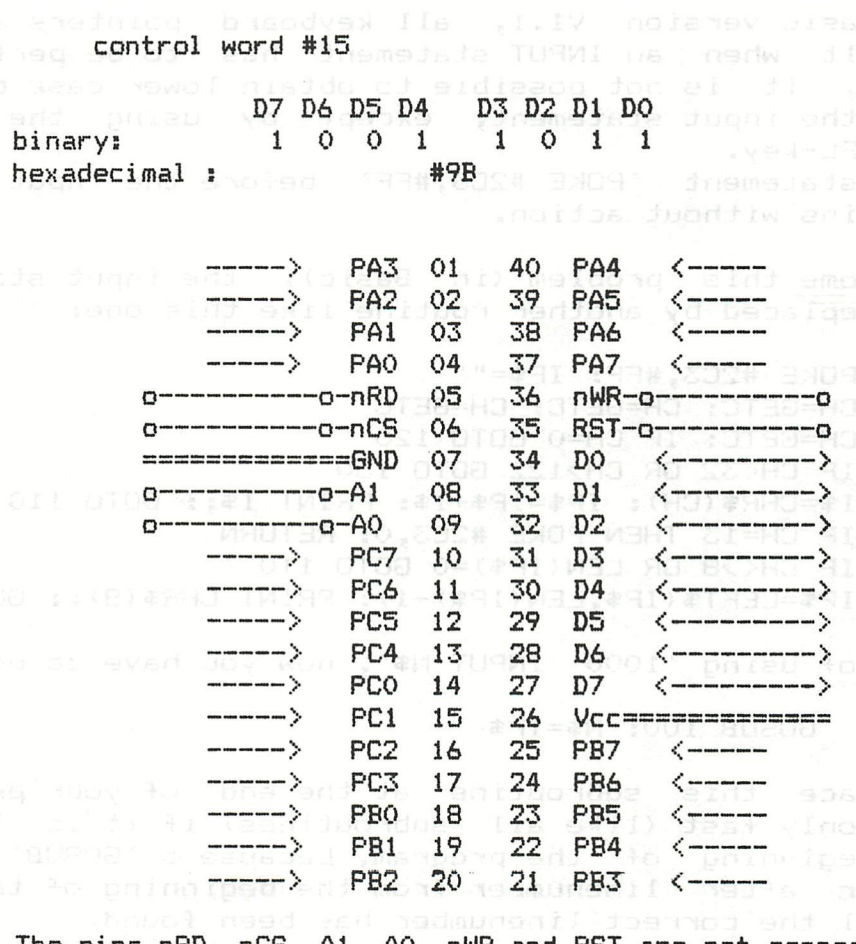

The pins nRD, nCS, Al, A0, nWR and RST are not connected to the OCE-connector.

Please send your comments to Inno Broekman Avenbeek 98 2182 RZ Hillegom  $\vee$ lgitlum 0808 $^{2182$  RZ Hillegom $_{\odot}$ oo easl ea $U$ 

f area.<br>I odd to .

. ad teun

mall increase in execution time. The new method<br>(ignite) retains a program loop, thus eliminating seven replications of add-and shift operations. How-

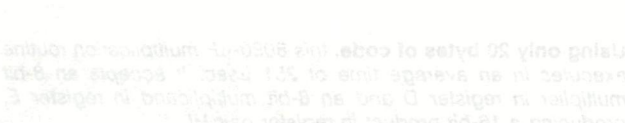

present a 25% increase over the original routine,

#### LOWER CASE CHARACTERS IN INPUT STATEMENT.

======================

In the Basic version V1.1, all keyboard pointers are set to default when an INPUT statement has to be performed. Therefore, it is not possible to obtain lower case characters in the input statement, except by using the SHIFTor the CTRL-key. before the input state-Also the statement 'POKE #2C3.#FF' ment remains without action.

To overcome this problem (in Basic), the input statement must be replaced by another routine like this one:

100 POKE #2C3, #FF: IP\$="" 110 CH=GETC: CH=GETC: CH=GETC 120 CH=GETC: IF CH=0 GOTO 120 130 IF CHK32 OR CH>122 GOTO 150 140 I\$=CHR\$(CH): IP\$=IP\$+I\$: PRINT I\$;: GOTO 110 150 IF CH=13 THEN POKE #2C3, 0: RETURN 160 IF CH(>8 OR LEN(IP\$)=0 GOTO 110 170 IP\$=LEFT\$(IP\$,LEN(IP\$)-1): PRINT CHR\$(8);: GOTO 110

INPUT N\$', now you have to use: In stead of using '1000

1000 GOSUB 100: N\$=IF\$

Do not place this subroutine at the end of your program. runs only fast (like all subroutines) if it is located the beginning of the program, because a 'GOSUB' checks  $at$ linenumber after linenumber from the beginning of the program until the correct linenumber has been found.

(c) - Jan Boerrigter, Febr. 1984

# Use less code for fast 8080 multiply

#### **Larry D Iffrig**

Western Electric Co, Ballwin, MO

An alternative to Ira Baxter's unrolled-loop method for 8080- $\mu$ P multiplication (EDN, February 17, pg 261) requires much less code and results in only a small increase in execution time. The new method (figure) retains a program loop, thus eliminating seven replications of add-and-shift operations. However, it avoids the usual loop-overhead functions of initializing and decrementing a counter.

The new routine still performs a conditional branch back to the loop's origin, though. It initially sets the HL register pair's bit 9 (register H's bit 1) to ONE, and each loop iteration shifts HL's contents to the left, thus setting the Carry flag and terminating the loop after seven iterations.

With an 800-nsec clock cycle, the new routine achieves an average execution time of  $251$   $\mu$ sec and a

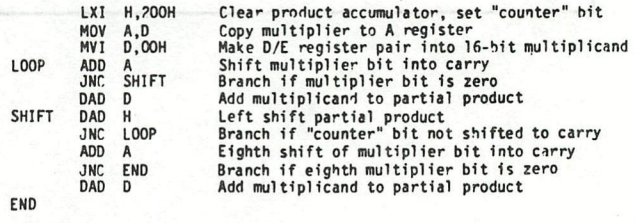

Using only 20 bytes of code, this 8080-µP multiplication routine executes in an average time of 251 usec. It accepts an 8-bit multiplier in register D and an 8-bit multiplicand in register E, producing a 16-bit product in register pair HL.

worst-case time of  $283$   $\mu$ sec. Although these figures represent a 25% increase over the original routine, the new routine requires only 60% as much code. EDN

#### **TIMERS**

De vijf timers kunnen elk, afhankelijk van de waarde waarmee ze worden gevuld, een tijdvertraging tot stand brengen van minimaal 64 usec en maximaal 16.320 usec.

Elke timer is in feite een 8-bits down counter, die een kloksignaal krijgt toegevoerd met een periodetijd van 64 usec.

Wanneer de inhoud van een timer 000000002 wordt, geeft hij een interrupt request die een bepaalde interrupt service routine tot gevolg heeftwoo nsb asvepsproob ibiow dourieini nee

tevens de prioriteiten

Deze timers worden gebruikt wanneer we b.v. een proces hebben, waarbij om de zoveel tijd een bepaalde test uitgevoerd moet worden. Steeds wanneer een timer de waarde 0 heeft bereikt, wordt naar een interrupt service routine gesprongen, die deze test uitvoert en daarna de timer weer met een bepaalde waarde vult.

Hierna kan met het hoofdprogramma worden doorgegaan, totdat de timer weer een interrupt request geeft, enz. Josew asb , desuper depression

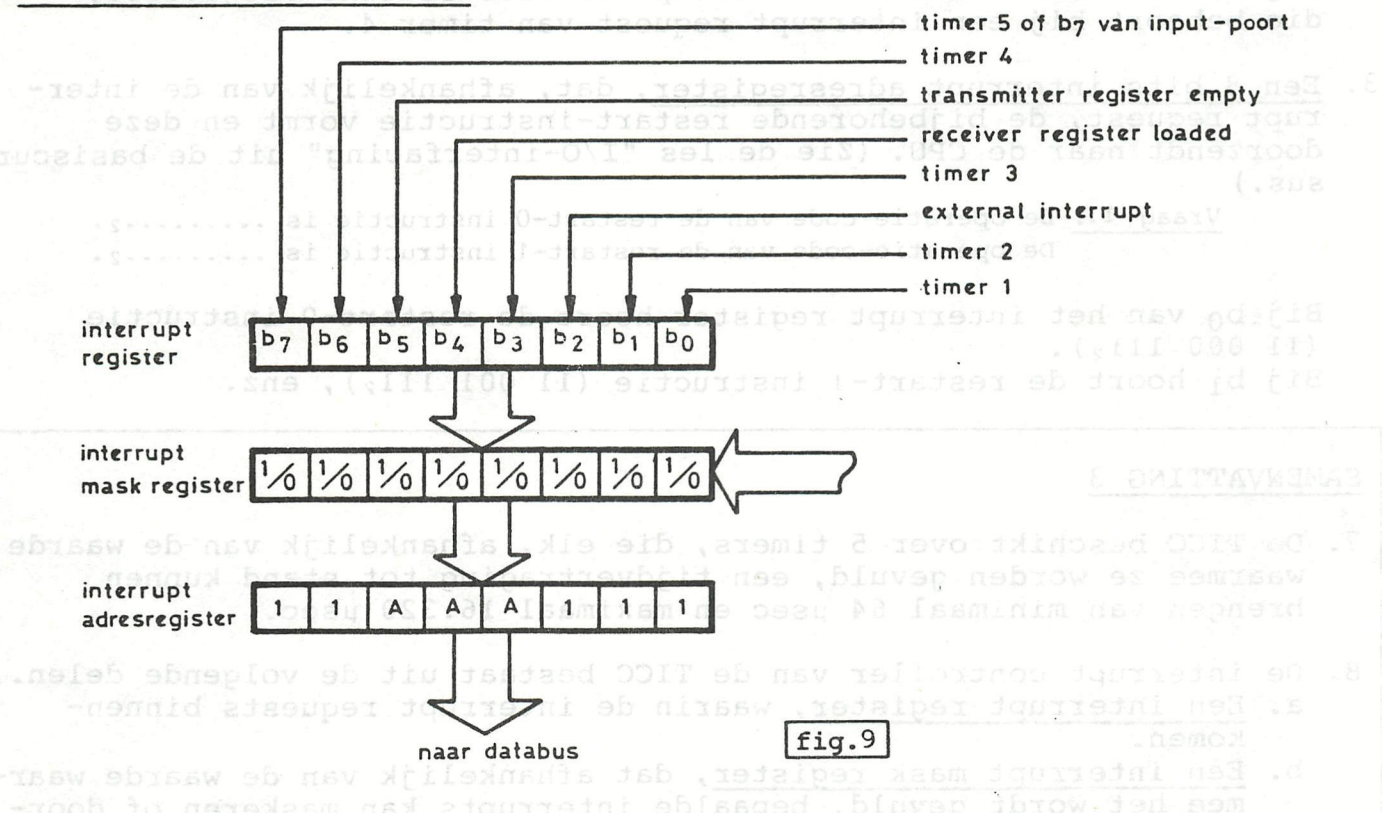

10. INTERRUPT CONTROLLER

De interrupt controller die in de TICC is aangebracht, bestaat uit de volgende delen (fig. 9).

1. Een 8 bits interrupt register, waarin de interrupt requests worden opgeslagen.

> Vraag 10: Wanneer b3 van het interrupt register 1 is, betekent dit, dat er een interrupt request is van timer 2/het transmitter register/timer 3.

Is b3 b.v. 1, dan betekent dit, dat timer 3 de waarde 00000000, heeft bereikt en een interrupt request heeft gegeven.

Wanneer een bepaalde interrupt service routine is uitgevoerd, wordt de betreffende bit in het interrupt register automatisch gereset.

Antw. 10: timer 3.

12

2. Een 8 bits interrupt mask register, waarmee we kunnen bepalen welke interrupt request aan de CPU wordt doorgegeven. Dit register heeft adres 9808 $_{16}$ . Willen we b.v. alleen een interrupt request van timer 3 aan de CPU doorgeven, dan vullen we het interrupt mask register met de waarde OOOOIOOO2. We kunnen interrupt requests dus maskeren (= aan het oog onttrekken), door de overeenkomstige bit in het interrupt mask register 0 te maken.

Wanneer we het interrupt mask register vullen met een zodanige waarde, dan één intervens de prioriteiten.<br>Hierbij geldt, dat b7 van het interrupt register de laagste prio- 1<br>Titeit heeft.

#### Voorbeeld: with dasi sisb alb ineprotozep salfwor solvest journal

Wanneer we het interrupt mask register gevuld hebben met 010100002 en timer 4 en het receiver register plegen tegelijkertijd een interrupt request, dan wordt eerst de interrupt service routine uitgevoerd die hoort bij de interrupt request van het receiver register. Daarna wordt de interrupt service routine uitgevoerd,<br>die behoort bij een interrupt request van timer 4.

3. Een 8 bits interrupt adresregister, dat, afhankelijk van de inter- rupt request, de bijbehorende restart-instructie vormt en deze doorzendt naar de CPU. (Zie de les "I/0-interfacing" uit de basiscur- sus. )

> Vraag 11: De operatie-code van de restart-0 instructie is .........2. De operatie-code van de restart-1 instructie is ..........

Bij b<sub>0</sub> van het interrupt register hoort de restart-0 instructie (11 000 111<sub>2</sub>).

Bij b<sub>1</sub> hoort de restart-1 instructie (11 001 111<sub>2</sub>), enz.

#### SAMENVATTING 3

- 7. De TICC beschikt over 5 timers, die elk, afhankelijk van de waarde waarmee ze worden gevuld, een tijdvertraging tot stand kunnen brengen van minimaal 64 psec en maximaal 16.320 psec.
- 8. De interrupt controller van de TICC bestaat uit de volgende delen.<br>a. Een interrupt register, waarin de interrupt requests binnen-<br>komen.
	- b. Een interrupt mask register, dat afhankelijk van de waarde waar-<br>mee het wordt gevuld, bepaalde interrupts kan maskeren of door-<br>laten. Het interrupt mask register controleert tevens de priori-<br>teiten.
	- c. Een interrupt adresregister, waarin de restart-instructies ge- vormd worden.

Ts bi 10000000 abassay ab f temit dabadib dasarda nob . . . v.d pd al

the more service routing is uncovered, nordi

**CA OPLE**<br>IEDERLAI **I** 

**: O** 

**Vor einem Jahr wurde von dem niederländischen DAI-Benutzer Kenneth Gooswit ein selbstentwickeltes DOS für den DAI angekündigt, das angeb- lich wesentlich schneller und leistungsfähiger sein sollte, als das DOS von dem DAI-Herstel1er INDATA. Nach langem Warten ist das KEN-DOS Sys- tem jetzt endlich erhältlich. Ich arbeite seit Mitte Januar damit, und wallte hier meine ersten Erfahrungen schildern.** 

zahlt. Daß ich es erst im Januar erhielt, liegt zum Teil daran, daß die **für mich gekauften einseitigen Laufwerke defekt waren (die Epromkarte**  war schon Mitte Dezember in die dezember dezember dezemben aufgegen aufgreis vorrätige doppelseitige Laufwerke zu nehmen, wurde das **System prompt verschickt und ich konnte es nach einer weiteren Woche Transportzeit beim Zoll abholen (es mußte zwar keine Zollgebühr bezahlt**  werden, aber 14% Mehrwertsteuer.) Meins ist sicher eins der ersten aus-<br>gelieferten Systeme,so daß diese Lieferzeit nicht unbedingt typisch ist.<br>Kenneth Gooswit gibt zur Zeit 4 Wochen als Lieferzeit an--hinzu kommen **1-2 Wochen für die Überweisung des Kaufpreises und 1 Woche Versandzeit.** 

**Was sich mir darbot, als ich die Verpackung öffnete, machte einer- seits einen sehr soliden Eindruck, verriet aber auch, daß es nicht von einem professionellen Computerbetrieb stammte. In einem sehr schweren**  und stabilen Gehäuse (so wie man sie in Elektronikläden kaufen kann) **waren die beiden Laufwerke eingebaut (in meinem Fall, doppelseitige 80- Bpur Laufwerke Marke MPI) zusammen mit dem Kontroll er und dem Netzteil für die Laufwerke—auf der Rückseite des Gehäuses waren zwei riesige**  Kühlbleche, eine Flachbandkabelverbindung zum DCE-Bus des DAI, mit auf-<br>gesetzter Buchse zum Anschluß eines DCR (ob man problemlos hier auch an-<br>dere Real World Karten anschließen kann, weiß ich nicht), und ein etwas **klein dimensionierter Ein/Ausschalter für die Diskettenstation; wohlver— steckt unter dem Flachbandkabel ein weiterer Schalter zum Umschalten zwischen reinen Diskettenbetrieb und MDCR Betrieb (natürlich kann man auch dann gleichzeitig die Disketten benutzen! aber mit dem Schalter auf "Disk" kann man die DCR nicht benutzen.) Ein amateurhaftes Detail: die Einfassung der Laufwerke in das Gehäuse war mit einem schwarzen Klebe- band verziert. Für die Laufwerke lag ein dickes Stromkabel bei.** 

**Zum Lieferumfang gehörte natürlich auch die Epromkarte mit dem ei- gentlichen DOS (etwa 16 KB Maschinenprogramm, wie mir scheint). Diese Karte wird auf den X-Bus im DAI aufgesteckt und nimmt dann die volle Höhe und etwa 2/3 der Breite des DAI ein. Das DOS befand sich in zwei gesockelten Eproms, aber es sind sechs Sockel auf der Karte vorhanden, so daß man leicht eigene wichtige Programme in Eproms auf dieser Karte halten kann (die neueste DOS-Version belegt aber schon drei Sockel). Das DOS ist geteilt in Module, die jeweils den Adressraum #F000 bis #F7FF belegen und über ein KEN-DOS-eigenes Bankswitching selektiert werden. Die Karte enthält auch 512 Byte RAM im Adressenbereich #F900 bis #FAFF, das vom DOS als Speicher für DOS-interne Daten verwendet wird; auch das Programm zum Umschalten der Bänke wird in dieses RAM kopiert. Dieses System hat große Vorteile für den Benutzer: zum einen belegt das DOS trotz seines Umfangs nur wenig von dem normalen RAM-Bereich des DAI**  (1,5 KB für Zeiger und Directory). Zum andern ist der DAI so getaktet,<br>daB Datenzugriffe auf das RAM mit Zugriffen des Videokontrollers alter-<br>nieren, wodurch Programme im RAM nur halb so schnell laufen wie theore-<br>tisch m **mit vollen 2 MHz. Insofern ist KEN-DOS etwa doppelt so schnell in der Ausführungszeit, als wenn es im RAM läge. (Ein Tip: wenn Sie Programme haben, die sehr schnell oder mit sehr genauem Zeitablauf laufen müssen, legen Sie sie auf den Stapel ! oder in das KEN-DOS RAM. Auch hierzu ist das KEN-DOS RAM nützlich, wenn es sich, wie ich vermute, um ein stati- sches RAM handelt. Da die Beschriftung von den IC's abgekratzt wurde, kann ich das nicht genau feststellen.)** 

Natürlich lag auch eine Bedienungsanleitung bei, mit einer Kurzbe-<br>-schreibung der KEN-DOS Befehle, einer Beschreibung von der Speicherbele<br>gung, und einer sehr gründlichen und klaren Anleitung zur Inbetriebnahme **des Systems. Die Kurzbeschreibung der Befehle war etwas dürftig, aber eine bessere Bedienungsanleitung soll nachgeliefert werden. Die Anlei- tung zum Anschluß des Systems ließ aber keine Fragen offen. Ein etwas merkwürdiges Detail: die Bedienungsanleitung war ein von einem Matrix- drucker gedrucktes Original !** 

**Zur Inbetriebnahme war erst einmal nötig, eine Drahtverbindung auf** 

**die DAI-PIatine einzulöten zwischen Pin 49 des X-Bus (Hold Request) und Pin B des DCE-Bus; dieser Umbau war genau beschrieben und ging völlig**  problemlos vonstatten--der Draht dazu und sogar Lötzinn wurden mitgelie-.<br>fert! Da an den Lötstellen keine IC's sitzen besteht fast keine Gefahr,<br>den DAI zu beschädigen. Das Formatieren der ersten Diskette und das **Austesten der Laufwerke lief auch einwandfrei und ich konnte bald begin- nen, mit dem System zu arbeiten.** 

**Als erstes wollte ich natürlich wissen: wie schnell und wie leis- tungsfähig ist KEN-DOS? Hier wurde ich nicht enttäuscht! Das System kann in der Speicherkapazität und in der Schnelligkeit mit den besten kommerziellen Produkten konkurrieren: auf eine Seite von. einer BO-Spur Diskette passen 400 KB, wovon 385 KB für den Benutzer frei bleiben (der Rest ist für das DOS reserviert), und das Abspeichern von 60 KB auf der Diskette, einschließlich Erstellen einer Datei, Anlaufen des Motors usw., braucht etwa 8 Sekunden!! (Das ist nicht ganz so schnell wie die von Gooswit behauptete Zeit von 32 Sekunden für 400 KB, ist aber auch nicht nur die reine Datentransferzeit. Es ist immerhin zehnmal schnel- ler als die DCR und 100 mal schneller als Kassetten, und zum Vergleich etwa viermal schneller als die Datentransferrate der prof•saionsllan CBM Laufwerke [ich meine damit nicht das langsame CBM64 Laufwerk]) Man kann also ohne weiteres auch große Blöcke oft auf Diskette sichern, oder ein großes Programm für eine schnelle Benutzung kurz einmal laden, ohne daß es lästig wird. Zum Teil verdankt das System seine Effizienz der von KEN-DOS benutzten ungewöhnlichen Sektorenlänge von 1 KB, aber diese Länge ist bei der üblichen Datei große von über 4 KB insgesamt wesentlich sparsamer als die üblichen 128 oder 256 Byte-Sektoren, weil weniger Platz auf der Diskette für die Markierung der Sektoren gebraucht wird.** 

**Die Freude über die Leistungsfähigkeit des Systems wurde aber bald getrübt durch das Auftreten der-ersten Mängel, sowohl in der Software wie in der Hardware. Wichtigstes Hardwareproblem ist, daß der DAI mit**  spannung und statischer Aufladung; vielleicht liegt das zum Teil daran,<br>daß die Epromplatine von dem normalen DAI Netzteil versorgt wird, das **nicht dafür ausgelegt ist. Die Auswirkungen: spontane Hardbreaks oder Stack Overflow, oder die Laufwerksmotoren fangen von alleine an zu lau- fen. (Bei mir fingen die Motoren auch an zu laufen, wenn ich vom UT aus ein Maschinenprogramm nach Z3 mit dem G Befehl starten wollte). Diese Fehler treten auch oft auf, wenn man z.B. einen Drucker einschaltet oder ein anderes Gerät. Komischerweise hatte ich solche Fehler meistens bei Maschinenprogrammen, wo das nur ein Ärgernis war und nicht zu Datenver— lust führte, aber die Folgen können manchmal schon schlimmer sein, zumal man sich auch nicht immer mit einem Reset aus einem Aufhängen des Rech- ners retten kann: wegen der Bankumschaltung wird KEN-DOS bei Reset nur richtig initialisiert, wenn Bank 0 selektiert ist—sonst muß man den DAI ganz ausschalten!!** 

**Herr Gooswit behauptet, durch Einlöten eines Widerstands und eines Kondensators auf die DAI-Platine kann die Empfindlichkeit gegen Störung reduziert werden, und er hat diesen Umbau auch (kostenlos) bei meinem Rechner durchgeführt. In der Tat scheinen die Ausstiege auch seltener geworden zu sein, aber ganz behoben ist das Problem damit noch nicht. Auf der Gegenseite kann man sich gegen die Konsequenzen solcher Aus- stiege schützen durch häufiges Absichern der Programme und Daten auf Diskette, was wegen der Schnelligkeit des Systems keinen Zeitverlust be- deutet. Es gibt sogar einen DOS-Befehl, der erlaubt, mit nur einer Taste sein Programm oder einen Speicherbereich abzuspeichern.** 

**Das Schreiben und Lesen auf der Diskette scheint sehr zuverlässig**  dings habe ich schon einige Schwierigkeiten erlebt bei Verwendung der<br>innersten Spuren der 80-Spur Disketten, aber ich weiß nicht inwiefern man diese Probleme dem DOS zuschreiben soll oder eher den Laufwerken.<br>KEN-DOS kann so ziemlich mit beliebigen Laufwerken geliefert werden,<br>oder man kann die Laufwerke auch selber kaufen.<br>Was die Software betrifft, so war d

**geliefert wurde, zwar lauffähig (mit einigen kleineren Fehlern) aber un- vollständig (einige Befehle waren noch nicht implementiert, aber eine**  teil war die Inkompatibilität zum DAI-Kassettenbetriebssystem. Zwar **funktionierten die normalen Befehle SAVE,LOAD,SAVEA,LOADA,R und W auch**  macht, so daß andere Programme, die die Kassettenschreib- und Lesepro-<br>gramme für Nichtstandarddateien verwendeten, mit DOS nicht richtig funk**tionierten. Das Problem lag darin, daß auf Kassette zwei Datenblöcke geschrieben werden, von denen der erste außer bei Basicprogrammen nur ein oder zwei Byte lang ist (z.B. bei AHT AssemblerquelItextdateien ent- hält dieser Block die Anzahl der Zeilen). Da es sich nicht lohnt, nur zwei Byte auf die Diskette zu schreiben, haben die frühen DOS Versionen diese Information einfach weggeschmissen! "** 

Wegen der Unvollständigkeit des ersten DOS hatte ich ohnehin Gele-<br>-genheit, Herrn Gooswit einige Änderungen und Verbesserungen vorzuschla<br>-gen, und es hat sich zwischen uns eine sehr fruchtbare Korrespondenz **entwickelt, bei der er sich sehr bereitwillig gezeigt hat, auf meine Vorschläge einzugehen. Ich habe inzwischen schon die dritte wesentlich verbesserte DOS-Version, immer noch nicht ganz vollständig, aber meine Verärgerung darüber, daß ich immer noch nicht das DOS habe, für das ich**  daß ich auch nicht gezwungen bin, mich mit den eventuellen Unzulänglich-keiten des DOS abzufinden--was mir nicht gefällt, wird ohne Murren aus-<br>gebessert! So ist die oben erwähnte Unverträglichkeit mit Kassettenpro-<br>gramme **ohnehin Platz vorhanden war, und stehen beim Lesen wieder zu Verfügung. Auch andere ähnliche Probleme sind inzwischen behoben. Zwar sind noch**  einige zum Teil auch schwerwiegende *Programmierfehler* im DOS vorhanden,<br>aber diese werden sicher in der nächsten DOS-Version korrigiert sein,<br>und ich erwarte, daß das DOS demnächst in einer vollständigen und gut **funktionierenden Version vorliegen wird. Ich will deshalb auch nicht weiter hier auf gegenwärtige DOS-Fehler eingehen, sondern lieber ver- sprechen, diesen Bericht später in der Clubzeitung zu aktualisieren, und hier nur noch eine allgemeine Beschreibung des DOS anfügen. Übrigens, alle bisherigen Ausbesserungen des DOS habe ich völlig kostenlos erhal- ten, gegen Austausch der Eproms.** 

Das DOS ist (oder wird in seiner Endversion) recht bequem sein. Es erlaubt die Erstellung von sequentiellen oder Random-Dateien--bei letzteren ist der Zugriff auf einzelne Sektoren möglich, so daß man die Dis-<br>kette als einen großen virtuellen Speicher einsetzen kann (z.B. für **Textverarbeitung oder Datei Verwaltung). Random-Dateien können bis zu 255 KByte lang sein. Bei Double Density Betrieb können bis zu 128 Dateien**  angelegt werden. Einmal geschriebene Dateien können überschrieben wer-<br>den (also aktualisiert), aber sie können auch gegen Überschreiben ge-<br>schützt werden. Sie können auch gestrichen werden ("DELETE"), erschei-<br>nen aber n **Sicherheit aber nur nach vorherigem DELETE); dann kann der freigewordene Diskettenplatz für andere Dateien neu genutzt werden (und wird auch automatisch genutzt wenn neue Dateien geschrieben werden). Die Diskettenverwaltung verschwendet also keinen Platz auf der Diskette, auch wenn Dateien mehrmals geschrieben und gelöscht werden.** 

**Die Diskettenverwaltung benötigt 1,5 KB vom DAI RAM für eine "File Allocation Map" ("DateiBeiegungsKarte") und einen Teil des Directory. Dieser Block sitzt normalerweise direkt unterm Bildschirm (und wird bei Modeänderungen verschoben), kollidiert somit nicht mit den meisten Ma- schinenprogrammen. Durch Ändern eines Zeigers kann man diesen Block an eine beliebige Stelle im Speicher legen. Versehentliches Überschreiben dieses Blocks scheint keine schlimmen Konsequenzen zu haben, da er dann wieder (nach einmaliger Fehlermeldung) von der Diskette gelesen wird.** 

**Dateien können durch Zuteilung einer Codenummer gegen unerlaubten** 

**Zugriff geschützt werden. Außer den bekannten Basic und Utility Befehlen gibt es im DOS Be- fehle DSAVE und DLOAD um von Basic aus Utility-Dateien zu schreiben und lesen. Maschinenprogramme können über den üblichen Sprungvektor in #2C5**  che Weise, wie bei Kassettenbetrieb. Ein verbleibender interessanter **Unterschied—das DOS gibt den Dateityp mit einem Namen an (BAS, UTY, ARY usw.) statt mit einer Zahl (0, 1 oder 2) , und es stehen zusätzlich zu Verfügung die Datentypen 3 (SRC für Assemblerquelltext), 4 (RND), 5 (TXT für Textdateien) und 6 (DBS=DataBaSe??); es empfiehlt sich auch, Pro- gramme notfalls umzuschreiben, damit sie diese Typen benutzen (dazu muß**  meist nur ein oder zwei Byte geändert werden), zumal nichtstandard An-<br>wendungen der normalen Typen 0,1,2 mit DOS Proble**me ergeben kann. An-**<br>dere Datentypen (etwa "\*" oder "%") werden zwar ang**enommen aber in den Bereich "0" bis "7" umgewandelt, was auch Probleme verursachen könnte. Der Befehl DIR (Directory), der das Inhaltsverzeichnis der Diskette** 

**193** 

**abruft, ist sehr bequem. Zuerst wird ein Kopf ausgegeben mit Name der Diskette, Anzahl der freien Sektoren und Directoryeintragungen, Anzahl der schlechten Sektoren, Formatierungsdatum und Status (z.B. ob gegen Neuformatierung geschützt oder nicht). Dann werden die Dateien einzeln aufgelistet, mit Dateityp, Status, und Name, und man blättert mit der Leertaste Zeile für Zeile weiter. Benutzt man dabei die Repeattaste, so werden die Angaben sehr schnell aufgelistet, so daß man zügig zu jeder beliebigen Eintragung kommen kann. Nach der letzten Eintragung wird die Liste wiederholt so oft man will, oder man kann mit Cursor—auf oder -ab sofort zur ersten Zeile wiederkehren. Ist die zuletzt angezeigte Datei vom Typ BAS oder UTY, so kann sie mit Cursor—links gleich geladen wer— den, und bei Basic-Dateien mit Cursor—rechts geladen und gestartet wer— den. Leider ist es nicht möglich, vom Directory aus Dateien zu löschen usw., aber das ist zum Teil auch eine Schutzmaßnahme.** 

**In der Directory sind für jede Datei noch weiter Merkmale abgespei- chert, die man auch ausgeben lassen kann: das sind die Datei länge, der oben erwähnte 2-Byte Informationsblock (normalerweise die Ladeadresse), die Anzahl der belegten Sektoren, und das Datum der Erstellung der Datei und der letzten Änderung. Auch kann man in Kurzform nur die Eintragungen eines bestimmten Dateityps ausgeben lassen.** 

Natürlich gibt es auch Befehle, um Disketten zu formatieren (ein-<br>fache und doppelte Dichte) und um Disketten zu kopieren. Zur Zeit kön-<br>nen nur ganze Disketten Spur für Spur kopiert werden, (BACKUP) aber<br>später soll es mö kette unter Zusammenrücken der Dateien zu kopieren (kompaktieren!)<br>Übrigens sind auch diese Operationen sehr schnell--das Formatieren von **einer Seite einer 80-Spur Diskette braucht 1 Minute 10 Sekunden und ein Backup einer fast vollen 385 KB-Diskette (nur 9 KB frei) braucht 1 Min 32 Sekunden (eigentlich wollte ich eine ganz volle Diskette kopieren, aber das funktionierte bei zwei Versuchen nicht!)** 

**Diskettenbetrieb ist auch in Kombination mit Kassetten oder MDCR möglich, und es gibt DOS Befehle DISK, CAS, RCAS, WCAS und DCR, die zwischen diesen Möglichkeiten hin- und herschalten. Das DOS enthält eine Kopie des DCR TOS, so daß die mit den DCR's gelieferte Karte für den X-Bus nicht mehr benötigt wird.** 

Zusätzlich zu einigen weiteren Diskettenbefehlen (z.B. zur Umbenen-<br>nung von Dateien usw.) enthält das DOS noch einige kleine Hilfsbefehle,<br>die allgemein nützlich sind, z.B. BAS zur Veränderung der Basic-Zeiger,<br>LPRINT zur

-Die DOS-Befehlstabelle ist ähnlich aufgebaut wie beim DCR TOS. Ins<br>besondere können DOS Befehle direkt in Basic Kommandozeilen auftreten,<br>und in Basic Programmzeilen können sie benutzt werden in der Form "CALLM **#F000: REM Befehl ". Der Zeiger zur Befehistabelle sitzt im RAM, so daß die Befehlsliste leicht erweitert werden kann. Nur der Aufruf von DOS-Befehlen aus Maschinenprogrammen ist noch etwas umständlich, weil die unumgänglichen Dateinamen zuerst in das KEN-DOS RAM abgelagert wer— den müssen; dies soll aber in Zukunft geändert werden und ein festes Protokoll zur Übergabe von Zeigern in den CPU—Registern vereinbart** 

werden.<br>Um zusammenzufassen: KEN-DOS ist ein sehr schnelles und sehr leis-**Um zusammenzufassen: KEN-DOS ist ein sehr schnelles und sehr leis- tungsfähiges, aber noch nicht ganz ausgereiftes Diskettenbetriebssystem für den DAI. Es ist sehr empfindlich gegen Störungen aber dies kann**  Auch die Software funktioniert noch nicht ganz einwandfrei (es gibt auch **sicher viele Fehler, die ich einfach noch nicht entdeckt habe!), aber die Softwarefehler werden nach und nach ausgebessert, und dies bisher kostenlos—sonst wäre das System auch nicht annehmbar gewesen. Schon jetzt finde ich es trotz allem Ärger, den ich mit Fehlern hatte, wesent- lich angenehmer mit KEN-DOS zu arbeiten als mit Kassetten, und ich hoffe nach Beendigung der Entwicklungsarbeit, die noch im Gange ist, recht zu- frieden mit dem System zu sein.** 

**Bochum, den 6. März 1984 Gordon Wassermann** 

In het eerste nummer van DAINAMIC dit jaar stond een prijsvraag waarin gevraagd werd om een routine te programmeren die het volgende doet: adhoov woordevolgende bedried

#### VOORWAARDEN:

- 1. Alleen de waarden van X en Y veranderd als er een stelling.<br>Cursortoets ingedrukt is. cursortoets ingedrukt is.
- 2. X of Y vermeerderd of verminderd met 1 als er een cursortoets is ingedrukt.
- 3. Als er ook een shifttoets is ingedrukt dan wordt X of Y met een door de gebrui.ker in te stellen integer waarde verhoogd<sub>ravos</sub> noov bruexepbeop osiis niis asbodtem eraO

het toelsenbord ook goed werkten. De ko

# BEOORDELINGSCRITERIA: (1970) & 1990 & 91X W 1098 HISD (918199

- 1. De correcte werking. Manidmos ni sidopul M38 eb. James de l
- 2. De grootte van de routine zowel na een als twee keer gebruiken in bytes.
- 3. De originaliteit van de routine. He neemd oneloged tell .s
- 4. De bruikbaarheid en programmeerbaarheid.

ad 1. Van de 45 ontvangen oplossingen voldeden er vier niet aan de gestelde criteria. Aan een aantal andere moest iets worden toegevoegd of weggelaten. Zoals bij mensen die voor het gemak de waarde met shift niet hadden

geinitialiseerd of zelfs geen lijnnummmers hadden gegeven.

ad 2. De bij de prijsvraag vermelde routine nam 221 bytes respectievelijk 200 bytes in beslag. Er werd gevraagd naar een oplossing die zo kort mogelijk en het liefst op een regel paste. Er waren toch mensen die met gemak grotere routines sehreven, die tot 1300 bytes geheugen gebruikten.

ad 3. De originaliteit van de routines was een van de moeilijkste punten om te beoordelen er zat in veel routines wel een origínele vinding uiteindelijk is voor de origineelste méthode gekozen.

ad 4. De meest bruikbare en makkelìjk te programmeren routines zijn die die met behulp van een array werken. Helaas is dit niet altijd de kortste en zeker niet de origineelste manier. Andere manieren zijn korter maar moeilijker te programmeren. X politizia eb nav neisged jeH

#### DE INZENDINGEN:

 $\frac{1}{2}$  ,  $\frac{1}{2}$  ,  $\frac{1}{2}$  ,  $\frac{1}{2}$  ,  $\frac{1}{2}$  ,  $\frac{1}{2}$  ,  $\frac{1}{2}$  ,  $\frac{1}{2}$ 

Hier volgt een korte beschrijving van de gebruikte méthodes:

1. Het bepalen of een cursortoets is ingedrukt: 00M SAME

Aangezien het toegestaan was om IF ... THEN .... te gebruiken hebben zeer veel inzenders daar gebruik van gemaakt. De meest gebruikte routine was

IF H>15 AND H<24 THEN ....... (19 bytes) as the stress of

Dit is eigenlijk een verkapte verplaatsingsroutine omdat geldt:

IF NOT(H)15 AND H(24) THEN next line ELSE ...... Eleganter waren de oplossingen die zonder IF .. THEN werkten. Dat hield dan wel in dat een term O of 1 moet worden gemaakt en met het uiteindelijke resultaat moet worden vermenigvuldigd. Voorbeelden van zo'n factor die 1 geven als aan de voorwaarde voldaan wordt: **MEGRAAMROOV** 

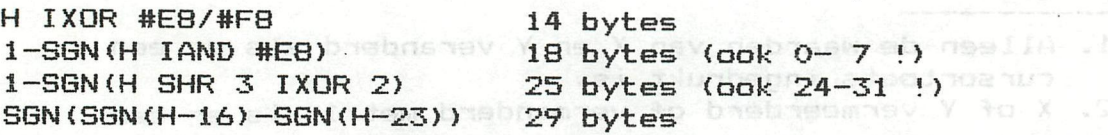

Het ging bij de bitmanipulatie om bit 7 tot en met 3 die respectievelijk OOOIOXXX moesten zijn. Deze méthodes zijn allen goedgekeurd voor zover zij vanaf het toetsenbord ook goed werkten. De korste manier was de eerste, deze gebruikte 2 Operatoren (IXOR,/ 2 bytes), twee constanten (#E8,#F8 10 bytes) en een variabele (H 2 bytes). Let wel, de SGN functie in combinatie met integers gebruikt conversiebytes INT -> FPT en FPT -> INT! b day addocne su

2. Het bepalen of een SHIFT toets is ingedrukt: Aligna su

Ook deze informatie kan uit de bits worden afgeleid als bit 2 1 is dan is SHIFT ingedrukt. De eenvoudige manier is testen of H groter dan of gelijk is aan 20. Zo onstonden de volgende termen bijv:

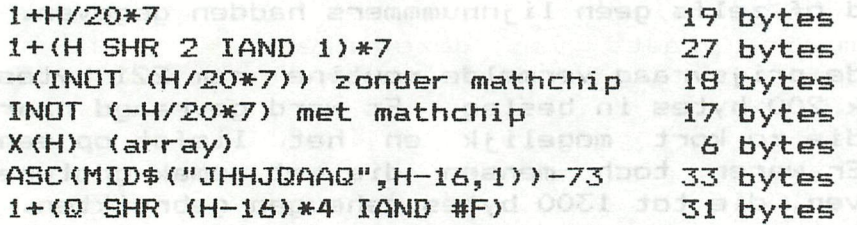

Hierbij werd dan gelijk de waarde met shift meeberekend. Let op het verschil tussen INOT met mathchip en zonder nu zal dit niet zovaak tot problemen leiden om dat alleen ondergetekende van deze méthode gebruik had gemaakt. De drie laatste méthodes zijn gebaseerd op een offset in array of string of numerieke variable. De twee laatste methodes hebben het nadeel dat de stapvariatie zeer klein<br>is. is.

3. Het bepalen van de richting X of Y. Mussen es salitieses

Deze bewerking leverde bijna niemand problemen op de correcte stand van bit 1 (0 voor Y,1 voor X) werd zeer makkelijk uitgewerkt. Als voorbeelden:

 $Z = (H \text{ SHR } 1 \text{ IAND } 1) * V: X = X + Z: Y = Y + V - Z$ Z=H/2 MOD 2\*V:X=X+Z:Y=Y+V-Z DOCTORTUD ODE 10 001549d SeH .1 array<br>X<sup>=X(H</sup>no:38\* n86729yo3) ted as sepasA

De waarden van de toetsdruk (V) vermenigvuldigd met de waarde van bit 1 en gecorrigeerd voor X of Y. Of gewoon opgehaald uit een array.

4. Het bepalen van de richting + of —.

Dit kostte meer inspanning om dit netjes en kort te programmeren. Aangezien 16, 19 ,20 en 23 positief en 17, 18, 21 en 23 negatief resultaat geven, moesten er meerdere bits getest worden. De mensen met een array hadden het niet zo moeilijk. Maar voor anderen was dit de grootste term. Als bit O en 1 gelijk zijn is de waarde positief anders negatief. Voorbeelden:

IN0T(-H IAND 2) met mathchip 11 bytes (-H IAND 2)-l 14 bytes

De meeste andere manieren waren compiexer en inverteerden optellen en aftrekken.

De meest gemaakte fouten

Een veelgemaakte fout bij het werken met bitoperatoren was het feit dat te veel () werden gebruikt. Dit omdat men blijkbaar de prioriteiten niet goed kent. Zo is bijv. (H IAND 2) SHR 1 verkeerd, beter is: H SHR 1 IAND 1. Het artikel van Frank Druijff uit voorgaand nummer nog maar eens goed doorlezen! Ook het gebruik van te veel variabelen of lange namen voor variabelen kost geheugen. Dit is niet bevorderlijk voor een zo kort mogelijke routine. Er waren programma's bij waarbij de stap zo beperkt kon worden geregeld dat een minimum van tussen 1 en SO niet mogelijk was.

Er waren velen die termen dubbel gebruikten en twee maal de volledige term in plaats van deze in een variable op te slaan voorwaar verspilling van bytes en computertijd. Het feit dat toch nog enige routines met INTEGER Operatoren geheel in FPT waren geschreven geeft te denken! Dit gaat goed maar het blijft oppassen voor afwijkingen! Als je na IMP INT nog INT(A/4.0) ziet staan, is er toch nog iemand die de DAI niet vertrouwd.

Als er om een zo kort mogelijke routine wordt gevraagd is het nuttig om de gehele regel (126 gecompileerde bytes) ten volle te benutten! Jniw eol mass pragistiw ad atlantism

DE UITSLAG:

De telling geschiedde als volgt: als initialisatie werd de lengte van de SYMBOLTABLE en HEAP-4 (de minimale CLEAR) en het eenmalig inlezen van array's en variabelen geteld. Het deel dat overblijft kan dan iedere keer weer gebruikt worden.

De kortste routines en huh gebruik van bytes voor eenmalig en iedere volgende keer: Noo leebmoov statoomo als diesm<br>Slaad na natabhodreateot atatasi eb tylined ilk Swegemoods

124 / 96 bytes met mathchip!!!!!!! Side N.P.LOOIJE 10 H=GETC:V=IN0T (-H IAND 2)\*(H IXOR #E8)/#FS\*( INOT (-H/ Crea 120\*7)):H=H72 MOD 2\*V:Y=Y+V-H:X=X+H lspan assasso das pas

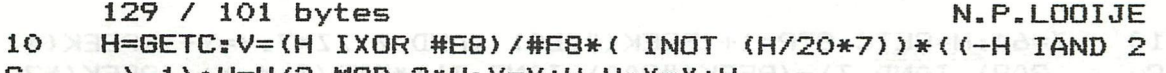

C 36) XB )-1):H=H/2 MOD 2\*V:Y=Y+V-H:X=X+H=9)-(S GMA: (00)<br>And 2) Creater(S GMAI (00S#) XB39)-(S GMAI (00

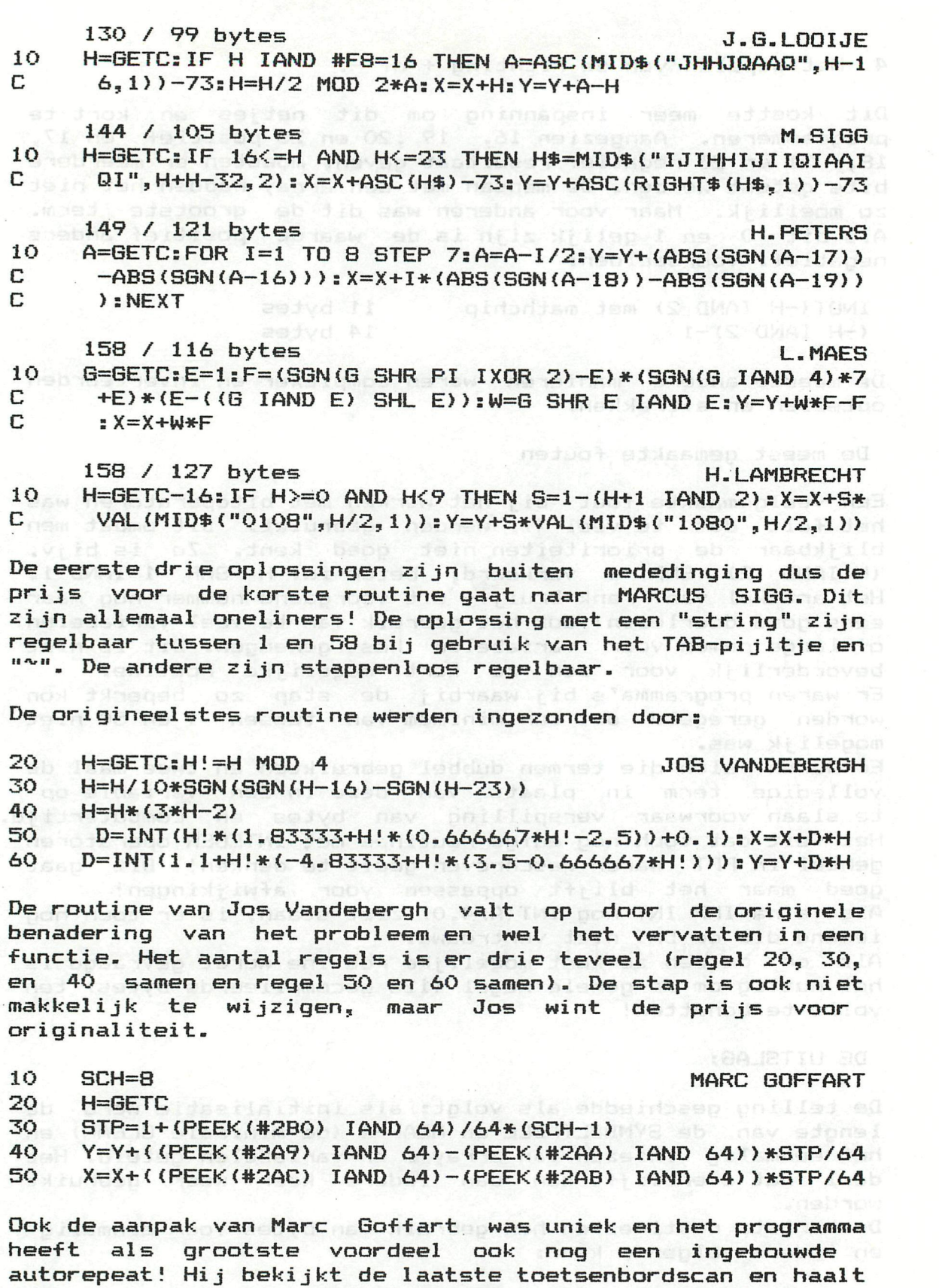

hier de informatie uit. Echt kort geprogrammeerd is het niet. Het vervangen van 64 door een variabele, het inkrimpen tot een regel en het vervangen van (SCH-l) door een constante levert bytes en een bruikbaarder routine op:

10 Z=64:H=GETC:STP=1+(PEEK(#2B0) IAND Z)/Z\*7:Y=Y+((PEEK(# C 2A9) IAND Z)-(PEEK(#2AA) IAND Z))\*STP/Z:X=X+((PEEK(#2<br>C AC) IAND Z)-(PEEK(#2AB) IAND Z))\*STP/Z C AC) IAND Z)-(PEEK(#2AB) IAND Z))\*STP/Z

Hieronder volgen nog een aantal routines die ook kort, origineel of in een andere manier opvielen, probeert U zelf de werking eens na te gaan: 142 / 56 bytes !korste routine bij 2 maal te traag! N. P. Looije 10 RESTORE: H=GETC: FOR A=16 TO 24: READ P, Q: IF A <> >>>>> THEN NE<br>C XT  $C = \begin{matrix} \nX^T \\
20 \n\end{matrix}$ 20 X=X+P:Y=Y+Q DATA  $0, 1, 0, -1, -1, 0, 1, 0, 0, 8, 0, -8, -8, 0, 8, 0, 0, 0$ 183 / 125 bytes F. van Amerongen 10 SHFT=10<br>20 H=GETC: 20 H=GETC:IF H IAND 248=16 THEN  $H1 = (1 + (SHFT-1) * ((H IAND 4) C))$  SHR 2)  $* (1 - ((H IAND 1) SHL 1)) : H2 = H1 * ((H IAND 2) SH)$ C ) SHR 2))\*(1-((H IAND 1) SHL 1)):H2=H1\*((H IAND 2) SH<br>C R 1):Y=Y+H1-H2:X=X-H2 R 1):Y=Y+H1-H2:X=X-H2 aninidaes metav2 poliareqU dalu 167 / 83 bytes W. Didier 10 A\*="PPOQPPHXQOPPXHPP" 20 H=GETC: IF H IOR #F=31 THEN X=X+ASC(MID\$(A\$, H-16, 1))-80<br>C : Y=Y+ASC(MID\$(A\$.H-8.1))-80  $:Y=Y+ASC$ (MID $*$ (A $*$ , H-8, 1))-80<br>conditions and conditions and conditions and conditions are conditions and conditions are conditions and conditions are conditions and conditions are conditions and conditions are conditi 195 / 149 bytes J. Vandebergh al vaccount later 10 0=21125<br>20 H=GETC H=GETC 30 A=SGN(SGN(H-16)-SGN(H-23))\*(1+H/20\*7)<br>40 H=(H IAND 3) SHL 1:X=X+A\*((Q SHR H IAND 3)-1 40 H=(H IAND 3) SHL i:X=X+A\*((Q SHR H IAND 3)-1)<br>50 Y=Y+A\*((Q SHR R SHR H IAND 3)-1)  $Y=Y+A*(Q SHR B SHR H IAND 3)-1)$ 179 / 305 bytes F. Verstegen side in this of the STOR IO N=l 20 H=GETC 30 H=H-16!lF H IAND #FFFFFFF8=0 THEN B=(H IAND 2) SHR N:H C =B IXOR H:Z=(H/4\*7+N)\*(((H IAND N IXOR N) SHL N)-N):Y<br>C =Y+7\*(B IXOR N):X=X+7\*B  $=Y+Z*(B$  IXOR N): $X=X+Z*B$  $-4$ 121 / 86 bytes F.H. Druijff !alleen stap ~10.0! 20 H=GETC IXOR 16:IF H<8 THEN C!=COS(H\*PI)\*ALOG(H SHR 2):  $C$   $A! = (H$  IAND PI)/2\*C!:X!=X!-A!:Y!=Y!+C!-A! 127 / 99 bytes P. Gobert ! alleen stap 8! 10 K=GETC:E=1:E=E-((K IAND E) SHL E) SHL (-((K SHR 2 IXOR C 5)-E)\*PI):K=E\*(K SHR 1 IAND 1):Y=Y-K+E:X=X-K 178 / 61 bytes F.H. Druijff . asdanses . nodibs sebuishi 10 DIM V(7):FOR  $H=0$  TO 5: READ V(H):NEXT:  $\log$  is a set  $\log$ 20 DATA 1,-1,0,0,10,-10<br>30 H=GETC IXOR 16:IF HKP 30 H=GETC IXOR 16:IF H<8 THEN X=X-V((H+6) MOD 8):Y=Y+V(H) Hierbij felieiteren wij Marcus Sigg, Jos Vandebergh en Marc Goffart met hun overwinning en danken bovengenoemden en verder: Christian Lequesne, Marc de Droog, Ph. Wanet, E. Ysebaert, Robert Bruijninckx, Mark Vanbaelen, Jan Boerrigter, G. van de Ven, Dirk de Boeck, Dieter Rumpenhorst, Li even Heuninck, G. Doumont, Guy Topff, Pieter van der Hijden, J-P Mallien, Marc Nemegeer, Theo van Ooik, E Waeytens en Stefan Gogaert. De winnaars krijgen een softwarepakket naar keuze en verder krijgen alle inzenders een reduktiebon voor DAINAMIC

Nico Looije.

software.

# **DOS Toolkit**

#### **DAInamic software**

Contains : **A SI (O.9 0A391AS OT 81-A 80913130-N** 380

- **1. Extension for DOS 1.0 featuring random access whith OPEN, CLOSE, GET and PUT commands.**
- **2. One-key commands. You are able to enter BASIC keywords and DOS commands whith one keystroke in command mode as well as in EDIT mode.**   $15.4 + 15.7 + 0.14.3$
- **3. A Disk Operating System combining the features of previous programs.**
- **4. ZAP. This program ables you to examine and edit the contents of a floppy disk. The display gives you the ASCII and Hexadecimal representation of the contents of one sector. A special directory is included to locate easily files on diskette.**
- **5. SPLIMPLM. This is a source for SPL. After assembling this sourcefile SPL reads and writes his sourcefiles whith the extension SPL to avoid confusion whith BIN files.**

**NOTE : This toolkit is exclusively for 2 X 80k drives. Delivered on diskette.** 

**Dataflex** 

**DAInamic software** 

127 / 99 bytes P. Gabert laisens atas a t **Contains :**  HR (3 JHR (3 GMAT X) 1-3-3:1-B:OT30-X **1. DATAFLEX. Random access databaseprogram exploring the maximum capacity of your 2 X 80k floppy-drive. Includes editor, searcher, relative report generator, rela**  tive label generator, quick-sort, compactor, deletor and **MARK-generator. 2. CREATOR. Dataflex file-creator. 3. REDACTIE.RND. Sample data-file. 4. SHAPE.INT. Sample label-shape.**  <code>NOTE</code> : This programs and files are exclusively for 2 X 80k **floppy-drives**  De et mond krijgen een softwarepakket naar warre en

# **MIX 1**

Een nieuw soort collectie van DAInamic.

Bij de vele inzendingen, die wij binnen krijgen, zitten regelmatig programma's, die eigenlijk nergens bij thuishoren. 1 –<br>Het zijn geen echte spelletjes en ook 2 – Het zijn geen echte spelletjes en ook 2 geen echte TOOLKIT-programma's . Vaak 3 -<br>zijn het-best-leuke. aardige. nuttige 3 4 zijn het best leuke, aardige, nuttige 44 -<br>programma's. Zij zijn echter wel erg 45 programma's. Zij zijn echter wel erg 5 -<br>smaakgebonden. De een zal by nummer drie 6 smaakgebonden. De een zal bv nummer drie *6*  al de prijs van de hele collectie waard  $7 -$  vinden. terwijl een ander nummer drie,  $8$ vinden, terwijl een ander nummer drie, aan 8 -<br>direct na ontvangst.gaat uitwisen om zo 8 direct na ontvangst,gaat uitwisen om zo 9 -<br>meer band tot zijn beschikking te hebben 10 meer band tot zijn beschikking te hebben 16 Soms is ook niet meer bekend wie de oor- 11 spronkelijke auteur van het betreffende 12 -<br>programma is. Het is dan ook beter dit 13 programma is. Het is dan ook beter dit in het programma zelf te vermelden bij 14 inzending. Programma's zijn kritiekloos 15 in de collectie opgenomen, per slot van rekening hoeft onze smaak niet de uwe te zijn. Later zullen nog meer van deze collecties volgen.

 $C$  0  $R$ t t  $e$  $\mathbf{D}$ s aankondiging LIFE (mlp + basic) 3-DAI rotation hexdump (toolkit) morse-generator string art moonrise bairstow (math's) Push & Catch (game ?) kalender hypotheek (mortgage) logspiral arc en ciel balloon-dance (mlp+basic) prijzen

end

A mixture of all kinds of programms. See list above. We do hope you do enjoy them.

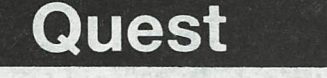

Een tekstaventurenspel. De avonturier moet proberen via instructies , de pro-<br>blemen, die hij op zijn reis tegenkomt op te lossen. Daarbij moet hij wel zo-<br>veel mogelijk schatten zien te verzamelen. U kunt het spel afbreke later tijdstip doorgaan met de positie waar U de vorige keer in verkeerde. De gegevens kunnen nl op band bewaard blijven. Volgens de auteur zijn de proble- men rei atief simpel op te lossen. Engelse tekst

An adventure-game.

Accordingly to the author are all problems relatively simple to solve. Instructions are given in english.

Haast klaar zijn de collecties PUZZLE en BAMES COLLECTIE 13 ! ! ! Het volgend tijdschrift kunt U deze verwachten.

Almost ready the new GAMES COLLECTION 13 and PUZZLE. You can expect them next issue.

Another collection of fun-to-play & masy-to-learn asth programs for children from 7-12 years old. Including ( Tekenmatrix (math-matrix) , schatten **DAInaaic 84-22 2ei** 

# Math' fun 2

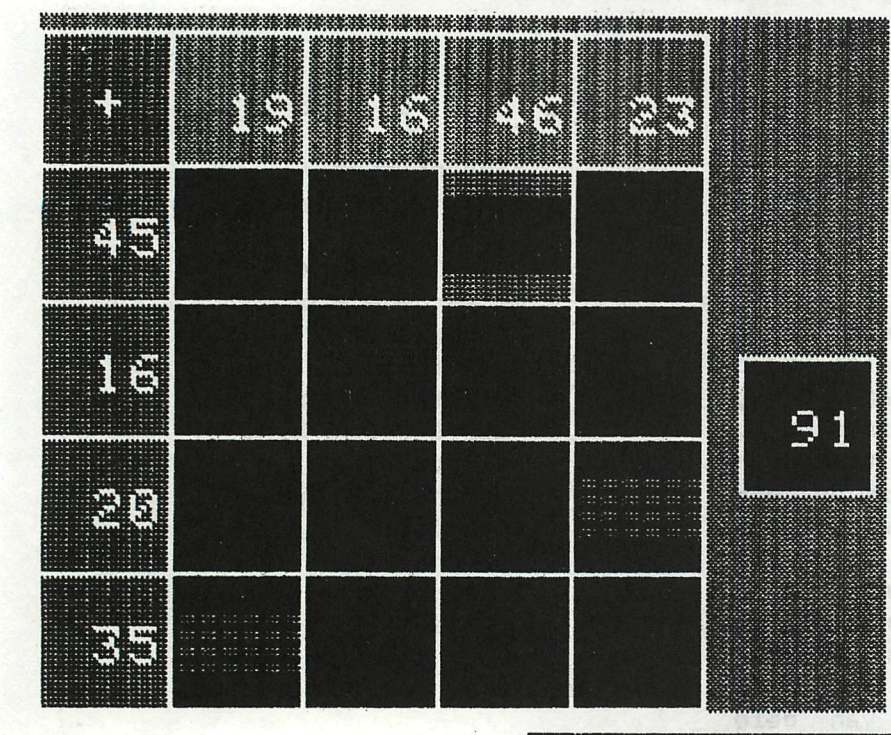

ad olimmisped nailis "dep ro i ibi ener alinapis ad anne ippro-TIMUODI adnos and was well few far up. biningbas nes liguras spacity an manazar a banda a banda da a banda a banda a banda a banda a banda a banda a banda a banda a banda a banda w breiad fear de have al and a dhiftira aussus van hal d W ntis elamas poi9 (pribusta)

se qoʻns melendia land.<br>Somalizar in variesinda De

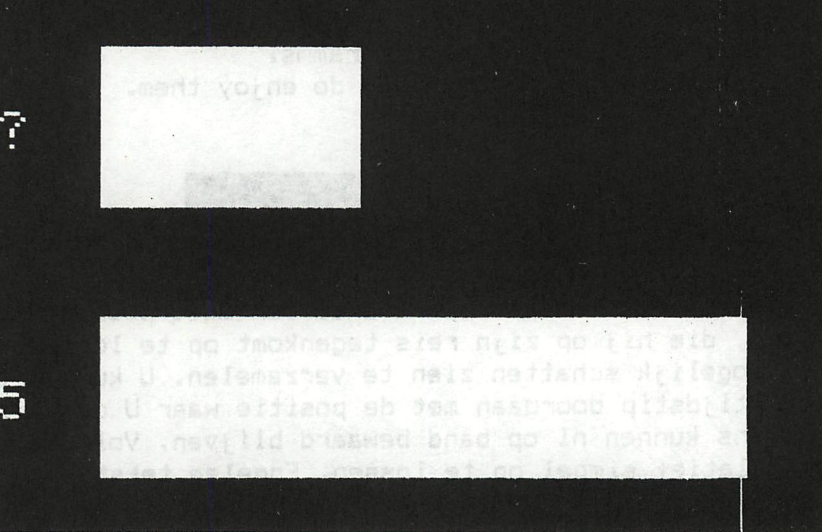

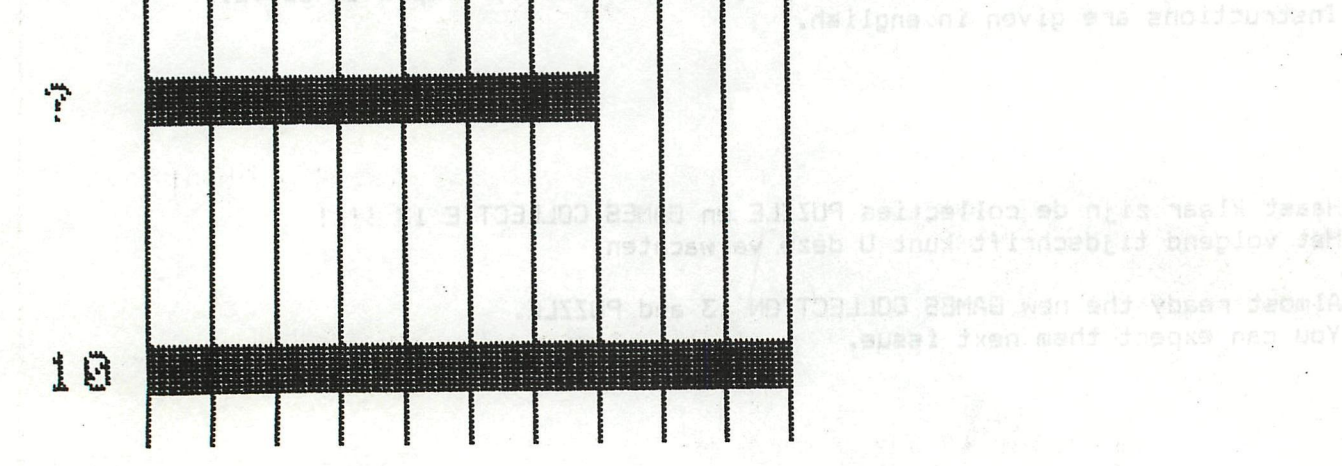

Another collection of fun-to-play & easy-to-learn math programs for children from 7-12 years old. Including : rekenmatrix (math-matrix), schatten (estimate) and H.T.E. (hundred-ten-one).

202 DAInamic

# **CATALOG** DAInamic software

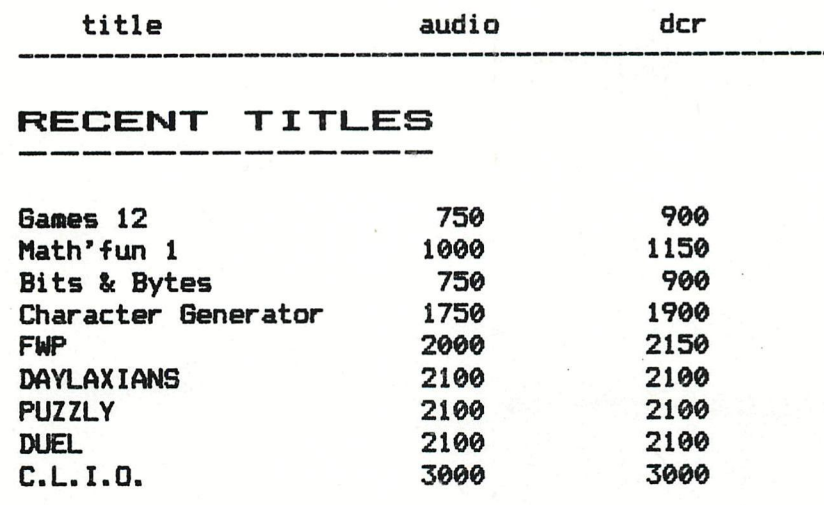

Gestructureerd programmeren met DAI-BASIC 1100

#### **NEW TITLES**

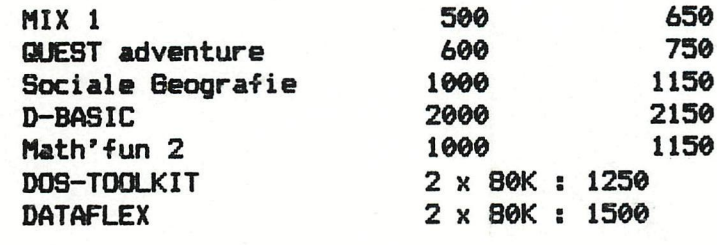

#### **SOON AVAILABLE**

# **Frogger**

The long-awaited ARCADE-classic also on you DAI-computer. Lead the froggs across the road and the dangerous river...

Eagle

A very original 100% machine language space game with many levels and beautiful features...

**Toolkit 6** 

Þ

Another collection of very useful routines for programmers..

# **Turtle-Basic**

All the commands build-in in BASIC to learn and play with turtle-graphics on your screen. Turtle-BASIC has also some new extensions for BASIC : LLIST, LPRINT, HOME, REPEAT UNTIL, WHILE-WEND, DOKE, DEEK, SWAP .....

# **The Contract of the Contract of the Contract of the Contract of The Contract of The Contract of The Contract o**

<u> 1973 - La Carlo III, amerikana eta artera (</u>

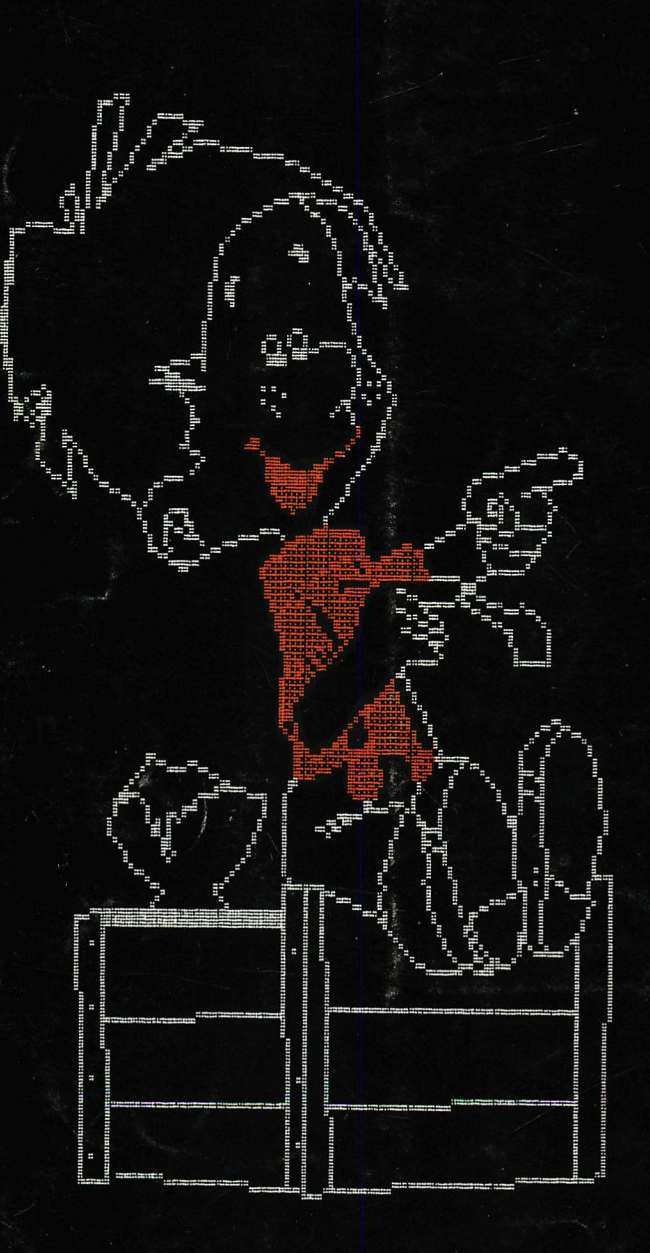

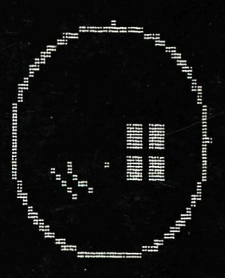

<u> Parang ing pagbaban na katanggang pang</u> <u>Sa Bantara na Barata na Ba</u> <u> Hard British</u> ET ET

# **SOFTWARE ORDER CARD 1-6-84**

### NAME: ADRES:

D find cheque enclosed

 $\Box$  I pay with international postal money order

 $\Box$  I pay with transfer on

no 401-1009701-46 of Kredietbank Herselt

Send this card no : DAInamic software & library c/o W. Hermans Mottaart 20 B-3170 HERSELT

**Gelieve volgende pakketten op te sturen Please send following packages :** 

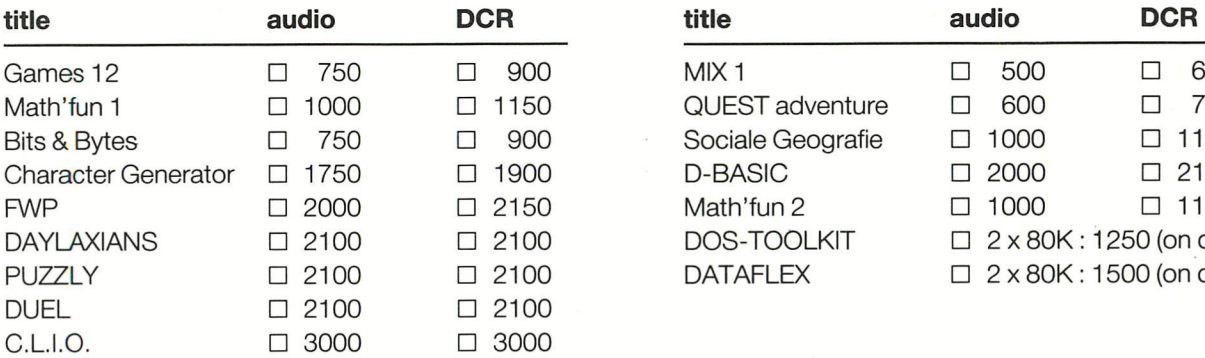

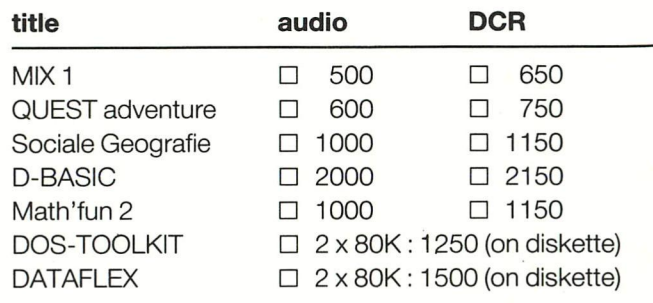

 $\det$ 

D GESTRUCTUREERD PROGRAMMEREN MET DAI-BASIC : 1100

A

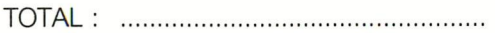

all prices in Bfr.

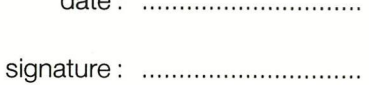